SVETIS NO TERA

**IBN PC HO8BY** .<br>ZR 84 NONI DODATAK<br>ZA GNAKSIJU **MUZIKI NA SPECTRUM-u** C 64: SKRINENA MENORIJA

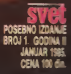

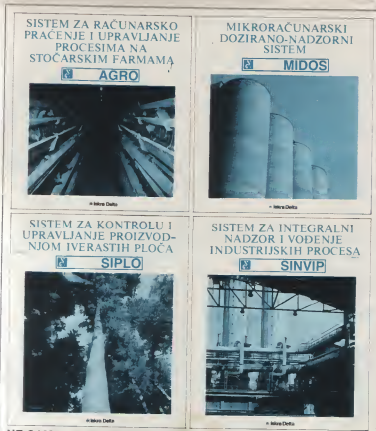

### NE SAMO APARATURNA OPREMA -PROGRAMSKA REŠENJA ZA SVE OBLASTI PRIVREDE NAŠ SU PUTOKAZ.

DO Iskra Delta je proizvodać kompletnih rečunarskih sistema se uhodanim razvojem i proizvodnjo no resta concerna, alesamake i aplikativne programske opreme, razvijene u avrm obleetima privrada.<br>Gem toga: Istra Dalte prideje izuzetan znečaj obrazovenju i može de se pohveli vaome razgrenatom mrežom aeryjas

POPUNITE I POŠALJITE KUPON NA STRANI 6 ISKRA DELTA, 61000 LJUBLJANA, PARMOVA 41

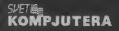

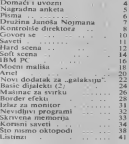

î,

Syakodnevno nam se javijaju čitaoci <sup>i</sup> iraze prefhodne brojeve \_Sveta kompjutera Redakcija ima u rezervi zvestan broj primeraka, koje možete naručiti

Izdaje <sup>i</sup> Stampa NO ..Politika" Beograd. Makedonska <sup>29</sup> Telefon 324- I9I lok. 138. <sup>705</sup> Redakcija: 328-323 Direktor NO ..Politika" Dragan Markovic Glavni i odgovorni urednik<br>Milan Milan Milan<br>Urednik izdanja<br>Stanko Stojiljkovic<br>Likovno-grafička oprema

Strucni saradnici: Stanko Popović,<br>Voja Antonic, Andrija Kolundiic,<br>Dragoslav Jovanović, Aleksandar<br>Radovanović, Zoran Mošorinski, Srdan Radivojša, Momir Popović, Ivan Gereniir. Dejan Tcpavac. Zoran Knpeinn Marketing: Sergej Marčenko i

pouzečem, na adresu. ..Politikia svivi" (Za "Sret kompineera") **MAKEDONSKA (Za "Svet kompjunera")**<br>Makedonska 29, 11000 Beograd<br>*Juvite se im como van*<br>posiati zejeene brojeve'' Javite se i mi cento vam

SVET KOMPJUTERA/JANUAR 'SS

## $\mathbb I$  IGOSLAJ IA

Koji domaći i strani kompjuteri (kucni i personalni) mogu da se kupe kod nas? Odgovor nije ni malo lat, jer niko nc zna koliko u našoj zemiji ima proizvodada i zastvpnika inostranih firmi. Zbog toga, možda, ni dreno podaci koje objavljujeno nisu potpuni, ali to je početak...

GALAKWA - ku6u neunar. prvi domaće izrade. Ima ROM me-Kb. (1 mogucnolcu proiirenya na Procesodad 48 Kb), tenateru sa 54 tapke. Može Velenje, Celjnka 48 KbL tasuiuru ca 54 tipke- Moie da se kupi a kn-verzia (20.000 diaara) ik kompletna - 40.000 dina-

ra.<br>Rrouzvodač: "Elektronika inie- sad servag'. Zemus. Kansdordev trg

MOMV ZR-M -kuCoi laCunar iz male pnvrede, u osoovnoj vera-Kb RAM-a koz mogu da se proie re do 48 Kb. Tasunira je prafesio n so es ne comence pe yot mp

Proszvodač "Microsys". Beo-<br>čm. Rlok Edvarda Kardela B.1

ehi. Blok Edvarda Kardelja B-3. LOLA • - personalni m£un«. <sup>u</sup>OMtovm^ veiziji ima <sup>16</sup> Kb ROM memorite i 16 Kb RAM-a, s not stabantes proiecents do 48 Kb. Allanumerička tastatura sa 56 tastera<br>porod standardnih karaktera veli veli kih slova, brojeva, spedjalnih kakontrolnih karakters. obativata i slova naše azbuke - C. c. S i 2. Cena: 70.000 dinara.

Proizvodab: .Ivo Lola Ribar".

ORAO - personalni račasar, sa 16 KB Rome (programske memorije korisnik po 8eb može ponovo da defimte kmkter-set tastature sa Y znakovima <sup>i</sup> zvudnom indikadjom. Cena 70.000 dinara.<br>Prospodač PEL, Verabin,

Prouvodač: PEL. Varaždio. Beograduke<br>Rrače Radića 61. u saradnji sa (BR1) TIM ..veiebuom is 19 saraddy s<br>"Veiebuom" iz Zagreba, Kennedy<br>-rv 176 6a

•ev irgonalis from the first from the HR-44 - kufni<br>•ev in the Kb i RAM u osnovnos vezny kapacznes 16 Kb. koji może aniska sadarzys, baz wode aniska za prokrają z da se protiri do 48 Kb. Iraa profeuonalmi tastaturi. Cena? Katu da PARTNER - radunar sa radunn.<br>da buti kao kolor televizoris. kapacinanon 128 Kb, jodaun mega-

Freezvodač, "Jokya - devoka ne Proczvodać: ..Iskra - ieroka po- bajo<br>trošeps". Ljubhjana. Trg revolucije - na c PECOM 32 - pencealai raču- Progresdal

ear, sa 16 Kb ROM-a i 32 Kb 3 abbiel<br>ROM, ima tantararu sa 55 alfano-**TRS** merričkih i funkcionalizih dirki. kapi<br>Protirezge ROM/RAM - 16 Kb za bidn

memorijski prostor. Cena: 50.000 strojev

domac**i** 

difiara. Proizvoda£: RO \_EI - rabuaan", OOUR .Fabrika računskib tem<br>malura". Nii. Valika Vlahovida mm.

ima aistesiski totta aistesiski komponent politik tottaan.<br>1991 - Santenia Loftvor smetten ur. 1941 - Selveran ur. 1971.<br>19 Nobel – Robert ur. 1948 - vadea vermoona 1971. Kb. i Robe. i6-kitobajioon ROM-u. <sup>a</sup> 64 Kb RAM-a roofs korsistsku. Cena se jot ne zna.

Proczyodać "Gorenje". Thovo in

VeletQc. Celjska SA- COLOB-GRAF •- pereonaini ra- Conar. sa 24 Kb ROM i 64 Kb ndiije se u tako inaiim scrijama da protzvodaC jedva stiie da zadovoiji narudZbine ikola. insiituta <sup>i</sup>

Prouzvodae Tvornica računskih kom<br>strojeva - TRS, Zagreb, Brace Ka- 00 l vurida 21. Canada kancelarijski sistema i Canada kancelarijski sistema i Ca

lem sa 64 Kb i 1-4 diskete ili jednim diskom od 20 megabajtova.<br>Prosincedat - Tahushur - 7a

BUALOG - 20 - kudni računar. greb. Malerin prilaz 14 Procevodač "Tekničar

bed 2-3 - utiverzain račuaar. Zamapark. "Dana comerc"<br>often memorija 132 Kb i ROM- Beoprad. Budanarova 37.<br>pemorija 22. Kb detin alfabeta. RUZ 20 - račuaar po becaci fir -memorija 22 Kb. eetih alfabeta - RUZ 20 - ra<br>-memorija 22 Kb. detin alfabeta - me Nixsdorf po 128 znakova: drilica, Istracca medunarodni ASCII SET, Apple 2 3000000 do tri

RAM. Cena je: 150.000 duara. Iz- memorija 12 Rb, dva alfabeta, se. <sup>E</sup> set.IVEL - itoa iiniverzaloi ra£unar. radna mesnonja <sup>64</sup> Kb. ROM mes racena memorija no A.C. R.O.S. lika i mala siova; latinica sa YU znata sa<br>znakovima, medunatodni ASCII - Packard' set. Cene jot nisu poznate

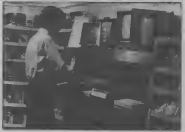

Prisonelaf -Tovama meni", Elektron<br>Hovery-Gradec, Francesova 16 - huga 10

Stoverq-Oradec. Francetova <sup>16</sup> TIM -to je naziv za mfunare Beberadske industrije rahasara (BRI) TIM 10 in Skolaky, TIM 100 iaher^i a neko sloZenijrTIM 200. Prodaja se očekuje ove godine, zato se ne znaju cene.<br>Progradač - Beogradska raču

Procroofa? Beogradaks raču- /4.)<br>samka industrija. Novi Beograd. mari

PARTNER - računar sa radnem kapacostom 128 Kb, jedosta mega-pc/)<br>bajtocn (MB) i deset megabajtova (dažb aa diskovima Vinfester. Cena: 6eliri milioaa dinara.

Proizvodaf: .iskra-Ddta~.

Ljubljana, Trg revolucije 3. SPE<br>TIS 783 - inčunar sa ndnem - kapaci<br>kapacuetom od 64 Kb. Ima fleksi- - zemlji bilne diskove od po I megabaju.

Etektronika". ivanif-Urad. A. Vu-

COMMODORE - iz te povodi ce suomene aantodie fabrike sa komponeer (RM-a) rafunars VIC-20 (sa softverzum ; Zaetapeuk "Inners<br>sa volen-averent zu 2 Kb RAM, C bunn. Mote Pysole 28 sa vydeo-ograma), sa 5 Kb RAM; C 64. sa 64 Kb RAM. cena - 800 maraka plus carina i svi porezi: plus 56 Kb RAM, a saradap sa madar-'4. kapaciteta 64 Kb. suje 1250 maraka (plus daUHoe). C 116. <sup>32</sup> Kb. superior and all the prodate sepo' ceni od 459 maraka (pius dažbine). Sva ta davanja doattžu oko 65 odsto od cene u devizama. Zastuposk: "Komme", Ljubhanu, este na objavljene adves

SPECTRUM - kućni računar. kapainteta 16 Kb. koji se u natoj dum SMEITJ i Jupintovemk. zemlu prodaje po cem od oko 70.000 dinara.

Zastepsok: ^ \_Iskra-komerc", 2.<br>Lydblana, Tra revolució 3.  $BIT$  1816  $C$  - makrokomeonter

**SENET 200** 

 $20$ Z $\Omega$ i editor I asef uzuden po bugarskoj Ikendi (Isotifflpexl, sa maktiwaloom menori som od 64 Kb, procreodi se a Bito Iju. Iz te porodice je i kamenlarijaki **kompjuist 1025 C sa**<br>kompjuier 1025 C sa 16 Kb (tadi sa buienom trakom <sup>i</sup> karticom). Cena rete poznata

Prographic Javor", Bitoh, Industrijski put bb<br>OLIVBTII - iz te porodice su

iifni ra&jnari M <sup>10</sup> (8-24 Kb) <sup>i</sup> M <sup>20</sup> <sup>i</sup> M 24(128-256 Kb).

Zastupuk: ...Dubara-comerc'. |

 $\frac{1}{2}$   $\frac{1}{2}$   $\frac{1}{2}$   $\frac{1}{2}$   $\frac{1}{2}$  64 Kb i jednom do tri diskete.<br>Penerodaš - Radamodantin

Processe Radiometis

Zagreb. Prosinafktfi Znavs 35. HP <sup>118</sup> - prenoani afwnar. sa 272 Kb RAM, koji prezvodi poznata američka livena .Hewicz Packard\*.

Procedul \_Ivaiin •OOUR - sa Mote Pijade 27 .<br>Hermes\*. Ljublja-

na, MICRONIC 64-Z 88 - računar<br>izraden u kooperacu sa sastro izraden u kooperadji sa auatrij-<br>skom firmoa .ZEMA". ima 64 Kb .<br>RAM i 96 Kb ROM i 72 tipke AS-CII. uključajući 30 Bumenfkili. 27 komandaik i SI funkcionalisu.<br>(pressa irboru).

Proizvodač: "Micronic". Za- greb. Paljetkova 16.

S 1888 - mikrokompjuier. ima 64 Kb RAM, a procreodi se u saradim sa američkom fumcen **MDS.**<br>MDS.<br>Proszyodač: .Mcdimuzyepiet\*. a

zastupnik - Metalka", Ljubljana.<br>Dalmausska 2

Dahnatinska 2.NCR PC - lifni kompjuier sa <sup>64</sup> Kb RAM. proizveden <sup>u</sup> saradoji sa amerifkom firmom NCR.

ftoizvodaf; UNIS. Sarajevo, M.

Titu 24.<br>MACINTOSH - personalni kompjuter. kapadiens

<sup>I</sup> disketom od 400 Kb. Zastupoik: .Velebit\*. Zagreb.

 $HM$   $PC$   $XT$   $PC$   $3278 -$  liem

komppnen (RM-a.<br>Zaetapesk: .Internuade\*. Ljab-

^ana. Mole Pyade 29. VIDEOTON PC - litai radmar. 56 Kb RAM, u saradup sa madar-Novkabel" iz Novog Sada (Buie var revoludje 9).

Dali smo samo najosnovnije podatke koje smo mogli telefonom da sakuptmo. Za detañae safornadje zanneresovani mogu da se ob\* rate na objavbene adrese.

(Neke karakterismike izvadili smo iz fasoptsa .Prakta\*. koji tz- daju SMEITJ i Jugostovenska za- daju SMEITJ i jedaica korisnika radanara, bioj 12. decembar 1984. godine)

## NAGRADNA IGRA

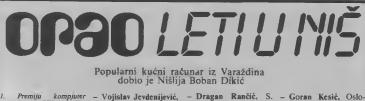

1. Premiju kompjuter – Vo<br>"orao", dar PEL-a iz Va~ – Bri raidina i..Velebita" iz Zaraždina i "Velebita" iz Za- st. 4, 41000 Zagreb.<br>greba, dobio je: Boban Di- - Mi-dikic. Patrisa Lumumbe n/IO. 18000 Nil

2. Drugu nagradu -pet Itaseta sa po deset programa za dnje Kolundžića iz Beograda, Per<br>Vojvode Brane 31/IV stan 44) dobili su:

- Miroslav Paunković, obbisu Koste Racina 41. 19350 Knjatevac,
- Dušan Milišić, Karla Rojca 123, 78000 Banja Luka,
- Brace Domany 6/10, Per
- Vladimir Simic, Karadziceva 1/A, 18000 Nis,
- Novica Curie, 4. jul 43, 23000 Zrenjanin: Slavonska<br>Pe kassa sa na drug pro- Ratainica Pet kaseta sa po desei pro grama za .Spectrum" (takode poklon Andrije Kolundisca)
- dobili su<br>- Svetisla Minić, Belić- 91, do ka 28, 11000 Beo-
- grad, Cr<br>- Živojin Todorović, lin Koruska 10. 11080 Zemun.
- Penezica 8,18300 Pi-
- rot. kir<br>- Milomir Mitrović, Bo Vojvodanska 6.12000 Požarevac.
- Jovica Stavanovic, Slavonska 9. 11273

3 Trecu narradu, deset godil-3 Trecu nagradu, deset godili-<br>njih pretplata na ...Svet kom-<br>pjutera". poklon naše redakci-<br>-g. dobili su;

- Marjan Kalinski. Cretan 6.41280 Zelina,
- Gradimir Dordevic. N. h.Stobodana Principa 4a. 11050 Beograd, Mali Mokri Lug,
- Senad Jordanovic, M. Dikića 2, Zenica, -
- Tomislav Kralj, Vi nogradarsko naselje 1/24. 54000 Osijek,
- Gavran Peic, Bia§ko. Stipana Mukuca 10.
- Goran Ibriks, Milutina Bataje 11. 51 Rijeka,
- bodenja 9,23300 Ki kinda.
- Bojan Radojkovic, V. Vlahovica 35, 12000 Pożarevac.
- Nenad Blagojevic. Filipa Kljajica 48. 18000 Nis.
- Igor §koric, Spasi cev prilaz 5/1, 41020 Novi Zagreb.

# A SAD, NOVI NAGRADNI ZADATAK

Ovog pula morale da napravite izv. magidni kvadrat. <sup>U</sup> kvadrat sa pet puta pet polja (na erte^u) upUite <sup>25</sup> razlieitih brojeva. all tako da zbir u svakom redu <sup>i</sup> zatičitih brojeva, ali tako da zbir u svakom redu i zaolišti za 24000 Subotica, - bude sti. Pa. srečno!

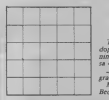

TaCne odgovore Saijite na dopisnicama (sa nalepljenim nagradnim kuponom sa 4%. strane) na adresu: ..Politikin svet" (Za na gradnu igru "SK") Makedonska 29. 11000 Beograd.

<sup>I</sup> na kraju, da vam saopStimo kakve vas nagrade odekuju: premiju - prvi domaci kucni raCunar .ealaksija" poklanjaju ..Elektronika inženjering" iz Zemuna <sup>i</sup> Zavod'Za udibenike <sup>i</sup> nasiavna sredstva iz Beograda. a drugu - pet godi\$njih pretplata na .Svet kompatera" - daruje redakcija.

### **PIS/VIA**

>pn4hg mmogik Hutoes of over braje errare-<br>me railrike\_PISMA". Pi-<br>die aan die ver mannwere. o brave biene nabeli da (ion It w ...Syron kompleters''. ka aam taaaarata, gnd lahir asse ideje... Najaa-

a'in "vada adrum"<br>"Tacihika" – saar"<br>"Sare kampjateen")

Beagrad.

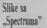

Poitovam dnigovi.

Salemo vam svoj pnlog o nabisu upotrebe ra-Cunars \_Spectrum~ 41K i. uredno. korntano priliku da redakcis ..Sveta kompjotera'' zadolimo sreenu - "nes<br>nosii 1985. godinu. &a srek nadom da cete zadriati popularnost i kvalitet koji<br>popularnost i kvalitet koji

fte do&tigti. Keataa La\*rH. dip!, iai. rr/l Baap Laka Neonis-Yaakic\*icz, dipt, iai, t\*c. 1140c<br>Aadriea 47. Bauja Laka - prznos

Slike pred vama dobije- Spectrum", svaka za vamo sedam sekundi To mo2e ovog ratunara. ukoliko upike program »MINi- COM SSTV MONITOR" <sup>i</sup>priktjuii ga b«z ikaks'og radio-iianieu.

Makedonska 29, 11000 14.230 MHz, 319<br>Vogred. 60 50 centers Dr Vapslata Keemaardes venettima, da te treets en Na frekveneiji od oko 14.230 MHz. svakodnevno se emituju SSTV (SLOW SCAN TELEVl-SION<sub>i</sub> varali kojima medusobno kouniciraju radio-amateri kirom svela. intzetno skup <sup>i</sup> slo2en uredaj za njegosu demodulaciju. ili izabrati jednosiavnije reletje - pri-<br>klicen ..ZX Spectrum" - n# j Za razliku od signala ..normalne" TV. SSTV signal ne moite da prenese sliku u pokreiu. alt ima znaCapiu prednost - moie vencijatnia. da se snima na kasetofonu. U najkracem. – 60 s<br>može da se konsti svaki – 1e sl

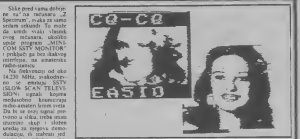

na prenosnog kanala nije manja manja manja manja manja manja manja manja manja manja manja manja manja manja m<br>Tanah nije manja di ... se prenosi ovim putem se politike prekleptis od kojih se svaka sasloji od 120 tafaka L'kupno trajanje jedne liniie. za jedno sa homzontalmin - prijatelja iz celog svet smhroimpulsom. tznosi 60 milisekundi imsi. a cele slike 7,3 sekunde.

<sup>I</sup> vi vrio jednostavno

moiete da dobijaie ovakve slike Posetite bilo koji radio-klub. pnkhutte R<br>EAR iziaz saleg .Spec - cm<br>iruma" na EAR izlaz-ra- - SS tura upoznaxania brojnih prime upozravanja conjune

(sltkomi nio2e da poCne \_MINICOM SOF- TWARE" rarvio je nekoliko zanimljiva je pero-

.Mraz Elektronik'.. pro- bu o daje diode, tranzistore. in- legralna kola, mikroprocesore i ostale elemenie nach<br>neophodne pri gradnji ili i POI

azbuke - u rasponu desei do 1.500 znakova u mnu-<br>tui I ., MINICOM PRI NT" lomogticuje ispisivanje 42 znaka u redova. uz koristene novih BA-SIC murukcijai bu otkucamo. basic pro gram injegos listing) možemo vratili na sledeci

ma pered pomenutog. lu R T<sup>'</sup> (pored pnyema)<br>omogacije i predaja omogućuje i predaju **standarda SSTN' signala SST** 

POKE 2850.8 LIST

Na ekranu cemo dobiti prva tempa basic programa Da bismo dobili ceo dimo koliko bajtova ima bicemo vrednost .A" iim POKE 2e49.A <sup>i</sup> imamo

ceo listing na ekranu

Na primer: IB PRINT \_C64- ovalimja ima 7 bajtova i plus Svaka instnikcija je <sup>I</sup>

bagt. (L ovom slučky || karakter je po I bajt

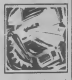

Makmski jezik normal no siariasemo kao da nismo ni oikucali S3'S 647.38.<br>Isio vah i za NEW raredbu BoBdar Paaaaetk, Beagrad

## Domaći papir za printere<br>Zeleh termo da protan-

Zeleli hesmo da protato soda papirom i priborom za ilasnike kuenih kompjutera, a i da vlasnicima - Osjemo i Classica a via<br>priestra ofaktarso eabav - som bizte ra temparate primers olakiamo nabav his say nadan bismo ssima njima omogudili da ono kto im ireba kupuju u zemiji a ne. kao do sada.

Bilo bi nam drago. ukoliko sie zainieresovani za saradmu. da zaiedniiki

prisiupimo istragivanju titista i sakupljanju teh niCkih karakieristika pakop se konste u Jugoslaviji L' vezi s tim. bez ikakvih obaveza <sup>i</sup> naknada. spremni smo da rara dujereo <sup>i</sup> Clancima u va nog pribora za kompjuie-re ipapir <sup>i</sup> magnetni medizajnu Ikomputetska grafikai I priment racks

grafičkoj protzvodnji.<br>Brazile Damateric, dipl. ecc. m^afadae amiac".<br>Texna

• - Zelimo vike informaega o raturarskoj obradi i segralni koja, maropro za sledece segmente pro-Izvodno-poslovnog infor macijskog sisiemama - Zelimo ra£unarsk) au-

lomatizovati nai sledeci

- Zelimo odmah kupiti računar koji bi u našci radnoj organizaciji preuzeo sledeor obrade

Pokaijile lu adresu Is kra-Delta. trino komuni ciranie. Lublana Parmo-Ukoliko ietile vike in-

adresu Bcegradaka raimaaraka iadaanija Bak\*ar Laafiaa 12 11970 New Bengrad popravci ratumini Takopepeaver raturatis Tako- Na excana cento dervo Cunare. kasetofone. dis-

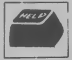

formacija o računarskom pod keine rednisce i svu ostalu konzumnu elekironiku po eksponnim cenama dinara Mraz isporuCuje <sup>i</sup> politik eras opposanje katalog ili narudibine pi-

Sirat Ehkmaik  $S$ ckWerstr. 22/111 BM Deataching rel. 9949-29-99 PP 20

# Za samograditelje

Iz Minhena se javio ing Cedomir Mraz. oba- vektavajun nas da je otvoresurraçam nas un je orro kim materialom i da ga brite m materija a ni ba interesuje. pre svega. ju-

Vbrise program

Naredba SY\$64738 ne late bnke ni makinski a ni ba-sic program (kao kio sie pisalii Ako ipak lu nared-

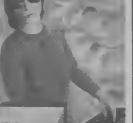

# **MADARSKA**

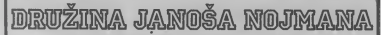

Svaka srednja škola ima od jednog do deset računara, a u toku je akcija da ih dobije <sup>i</sup> svaka osmoljetka. Programerski klu bovi nidu kao pedurke posle kiSe. Kako Madari prodaju softver

**Mamir Peace** Specijalno za "Svet kompjutera<br>iz Budompelte

Svedoci smo verovatno nafbvfsije revolucije u razvoju ljudskog<br>drukva, INFORMACIONE, RE www. INFORMACIONE RE-<br>VOLUCIJE. Da li znate da je kavio jedan Madar? Kada je 1945. podine Janoi Nojman (usma po-**MAD**)<br>znatji kao Džon fon Nojman -<br>John von Neumann) u svojoj po-**CAI** madi američkoj anniji opisao koocompile and substitutions of the substitution of the substitution of the substitution of programa u memoriji, verovatno LAKSIJU, namezjenu zavindava nije pretpostavljao kakvu će lavinu

Ovej Madar, koga slobodno moitemo nazvati ocen softvea, «• aareo bibio poooaan na rczultate koje daaas ostvaruju njegovi noarodnici. Vile mje nikakva novom panti u ucpesima koje Madari poftibi na svetskom trtttn softvera. 'eč se priča kao anegdota da su se<br>Amelo a više mezo zanasnih, kad a nekoliko meseci posle predstav- džet kupovstom računara. Senga perog .Maciatosha" dobeli Maogo ozbijačji račuast je na postoje metaliki predsjet izola uz oz postaju previjen za prodaga predsjet izola, uza oz salito Herizonica za prodaga predsjet HET-1002 SCHOOL COM oftvera za .Maca\*. Cudeapo nije<br>Poznata povrsta pod diametera da kohko u firmi znaju, mjerdan .Maristosk" sije prodat a Madarskoj. CON

Svaki Madar de vam na pomosom red da je a protloosti koje se aproduce a vrednosti koje se otors, i da je, com čuvene Rabe over kocke, softwar slededi korak ave novae, server novece nova<br>izvona znanja.<br>Peerd određenih neoblema koj

Pored odredenih problema koje m mali, Madari su na vreme uodiil značaj mikroinformanke i nrik- U-W6 (VAJE UZAVALEJ)<br>rokomunistra kao osnovace ured. Medicina - a Medicinkon uma rokompjuiers kao osaovnog sred- h<br>itva. Shvatih su da nadolazeća re- - jiza padu avaka arednja škota nua od I da 10 mikrokompjiiteva, a o toku tatus<br>je akcije da ga dobije i svaka os- vivni novna Skola. Sa posebnim pono- siranje u garantnom roku i ma u Inatitut za organizaciju nau- de, rešeno je i pišanje povezivanj ke i iaformatike, sa zahtevima di- C-64<br>reknora srednjih Ikola za dodatae - recas ografice in the control of the control of the control of the control of the control of the control of the control of the control of the control of the control of the control of the control of the control of the control of o planov obcazovanja zahteva-

razloga Pedagolki institut mia larstva za kukimi dtti italao otvo ren konkun za otkup obrazovnih vrten vecijaliva i programa, bez obraz a ja ja mađurskog društva di<br>pravno popelirane kod kuće, u kia. da uzase zvanično brazovnih pravno kod kuće, u kia. da uzase zvanično propania. bez obzira da U ga je programa, pojedinac kod kuće, u klu owww.powerance.nos ance, a tra-<br>bu ili negale drugde. Normahao je ceae se kredu od 10.000 do 20.000 aalih dinara, u zavnoosti od vcli Ciae <sup>i</sup> kvalKeta programa.

### **MADARSKA** .GALAESUA\*

<sup>I</sup> Madari su napnvili svoju GA-LAVCIHI sampressen savladava nju osnovnih kompjuterskih zna-<br>nja: Radunar se zove RRIMO i sta-<br>je za nada, oko 27.000 forinci (1 do-<br>lar oko 50 FT), ito je za prosednog Madara relativno skupo, ali spremaju velike serije radunana za osnovne ikcie. Potto madarski os novae pfovoifi dosla vremena u školi (produžne boravak je uobičasboraju da opteredaju kudai budtei kupovinom radunam.<br>Moogo orbiških radunar je na-

naku KT-100Q<sup>2</sup> SCHOOL COM-PUTER (ikobki kompjuter). Op-**COM**, redunar staje oko 42.000 forimi, sa edevizorom <sup>i</sup> kasetofonom, kop ima tastatura. Na ovaj nadin so Madari skinuli sa dnev nog rada problem jødvastvenog regrams za nastavu iz oblast kompjutera (ito se za use nika ne bi rqoglo red).

### C-64 NAJPOZNATUI

voiacija leii na mladima i da aede BdU uradio ako ne priestala za bani koji dotazi. U com saihlu dine maksimalne oa generalne oa generadio ako ne priprem maksimalne oa generadio ako ne priprem maksimalne oa bani koji dotaz Medutra, a Madarskoj ima i stranib radunara, sa Zapada i Isoka. "Commodore 64" je zvakako | ČL<br>najpoznatiju ima ih više od 1000 u | | | | | | nije uradonat privatni uvez, keji je do | NJ<br>dozvoljen. Oko 500 kompjutera, skoro uveienib, koristi se na fakul tetima, u institutima i državnoj adnicamie u garantnom roku i soabde C-64 sa postojećen velikim mima. Osim gowog apHkadooog čaje sopotvenom razvoju znana duje sopstvenom razvoju progra- | S<br>raz Staviše, napominju nam sever- | S ni sasedi. oni kotieie C-64 kao

posle kife ferem Madanke. Upr- ra", modeta je poslati po , radionica" za izradu zofivera ili pak sotop drugog, vezanog za diaci imaju sisteme na kojuna bi logije, moraju potpuno da se otvoine ponsvidele i ausoge drukvanei en prema svim zaimtaresovanim za organizacije. Dovohno je redi da: saradaju u oba smera. Ističu da i samo u Budimpelti klub progra-' već unaju estvarena saradnje sa elektronizom e vropskih zemala i SAD. ragistrovanu vaju.

oko 4.000 dianova.<br>Svakako, najpoznatiji klub pro-i prvim sanodie gransen koji olizpija Družina .Ja- Narodzio su aktora u organuse not Nojatan' pri Savezu tehnelkih i vanya kongresa, konferencije i indrudenja. One izdaju z **RAČUNAR** 

personalni kompjuter, dek on ma najpopularniji snadavki magazin<br>Zapada vala, agavvom, kao bobe. za mikrokompjuter – MIKRO (10)<br>-mainza. Tvrdz, da sa potrebnim: foristi). Covek prosto pokab ko je<br>prolirenjima, C-46 i dokaza vo poverenje.<br>Normalno je da, kad mađarski racitela i praktičnih stvan. Klub Normalno je da. kad mađanki sarivih i praktičnih uvari. Khab bino počinju da ude joi od malih stalao organizus; takmidena iz noga šia je to kompjuter, zaraza na raznih oblasti. Ako »mate neku zaprestaje m kaamje. Zato progra- nimlivu, origiaalau igra, dim promerski klabovt nids kao pedurke ditate ovaj broj "Sveta kompjutekos velikoj društvenoj bruzi i u zašeg lista u Mađanku na izbor najbor najbor najbor najbor najbor najbor najbor najbor najbor najbor najbor najbor najbor najbor najbor najbor najbor najbor najbor najbor najbor najbor najb vstna ruscijativa (karakteristika završava krajem februara i već.<br>mađarskog društva danas). Molete drugger, mađarski hakeri, vas gozn-

> Madari m takođe skvatil veznog ze she žele brzo da se nklyce u merbmarodid tranafer znaiga <sup>i</sup> tebno\* para evropana semana i sato

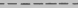

# .GALAKSUA"

# **NARUDŽBENICA**

### OVIM NEOPOZIVO PORUCUJEMO;

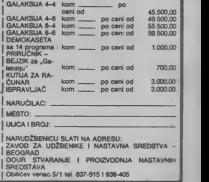

4PAN

KONTROLIŠE DIREKTORA

**HARM KOMAND ALGS2R65**  $8 - 80$  $8310$  $5000$ **BUILTIN TOR SRID ANNOUN MOSSN 48 10** ----**PRAIS** 28.318 **Hotel HOW** 

> Nova upravna zgrada<br>"Tošihe" u Tokiju je u Tokiju je, sigumo, najkompjuterizovanjja u svetu: ra dunari proveravaju sve - od ulaska do nikovodilaca. Službenicima je<br>na raspolaganju 50 vedh kompjutera i oko 400 persooalnih

Pite: Zerko Modrić<br>Spedjulno za "Svet kompjute-

isoka zgnda od £dika <sup>i</sup> stakis u strozom centru japamke prettonice, iz-

medu tokijske luke i tokijske kopije Ajfelovog tonnja, obsvijaj deluje impressono, jet Tokio obihije <sup>i</sup> viiini zgradaina. Pa ipak, pre nekoliko meseci dovršena rgrada ima posebno značenje za jnižili ima posebno značenje za jnabili privredu. .Toliba" (Tothita) naziva je po- wnano \_zgiadoin m«»ing OA", a ta slova obdeževaju novi trend stove stuži je

Ija) radi oko 7.000 ljadi. Zgrada je 13,5 n<br>dovršena a aprOu uz trošak od oko 1998. ushiardi yena (oko 28 milijai dwa), all je useljavanje general rekdje i svih pratedsk alutbi es japanese. Tek kada su Lansaghu Novo godine .Tokibian gigancu na počeli ia near near to jeza .Toliki ... oraj fire-a ta duaontradicional politic ... is duale how that the house or podela<br>| sheering oraj oblisheder. podela<br>| sheering oraj obiakoder. podela familia ovaj oblakoder, počela anal, ali si to mje<br>e gradki 1977. u sada je konač. ana oko 4.500 m<br>- duli konstantov

na i dovršee.<br>Ako agrada, kako rekosao, nije obć woko mpreerna, to se nikako ne<br>odaosi na oso bo je u ojoj. Jer, Jerm<br>Todhinim'' sluibanistica u nradi Materi<br>sluji na raspolaganju oko 50 kom- koje j

a fetrdeest spratava oveg car. Notokopanege : 5 000 telefona.<br>tehniks (i tri npeata podnama. 100 atags oko 5 autiyardi yeaa<br>wh oko 7.000 hadi. Zarada ye 1 3,5 milijarde danama, nh ye pjutera koji su povezani u složenu epoco mengresare colinu. Naj- Japan je co vrh vafers su svakako ..tvejnfrnin'' nu kompjuten - njih osam - koji bine<br>obavlatju najvažane zadaike u au- u te tomatizovanom kancelarijskom terra si uz nji pet miwikcimpjutem <sup>i</sup> oko 40 sped\* jatizovanih kompjutera koji se takode mogu uvrstiti u kategoriju ininikompjutera. Sa tom batetijcm elektronskih moggova siufbenici .Tomber ,iazgoraia tennimala, i za ostale "zitne" po-<br>slove služi jot oko 400 personalnih<br>kompjutera, 130 faksimil uredaja, 120 kompjutercaovansk uredaja za fotokopiranje i \$.000 telefona. Sve<br>to ataje oko 5 milijardi jeun (oko - <sub>do to</sub> 3,5 milijarde dinara), alt je cena<br>rektako uslesna, Naime, svi su ovi<br>komolsten ili nezizvodi "Tošihe" ivakako uslnvna. Naime, svisu ovi kompjuteri ili proizvodi ..Totibe\*\* ulazu a<br>ili su razvijeni u fabrici za potrebe – riste. 1<br>generalne direkcije. Da su kupljeni – gvog ss na slobodnom tržištu, koštali moida dvottnjko.

> vi ovi podacı znače da Doslo na sedam zaposlenih u .Todbi" dolasi po je- iz bozna za zemleta čan kompyster ili termi- elitan oveg giganta dan kompjuter ili termimal, ali oi to nije pravi odnos. Nas- ku p<br>me oko 4.500 maposlesna zaista ko-{nica

risti kompjutere, pa je pravi odnos da sa<br>oko četin čoveka na kompjuter ili os ne terminal. To je, doduše, manje unio i ameridkim ili evropskim firmama zajac<br>koje ponekad imaju po kompjuter - Azzic

ili terminal na zaposlenog, ali za razlado i obs Japan je to vrhumika koncentracija automatzzacije, a prednost "ToSi- mor<br>binog" sistema i rije u pukom bro-\*\*\*\*\*\*\* ju terminala, nego u ketora

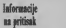

prstoBurgund and the second second second second second second second second second second second second second second second second second second second second second second second second second second second second secon

tastična. Svaki službenik - peša od generalnog direktora i 18 predsednika Soidua Sabe sko tritike.

do posljednjeg operatora ma terminala - ima pristup golemoj kolidini informadja koje neprestano ulaze u sisieni, tu se obraduju <sup>i</sup> ko\* riste. Demonstradju mogućnosti ovog sisiema pokazuje koliko je lelaka napredovala i kako se taj napredak moie koristiti u poveda-

igu produkttvnosti. Dotlovno, svaki televizor (irme . prodat u nekoj od zema Ija u kojima su smebena predtiav ništva ovog giganta, "ulab" u ban- - dassi<br>ku podstaka. Bez obzira na činje- - "Toi<br>nicu da je u Tokiju coć i da u ure- - <sub>CH</sub> h du nema nikoga, londonska filijala assico svojeg tacenpyster o prodaji, porudil- leden<br>sma viriama i novitormima - V idejama.<br>Manazarta Zajedno sa podadma iz Amefike, Azije, Afrike <sup>i</sup> Evrope, tve se to

itiegradijal nistema je fan- pelan u Japanu i SAD proizvodzi razlaZe <sup>i</sup> obraduje kako bi bilo na nspoinganja strudnjacima koji moraju dostava koji moraju dostava koji moraju dostava koji moraju dostava za ko voditji u slededem mesecu, osl<br>stranova i sklancova imparab sirovina i sklopova, isp naputtaiqu nekib modela ili uvo\* denju novih. Nekotiko otkucanih red na tastaiuri i na ekrao tennisala dan upawang supe kako se u protekla kretala prodaje starih m veredaja u evropskim ma. Na temelju tih podataka od- bor de doneti odluku o tome bode li se novi model koji je veo A PAL I SECAM verziji

### Kompjuter za -sikuke

dan od brojnih atpekata mod totalnog informa-

tiviio| sistema .Todbe". Nemogade ih je sve i nabro sve i nabrojati. Posetioca impesionira efikasan sis- term kontrole radio terna.<br>\* tem kontrole radnog vremena i zazaposleesh Svaki slutbenik .Todbe' ima malu {rtastiCnu kaiti cu koja nosi sjegovu shku, ime, broj <sup>i</sup> podatke o radnom mesiu. Viie podaiaka o slukbeniku zabeleieno je na magnetskoj trad kartice. Kada dode u zgradu sluftwark ubacuje kmticu u dtad koji infor\* mile kompjuterski sistem da je

radnik dokao na radno mesto. Ka da odiazi iz zgrade, radnik ..oba secondater, o svojem izlasku. A kompywer we te podarke drii u memonji <sup>i</sup> iaije ih sluibi

Na svojem terminalu svaki di rektor. ief odeljenja ili stručnak ubacuje podaike o svojim sastana ma. zadacima <sup>i</sup> poslovjma. Ako ge neralni direktor ieli da sazovc sas unak direklora sekiora. sa nekoli- mena untem sentraturan chuyeliko oikucaja dobija na ekranu pod atke koji grafifki pokazuju kada je koji od njih zauzet, u zgradi ili van rec. Veoma brzo moit pronaci sat diti ga za sastanak. Opet nekoliko oikucaja na lastaiuri <sup>i</sup> termin sas- lanka je ubaCen u memoriju. Svaki od ufesnika sastanka saznafe za nega kada bude konsultovao svoj terminal <sup>i</sup> niko nece moraii da oi kaže svoje ranije dogovorene sas-Vreme se ne gubi, a kompjuier dak ..zna" koliko kome ire ba vremena za dolazak na sasu- nak ill povratak za svoj sto. Dakako. za "olazak" u memoritu pojediesh direktora i šefova odeljenja ...<br>ootrebna je poverljiva ..tozinka" potrebna je poverljiva "korinka"<br>Sto je poloitaj nekog funkcionera -Toisbe''. visi. to manje Ijudi može -uci" u njegov elektrooski rokov-nik. Direktore mote kontrolisaii

samo generaini direktor. a samo kompuner i sekietarica generalnog direktora -znaju za raspored prvog Coveka ..Tosibe

Papir postaje suvišan men De

ompresso upravitavu u firmi. pa je potrešnek papira drasiifno sma njena. sistem unutrainieg obaveitavanja je faniastično ubrzan. a svi <sup>- 20</sup>1<br>oni radnici koji su ranije raznosili

> 55 1141 SP. Ξ **有效的 医皮肤病 医皮肤病 医血管腹膜炎 医血管膜炎 医血管膜炎 医血管膜炎 医血管膜炎 医血管膜炎 医血管膜炎** 医有种性的 医性脑膜炎 计数据数据 医皮肤细胞 医血管细胞 医血管细胞 医血管细胞 医血管细胞 的复数医医医医 医红细胞性腹膜炎 医皮肤皮质 医皮肤 医皮肤 医皮肤 医心脏性 化高压温度光度光 计通信器 医血管切除术 医血管膜炎 医血管膜炎 医心脏性脑膜炎 **自发的过去式和过去分词 医血管腹膜炎 医血管腹膜炎 医血管膜膜炎 医血管膜膜膜炎 医血管膜膜膜炎** when the state and company and the state of the state of the state of the state of the state of the state of the state of the state of the state of the state of the state of the state of the state of the state of the state the second company and second company and second company and company and second company and company and company and company and company and company and company and company and company and company and company and company an AND CAR WHO CAN CAN CAN CAN SEE WITH PART PRODUCTS AND ARRESTS AND ARRESTS AND ARRESTS AND ARRESTS AND ARRESTS AND ARRESTS AND ARRESTS AND ARRESTS AND ARRESTS AND ARRESTS AND ARRESTS AND ARRESTS AND ARRESTS AND ARRESTS AND WHEN THE WAY THE WELL HERE INTO THE WAY THE and the second company of the second results and the second results and the second results and the second results are the second results and the second results are the second results and the second results are the second r **PARTIES OF THE REAL PROPERTY** NAME AND POST OFFICE ADDRESS OF **Winner Public** women and you will your arm and a searched and who will control and state show as and this this past next and a fact that next on the till you was shot this win a The County Print, and the College

materijale <sup>i</sup> poruke Umedu pojedi nih odeljenja <sup>i</sup> biroa sada su nepoircbni. Nije potrebno, na primer otici sa 3S\*og sprata u podrum da bi se u arhivi potražio neki dokumem. Dovoljno je na terminalu ..pozvaii" memoriju <sup>i</sup> narediti kompjuieru da preko imeme tele- I'onske mre2e -poialje" kopiju do\* kumenta do najbli2eg faksimil-pn\* jemnika, Neka poruka ili poziv. na nog odeljenja da ode u stotine so\*

ba u zgradi <sup>i</sup> u sve filijate u sveiu koje su povezane sa .LAN' kompjutenkom mreiom ..Toiibe" .Cak<br>i mioran dniitvene isbrane ..Tolibe'. u podrumu oblakodera. nije izuzet iz kompjutenzovanog sisiema. Umesto da placa ružak ili ka-<br>fu gorovinom, ruški služb«nik na kasi ulate mora karticu u prorez terminala <sup>i</sup> rafun 6t bili odbijen od njegove mese^ne plate ilinjego vog fonda za reprezentaciju, ako u restoranu fasti neku muiteriju. ..Toiiba" je velika japanska t'lr-

ma. ali po protzvodnji kompjutera - od golemih ..mejnfrejmova" koji koitaju milione dolara, preko .mini-kompjutera" kojima se cena krefe oko desetak hiljada dolan. pa sve do ..personaiaca" koji se mogu kupiti i za szetmak dolara te pou urganski proizvodač No. novi kompjuterizovani obla- koder u Tokiju posluiice ..To£ibi~ za propaganda prednosti "OA" ->kok proizvodnje <sup>i</sup> plasmana kompjutera u Japanu i sveiu. O tome svedoCi podacak o posetiocima. Od otvaranja. ovu zgradu budućnosii razgiedalo je oko 30.000 po-setilaca, a u 1985 godini -Toiiba' ofekuje više od 100.000 posetilaca.<br>i to uglavnom budučih mušterija.<br>Tošibe".

SVET KOMPJUTERA/JANUAR '85.

# **SLIKA PREKO TELEFONA**

GOKDRI SE

### manje direktnih video

komunikacija je rešeno, bar po rečista predsednika firme .Noriers Teknolodite' koja je nedavno izbacila na triiite prvi uredaj za preivaranje video-signala u zvuine.

.. Tele-imidker 2000" ( TI-2000) omogucava lelefonski prenos creo bele shke visoke rezolucije u bilo koji kraj sveća. Ostale komponente sisiema su video-kamere, video-kamere, video-kamere, telefan i

lelefonska veza. TI-2000 odvojeno prenosi sliku od glasa telefonskog sagovomika. Izbor se vrši pritiskom na dugme - Assec<br>..VOICE" (za glas) i ...PICTURE - germi

(za sliku). Prenos slike se kompozious, zaustavijanje

*scenyement, zawianjunge*<br>ifrizirane i odašilane. Do irenutka slanja slika je u memoriji, a po šele može se snimiii na ohiinu kasetu <sup>i</sup> kasnije

korisiili. .Aktivirartfem tipki ..PICTURE" <sup>i</sup> ..MEMORY" lako je slika <sup>u</sup> memoriji! Hi ..TAPE" (ako je na kaseli), počinje prenos slike. Auiomatski se blokira prenos

uspostaviti lek kad se slika nov na ekranu primaoca Brzina prenosa slike direktna zavisi od ieljeacy kvaliteta, po sisteau ..najbrie-najslabije". Hi predznije redeed, slike s rezoludjom<br>2S6x 2S6 prenose se za 32<br>sekunde. 2S6x I2S za 16. a l2Sx 128 za 8 sekuadi. Obe strane (primalac i poiblatac)

moraju bio ukljudene aa istu brzonu. savrieniji ..lele-imidier" koji ie prenositi slike u boji, boljeg kvaliteta <sup>i</sup> za krade vreme.

**TI 8000** 

# POHVALE "KUNG-FUU"

L dtcembankom broju najuniaijeg engleskog iasopisa \_ Your computer", posve^enog kuchtam rachaenama. u trio obisvoom tekstu pod itaslovom<br>.. Pregted itooth programa za<br>Spearum", predstavljene su su su su su su su po iradiciji, pajavile na<br>engleskom trtišiu uoči Nove

godine. <br>Na prvom mestu u ovom člasku. – na govori se vrlo pohvažno o igni trojica Jugoslovena - Du.iko Damirus Damir Maraja i

grafičku lepotu belih figura na - sli kare se dobio taman plavoj pozadini. Baletski koradma majston bondatkih vetima kreev se unutar kineski .sohe, koja je predsravljena yerodosiojno. bez nepoirebnih detalja. Tekstopisac napominje da je la Jedna od prvih, aka ne <sup>i</sup> pr\a igra sa ovako krupatm figurama. Posebne pohyale au upucuje tome ito igra sadnti ripley, pa igrac moie na ekran

boji objavljena je reklama za aove video-spre ficese ... Bug-Ryte", a medu njima je <sup>i</sup>slika kasete

..Kung-fu". Cotovo istovremeno, objavljena je veoma laskava ocena ovog ostvarenja irojice jugoslovenskib autora <sup>i</sup> u tirainom ameriekom iasopisu ..Personal computer V. P.

# ELEKTRONSKI RAČUNAR

### $-$  DRL GO IZDANJE

Hi koje je dobio vizinano v vijekovanski postavan kapacitet izana v indije v dobio vijekovanja v dobio vijekov<br>Boje objavljene je reklama za nove dislovanju siranici Branka Bonovića Prvo izdanje popularne knjige -Elekironski rafunar - most u bu dadnost". autora Stanka Popovića<br>(IRO «Vuk Karadove" iz Beo-<br>grada, rasprodato je u rekordnom roku.<br>kratkom roku Zbog velikog intere sovanja dtalaca <sup>i</sup> veoma pohval-nih ocena. ..Vuk KaracHk" je odluCio da Atampa drugo izdanje. <sup>I</sup> pored poskupljenja hartise i ostalih troAkova. cena osiaje isia; 900 di-

SKLIANJE I KOMPJUTERI

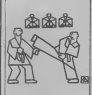

Virio detalizio i s puno oduie\* Ijenja. autor lianka opisuje igru naših autors, koju je izdala.<br>Srena "Ran Rito" i je koju je firma ..Bug-Byte" <sup>i</sup> u kajajje. kako sam priznaje. beskrajno

Volite skijanje. ali vam se ne ieka u redo za kartu za ski-lifl? Za one koji ce se ove sezone skijati u Koloradu. problem je reien. U centratie Vejl i Brief Krik instalirani su automaii za izdaxanje karata koji rade na istom principu kao tzv ..kei maiine" za aotomatsko podizanye Hi general radufi. Skijali izabere vrstu karte (za ceo ili pola dana) i naCtori (hi goiorispom sa dekovnog raduna), i malma mu je izbaci.<br>Ako se pokaže da su automatske<br>ski-lift matime korisne, predvida se pubovo instalirante dal pula IR - 70 koji vodi ka svim skijaikim

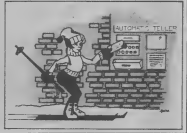

S41/ET<sup>1</sup>

NMim «ts, ako Boirte. da mi patem informacije o tome jede i kaka moic da se aabavi isteratura s: mhroprocesceina Z 80. Z MOOR. 6520. 6800, 68000.<br>memorijama 2716, 27., 2516.<br>25., 6116. 4416. TTL serijama •4., 74LS, 74ALS. CP40. sperativalas sistemina: CP/M. DOS. M05. COS. Dragatia Kmajic.

Dregi balevar 151/1 Sovi Beograd

Aod Mi se. na talost. niko ne se odaoie na praktičan čed sa rtikroprocesorima, ali na rapadnoro triistu.<br>repadnom tribitu modele u svakoj - crie i amogo knjiga koje vas imernuju. jfUtnow na tngleskom jeziku. doivo «nahdevene knjižare u<br>Musheru<br>Kontras Halblekter

Aoatron Haibkitter<br>1971 Echmg bei München Breslauer Strabt 2<br>ael (199) 1790-177<br>solen (22122

Miki Tadorovic iz Beograda se interesse za douance mobiliste i mogonosi kypoviac Aimtrad-a CPC464, ali bez monitora (da bi ga tako ukiopio u dozvoljeni iznos | Lo

### Monitare, za potrebe .<br>profesionatore vredaja. protzaodi ... pro

rs. ISKRA. Institut Joief<br>Stefan's . Mthajlo Pupin' kao i ... col neki drugi. Koitaju od SO.OOO dinara naviše i ne mogu se pohytin posebnim karakteristikama. PtL iz Varandina je najavio proizvodnju za konzu računara, na tek druge polonise

ove godine.<br>U vontranstrux obar 10. kako sle i od 2S0 nemaikih mamka tM) fund u Engleskoj/. Oledacemo da u nekam od sledenih brojeva vrije

piilamo o querta.<br>Amistrad-a je moguće kupiti i bez - Gara<br>monitiva. Nasli smo ga kod - - - - - - - - - -Microfast. The Experis, 57 Hoxton Square, London Nl. England

telefon '»44-l-?29 17 7H a cena mu je 139.13 funti bez poreza idakle. manje od 35.000 dinara) iw znaii da bi se mogao uves u pri cet pourable iz Loadona. U usos redne se more kupiti i Amstrad-oy cmo belt monitor za 60 fund loko 15.000 y svetu kompjutera, mjetni dinara). pa hi se isiom prilikom mogao uned <sup>i</sup> on Ipropisi doz\oliaiaju kupotinu kut'nog dinara <sup>i</sup> ostale robe do xrednosli od 20.000 dinara). Verujemo da je <sup>I</sup> u SR .VcmaiJlo^ moguce na isd naiin dobiti ovaj sve popularniji

Sto se tide ksaliiteta slike na kompjuiera tmala priliku da radi - koje moto dika sasxtm OK.

Goraa Dakic izAleksiaca se raspituje za porchio cena koje - Elektronik & Con-<br>dowona u Svetu komunutara i trali - Lovensburger str. 78 dawesa a Sveta kompjutera i trails adresc prodavaca kod kojih bi mogao narabii ZX-81.

Sve cene koje objasljujemo na nafun stranicama nalazimo u iasopisima sMnim naiem. kao <sup>i</sup> u direktnom kontaktu v trgovcima i se. znamo. menjaju. Na sx-usreca u ixetu kompjuiera. najCeict. nadole. Sačekiye februar i xidecete i xidecete izvezdenti.<br>valecete ista se hid s cenome ZX-H! -e<sup>u</sup> SR Semadkoj prodaje za S6 do 130 maraka /zavisno da

li ga kupujcie u kiiu ilisklopHene. <sup>s</sup> porezom ili bez niega. u ekskluzivnoi ili radnji na

periferivi). Obzirom na cenu ZX-SI moiete naruc'id <sup>i</sup> poktom <sup>i</sup> . dobicete ga uz pUcanje carine <sup>i</sup>

drugih troikoxa u iznosu od oko

**Bistanbiel C** Postfach (S. 22 .<br>1912 Oliverun. Deutschland

- Elekiroaik ti Computer Luxemburger str. 76<br>5000 Kdln I. Deutschland<br>telefon 9999-221-41-77-89

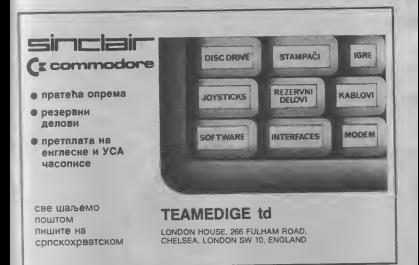

# **HARD SCENA**

# QL klan<br>sve veci

Jcdna od najiciah zamerki QL-u. najboljem računaru Sinklera (Sinclair Re9earch Udt. bila je ncdosiaiak kvatiieinih jedinica spoljne memorije <sup>i</sup> njegova upucenost na ne bai pouzdane<br>mikrodrajv jedinice. Nezavisni proizvoda<br>proizvodač hardvera. QL'EST nauzad ie relas ujka-Klajva (Clive Sinclair) zajedijivih primedbi<br>pretaklih nedelja fanjarao ic procedur disk i disketnih

Tako sena iriiMu na\$la diskeia kapaciteia 200 Kb (cena 400 Kb (cena 419 £i. SOP Kb)<br>cena 490 £31 Vinčeuer

icena 499 i.i.) ivočesier<br>I Winchester ili hard disc)<br>Takođe, po reCtma M49 £) Takođe, po reCtma M49 £) Heme. u najbližej buducnosii ce bili napravijen za isiu malau i optički disk kapaciteta 2 Gb (2 ...).<br>gipabana ili. ako tako vise volue. 2.000 Mb). Cena ce bini skromnih. 2.000 Mb).

13.000 funii (3.250.000 dinarai QUEST je inaCe izbacic <sup>i</sup> serijn kb OL-osog RAM-a za 64 125 256 ill svih 512 Kb. C ene

### Oliveti M16  $-$  račuoar u tašni

poslednih godinu dana odušnjava kompjuterske APLIKATIVNA sladokuscc svojim modelom M24 ratiunarom potpuno kompaiibilnim <sup>s</sup> IBM'Ovim PC-om. a britim i jeviinijim od njega. So. Olivetti i svom programu i u svoje jednog ... hispunanca" koji izaziva sve \ece simpatije medu siudcntima, saženjenma. trgovačkim putnicima i svima onim koji

proSirenia su. sukeesivno. <sup>1</sup> 1<. 185. 349 <sup>i</sup> 579 funti. Jedan drugi nezavi prosivodač hardvera. Downsway | projetnog kne se 64 Kb RAM-a Electronic, ponudio je Centronics interfejs za vezu QL-a sa velikom porodicom Uampaia ikoji omogucava znatno brii prenos

ugadenog u QL-a s isiom eamenomo Cena mu je 32 funte ima <sup>i</sup> Z80A mikroprocesor <sup>i</sup> koje bi trebalo da omoguci QL-u koriiienje CP M operacionog sistema (i dragsh 8-bitte). Time bi ugromna biblioieka

aplikacionih programa razvijenih u svetu za ovaj sistem postala dostupna | Sinklerovom radunaru u koga su polagane velike nade. ali koji ih ito se sada već mode re6 <sup>s</sup> velikom pouzdanoicu) nije ispunio. Moida baS ova nova prodizeres promere tok događaja.

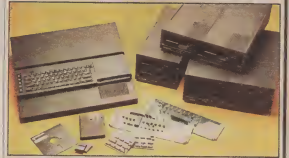

Italijanski progredač Olivetij kompletan RASIO imaju pouebu da im njiho' kompjuter bude neprestano na dohvatu ruke.<br>To je MH, računar s 8-bitnim | 24-e mikroprocesorom 80C85, ROM memorijotn kapaciteta 32 Kb u kojoj se nalaze INTERPRETER 14 APLIKATIVNA<br>PROGRAMA (za obradu karaktera ili teksta, održavanje dve baze poslovnog dnevnika, kao i lelekomunikaciju centralnitn ratunarom). 4 do 32 Kb korisnifke (R.AM) memorije. nizom inierfejsa za spoljne nicem matricelle se mogu antennonji do 40 dani priklitačiti kasetofon, siampa

ili električna pisaca mašina. £iiaC grafidkog koda. mikroploter <sup>s</sup> 4 boje <sup>i</sup> modem za odrzavanje telefonske veze <sup>s</sup> drugim radunarom. Za specifičite potrebe tu je ilonski generator s<br>tomski generator s 5 oktava. a 1 dec video iziaz se ekran s tečnim kristalom na kome je moguce videti 8 redova sa po 40 karaktera ili grafiku s

2410 in smetren u kutiju. dimenzija 30x21x5 cm. ležak je malo vise od 1.5kg <sup>i</sup> za 20 sati rada su mu dovoline cetiri baterije od 1.5 V. 1. zanimirost vije; program de podaci ostaju saduvani u pouse and 40 dans po

### Supercipovi

Japan i SAD nastoje da usavite processo superceposa pomoću koah bi se dak sio puta ubrzuo rad rafunara. Sudeci prema najnovijim dostignucima u tor oblasii. Japan bi mogao biti bliže

### cilju<br>Suitina tehnoloikog

nadmetanja je zameniii silicijum koji se koristi u protzvodnji eiektronskih sklopova - smesom galijum-arsenda (GaAs). Elektroni se pet puia brie krecu krez galijum-arsenid nego kroz<br>silicijum, pri žemu je smanjena stopa gubitka snage, ito zna£i da je za rad ovih (ipova potrebno <sup>i</sup> mapje enetgije.

Superkompsgien konikerin galijum-arsenidska iniegralna kola mogu da obavijaju operaeije do sio puta brie od onih sa silicijumskim Cipovima.

Neki nedostaci. meduiim. oteiataju da se GaAs Cipovj vUe koriste. Dobijanje galijum-arsenid Takođe. zbog velike nesavršenosti kristalne mase, galijum-arsenidski kontakt<br>čepovi kostaju 50 puta više od ekvivaleninih silicijumskih. ina£e. mnogi struCnjaci

smatraju da nije verovatno da ce galijum-arvenid potpuno zamendi.<br>Glickich art out stilesa herra silicijum. )er ova smesa nema prednosti u onim pnmenama kod kojih brzina nije bitna. Uprkos tome, kompanija .Gigabit", koja

se bavi prodajom galijum-arsenidskih integralnih obim triiiia za njene proizv ode porasli sa 94 miliona dolara u ovoj godini na 2,6 milijardi u 1990 <sup>i</sup> Cak 5.6 milijardi dolara u 1992. godini

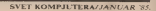

# HARD SCENk

### Novi član TIM porodice

Jedan interesaman, <sup>i</sup> neosporno koristan, poiez vile beogradskih ptoizvodafia elektronike (zajedniCki dogovoren rad na razvoju <sup>i</sup> proizvodnji mikrocačunara razli£ite namene), u kojem su uzeli ucešca OOL'R-i

Interkomerc-a. Energoprojekt-a, Ei-a <sup>i</sup> Instituta ...Mihajlo Pupin",<br>daie prve plodove ke daje prve plodove. Iz najavijene porodice TIM mikrokompjuteia (u kojoj sc nalaze <sup>i</sup> radiinari namenjeni kućnoj i Skolskoj upotrebi) prvi se član već našao na iriiitu. To je univerzalni, tzv. \_pain«ni" terminalski sistem koji se može direktno

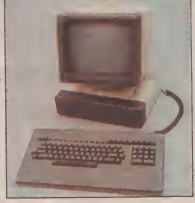

povezati <sup>s</sup>ra^narima IBM-a, DEC-a, Honeywel!-a <sup>i</sup> Burroughs\*a.

Terminal je pod kontrolom poznatog 80sSA mikroprooesora. ima do 16 Kb korističke memorije (za rad ..u lokalu") i do 16 Kb upravijaikim programima. Tastaiuru, sa 101 tipkom (medu kojima <sup>i</sup> Yu znacima) <sup>i</sup> izdvojenim cifarskim setom.<br>kontrolile poseban procesor. ICDPI802 kojeg proizvodi Ei NiS). a na monitoru <sup>s</sup> dijagonaiom <sup>31</sup> cm sc vide 24 reda sa po 80 znakova (iligrafika sa 512x256 tabaka). Brzina prenosa izmedu terminata <sup>i</sup> centrainog računara je promenijiva (od 50 do 19.200 bodaj. a RS232C interfes omogueava direktno prikljuCenje itampaCa.

### PECOM32 - niski doga

Elektronska industrija tz Niša da PECOM ne buo je. najzad. napravila dugo o^ekivani korak u svet '.i£nih <sup>i</sup> kuonih računara. Nedavno se possavo prototip, a ovih dana treba da počne i senicka progvodnja računara zavidnih hardverskih <sup>i</sup> softverskih karakteristika. PECOM 32, kako je nazvan ku(ini prvenac iz NiSa. koristi CDP1802B mikroprocesor, američke firme RCA. Ono Sto je važno u vezi \$ procesorom (ako zabotavimo da je u pitanju ne§to stariji <sup>i</sup> sigumo ne najmocniji 8-bitni<br>mikroprocesor) jeste da se, uz mog veti broj oslalih fiipova,

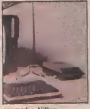

proizvodi u Niškim<br>pogonima. To znači da je broj | raču

na minimum, a <sup>s</sup>obzirom da na konačnu cenu domadih radinara moiemo oiekivati da PECOM ne bude skup. profesionalnom lastaturom <sup>s</sup>

55 tipki. radnom memorijom dosiupnom korisniku od 32 Kb. BASIC-om <sup>i</sup> sistemskim programima u ROM-u kapaciteta 16 KB, izlazom za Na poznatoj izlečbi kontra<br>monitor i TV privemnik. v vehenoj a navareko 1884 monitor i TV prijemnik, prikljuikom za palice za igru. kasetofon i štampač (RS232). Nuški mikrić je urađen posvim standardima dobrog kudiog radunara. Uz navedene karakieristike ima <sup>i</sup> tonski generator raspona<br>osam oktava s kojim ie osam oktava s kojim je moguća **Tand** (16 nivoa jadne zvuka), kotor grafiku s osam boja visoke rezolucije (240x216 tačaka) i<br>32 programabilna znaka i ima **i CEDE** moguenost priključka disketne jedinice (preko 44-pinskog konektora opite namene). Inače, moguće je konsničku memoriju pro\$iriti na maksimalnih 48 Kb ili<br>matemakon softveru dodati sistemskom softveru dodati **EPROM s EDITOR** i ASEMBLER produje za 199. a kompletari<br>EPROM s EDITOR i ASEMBLER programma.<br>OS97 za 178 festi odnosno kontrolu disketne Color Computer 2 konsti je jedinice (jednostavnim ubacivanjem EPROM integralnog kola u podnoije koje je ostavljeno slobodno vijene matšucije (255 × 17.<br>na štimpanoj pločici kasetišenom i 5.25 istorija na itampanoj plodici raOunara). Recimo na kraju da je

PECOM <sup>32</sup> smeSien <sup>u</sup> vrlo lepo dizamiranu plastičnu kutiju. a da će mu cena biti oko 50.000 dinara.

35 incoi disk

Na poznatoj izlečbi kompj <sup>i</sup> prateie opreme. COMPEC, odetanoj u novembru 1984.<br>godine firma Newbury Data je bila izioiila svoj novi proizvod disk jedinicu s pločom prečnika 3.5 inia (8.89 cm) <sup>i</sup> kapacitetom od 50 Mb! U skladu <sup>s</sup> dimenzijama, disk je nazvan Penny (najmanji cngleski novče)

Taady soizava

### mt

Jedan od pionira<br>mikroračunanske revolucije. amerieki Tandy, ponovo je ovih dana snizio cene svom popularnom kućnem Color Computer-u. Osnovni model se prodaje za 100. a kompletan | pr.<br>sistem (s operacionim sistemom | R) O39) za 170 runti.<br>Color Computer 2 koristi jedan | kom od najjačih 8-bitnih procesora. | 6009<br>6809E. ima 16 do 32 Kb RAM-a. | podc profestonainu tasiaturu, grafiku visoke rezolucije (256 \* 192 tačke). 8 boja, ton. veze s

kasetofonom <sup>i</sup> 5.25 inCnim diskeiatna i, naravno. monitorom <sup>i</sup> TV prijemnikom.

### Novi HP portabi

Poznazi Hewleis-Packard-jedan **od najvećih proizvodaCa** mini firmama <sup>i</sup> nauinim usianovama. kompjutera najviie ktase (icenei predstavice ovog meseca svoj novi portabl model s UNIX operacionim sistemom smektenim <sup>u</sup> ROM memoriji! **IPC** (Integral Personal

Computer) koristi Motorolin procesor 68000, ali i Packard-os grafieki ko-procesor koji mu omogucava gratTku visoke rezolucije <sup>s</sup> <sup>5</sup> <sup>1</sup>2 \* 256 taCaka. Kapacitet radne memorije je 800 Kb. a u sklopu računara je LCD ekran na kome se vidi 25 redova<br>sa po 18 makova 35 redna sa po 80 znakova, 3.5 inčna<br>disketa kapaciteta 710 Kb i HP mk-jet stampaC <sup>s</sup> brainom Siampe od ISO znakova u sekundi. Sa zadnje strane IPC-a su pnključci za spoline jedinice (klasični monitor. StampaC, itd.).3co i sve popularnijeg ... misica" Naravno. novi HP model jepotpuno kompatibilan s ranzam kompanierima firme. a može se programirati u tehničkom<br>RASIC-u, Pascul-u, C-u,

BASIC-u, Pascal-u. C-u. Fortran-u. Rad <sup>s</sup> ..prozorima". komunikacionam linijama i u kompjuterskoj mreditera i u kompjuterskoj mreditera i u kompjuterskoj mreditera i <br>Norma je konstantino Je podrian od sistemskog softvera. Namensen je raženjerskim i naufnim aplikaetjama. <sup>a</sup> cena ce mu biti ispod 5.<sup>000</sup> dolara. Hewlett - Hackard-a u natoj zemtji zastupa ..Hermes" iz Ljubljane.

# SOFT SCENA

### Od PC-1 do Mac-a <sup>i</sup> oazad

cinio&h-a oajzad je, na zadovolj stvo brojnih vlasnika ovih rabana-<br>rs. an-ladana! Dilithean Press se <sup>I</sup> ra, savladana! Ditithium Press je <sup>I</sup> lansirao PC^Macinteasb komuni kete, known i specializz kabl tyre kacioni paket koji sadrži dve diskete, knjigu i specijalni kabi (sve<br>'za 129.95 funti) koji omogućeva<br>' povezivaaje PC-a i MAC-a, kso i prenos podataka izmedu njih. Ta-<br>kode, moguće je koristiti PC ili <sup>I</sup> Mac diskeiu za druge komunikaci elektronsku polity je, na primer, sa modemom za

Za koriščenje ovog sistema PC<br>sora imati najmanje 128 Kb RAM-a i komunikacioni adapter ili iniemi modem. Krętga daje koncursa i jasna upublika za rad. kao i niz objašnjenja za profirene<br>mogućnosti mogucnosis<br>Obaveizenja je moguće dobin

Onevening is reques comp.<br>20 AV, Software are related 9949-1-2444 20 40.

## ,SUPER§AH" ZA "GALAKSUU"

Dvojica mladih beogradskih kompjuieraia, Ivan Gereniir <sup>i</sup> Milan Pavidevid, napravili su pro- gram za prvi doma6 ra^nar ..ga lakusa" koji su nazvali "Super-Sah and the province of the control of the control of the control of the control of the control of the control of the control of the control of the control of the control of the control of the control of the control of the Iji domadi program za igru na 64 polja Pravijen je u štet nivoa igre<br>(jačina druge ili treće kategorije iahisu), a zaprema 6 Kb memorije

raCunara. Program, inaie, anatizira pozicije. reiava matove u dva-iri poteza, kontrolile tablu sa figurama na ekranu, snima i uditava pozicije na

kasetofonu u "mašincu" rid.<br>..Superšah" je pravijen u mates- **D**N skom jeziku <sup>i</sup> zaprema 5Kb. Otkupio ga je Za\od za udibenike <sup>i</sup> na stavna sredstva iz Beograda. koji će ga uskoro prodavati, ali se još ne zna cena.

# Novi prognmi za BBC-a

Tri nova programa Acomsoft-a<br>dozumuju najbobe prodavani dopun ov program za BBC-a, View za obradu orkata Viewsheei je paket za unakrsna izraiunavanja (spreadsheet)<br>smelike u ROM-u i potpurto je kompatibilan s View lekst editorom. pa je moguće praviti tekstove i u okviru njih uncesi.<br>tabele i rezuliate iz Vietvsheei-a. Cena programa je59:80 funti. Viewindez je auiomaiski

generator indeksa, <sup>s</sup> cenom od

Potpuss Bekompatibilnost IBM-ovog PC-a i Apple-ovog Ma- pot nativitam pretmiteraturam in 14,9\$ funti. Pri radu je potrebno prvo oznatiti odgovarajudu red u tekstu posle dega Viewindex prcuzima posao na sebe. Red. \* 10. autorous Educational Seffrence<br>pojasta setocnatalo konu u ksoloni \* Lad, telefon 9944-794-52 33 01. pri razliditim pretrafivarsima.

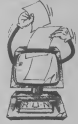

Printer Driver Generator, <sup>s</sup> cenom od 9.9\$ funti, proAiruje broj (tampača koje podržava)<br>groarags Vativ U 1959 vreme, program View. U isto vreme, All II<br>Acomsoft je objavio Hi-View Sig<br>(cena \$9.80 funti) koji predstav(ja kaji specijalnu verziju tekst-procesora najviiih karakteristika prilagodeoog za rad \$BBC-evim

6502 drugom procesoru. Kontakt adress in

**Zaktitite** pticice Ovih dana se na bogaiom tribite spire za kudne radunare

tadnije simulacija stvamih događaja iz naše okoline. Igra se zove OSPREY, a napravljena je u zajednici s Britanskim društvom

**NOW CONTRACTOR** 

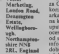

qjega se dobije <sup>i</sup> kcQiga sa 32 strane.<br>Vile iaformacija o igri od:

Bonne Educational Software

### Ukntko

- STOP je novi korisnidki pro gram namenjen Sinclair QL-u koji omogudava da zapisi na mtkrodrajvu zauzimaju skoro dvostruko manje ptosiora. Verzija istog pro grama za Spectrum je obećena za najbližu budućnost, a cene su www.<br>17.95 i 12.95 funti: Adresa proizvo-N data je:<br>Digitez Computers Ltd.

4 America Chevron The Woodlands, Interocch, Middlesex TW7 6NX Great Britain

- Spreadahnet Anditor, za Apple II <sup>i</sup> IBM PC-a, omogudava koris niku da u avakom trenutku proven formule po kojima neki program za unaknina izračanavana (spreadsheet) raduna odredenu pozici-<br>ju. Verzija programa za PC-a radi<br>i Lotus-om 1-2-3, Visi-Calc-off SuperCalc-om, a vile o njemu det sazzati preko telefona 9949-706-21 | **| | |**<br>7744 filme Pete & Peu.

Games Creator, novi program za Commodore 64, oesogutava korisniku da pravi sopslvene tzv. arkadne igre. Program se dobija na kaseti, prate ga detaijna upuutva za upoirebu i, po prvim ocenama, daleko je jednostavniji<br>od sličnih naketa Vote od slidnih pakeu. ViAe informacija o programu moiete dobiti od Mirrorsoft-a preko telefona 9944.1-353 92 46.

pograda i jedna obrazovna igra, kongres Systems Internacional Ltd.<br>1969 igrada obrazovna igra, kongres I (1974 PC-at ACT Senate van pe-Neva verzija Prolog-a, pro- monocke gramskog jezilu koji se desio koristi u velinčkoj inteligenciji, Prolog-2, sa mnogim novim moguc- "Siu<br>nosiima upravo je lantirala firma - ring,<br>Expen Systems International Ltd za IBM PC-a i ACT Sirius-a. Cena vodada.

> gramskog jazika Forth za Amstrad<br>CPC-464 - AmsForth - sadrži - sve CPC-464. AmsForth sadrii sve stand<br>standardne naredbe Forth-a. kao i podrtku tonskim i grafičkim mopofuduje na kaseti <sup>i</sup> koita 18 funti. Proizvodad Skywave Software, la kode, namerava da realizuje i modniji. Fonh u ROM-u. slidno svom MultiForth-u za BBC-a. Kontakt en kantie, sa dva stvoa težne, ko-

adresa je; Software, 73 Carsoa (\* )<br>Skyware Software, 73 Carsoa (\* ) **Roacembe**, Boaraemoutk BHT 4PW,<br>Creat Bolrain

Great Brilaia tel. 9944-202-30 23 SS

- LISP (progremski jezik koji le koristi u obiasti veAudke inieii- gendje) <sup>i</sup> BCPL (kompjuierski sit temski programski jezik) malizovala je za Sictair-ovog QL-a soflver ska kuda Metacomco iz Bristola. Sira obaveštenja je moguće dobiti na telefonika.<br>Ina telefon 9949-272 42 87 81

## **SAHISTI PROTIV** KOMPJUTERA

Na poslednjem spratu gradanke" (vidikovcu) 28. januara organizuje se veoma zaniraljiv tur-<br>nir ...Sahistr protiv kompjutera"<br>Zaintéresovani (ako se prijave dan od-<br>ranije ...Studiju B") de modi da odmere snage sa ..galaksijom" (prvi).

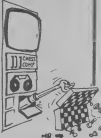

Hspecirumom" (drugi) <sup>i</sup> \_commodore-om 64" (iredi nivo). Da bi se stiglo do ... commodore-a 64" moraju da se savladaju prethodne dve

prepreke. Najbolji bide nagradeni. Organizatori tumira su: »Beogradankn". "Stadia B", Elektroaikt inlenje-ring, .Iskrn" <sup>i</sup> •Koaim".

### Strani jezici na C-64

- AmsForth je prva verzija pro- The French Mintress, The Ger-The Freeze Mistress, 'ne Germas romana i se operati za samosialno udepje frmncuskog. nemadkog <sup>i</sup> Apan- skog uz pomod Commodore 64 kudnog kompjutera. Uskoro de se BBC, Electron i Spedrum radunt-

Za svaki jezik se dobijaju po dve kasete, sa dva nivoa leiine. kogovomog jezika. Svaka kaseta kolta 8.95 funti, a za informacije i na-<br>vodžbinu se obratite oa Keames<br>Software Ital, 1 PUgrim's Clean,<br>Harliegnas, Daamesko, Redforfsure LV5 OLX, Eaglaai (tel. 9949-5253-3942).

za zalistu ptica. Zadatak igrada je zadrena je. da tokom vremena uzgaja <sup>i</sup> Atiti parove retkih ptica od napasnih Area lurista i grabljivaca jaja. Program, Been

pravijen islovremeno za Amstrada, BBC, Electron i II.<br>Spectrum, košta 9.95 funti, a uz II.

# ERSPRESS

Vlasnici ..Commodore 64" \$u navikli da TURBOTAPE : FASTMODUL, kon ub-Tzavaju rad kasetofona oko <sup>10</sup> puta. U nekim služajevima brzina kasetofona je pet odsto veda nego kada se radi sa diskom na g istom programu. Mnogi su se navikli na upotrebu kasetofona sa ovim programima <sup>i</sup> sve svoje programe snimaju i uCitavaju ubrzano, pa dak i ne razmišljaju o nabavci dis- kontrologija<br>kdrajva kad ved na samim kasetofonima

imaju zavidne brzine.<br>Vlasnici disk drajva VC 1541 su za sada zadovoijni njegovom brzinom, ali od skora mogu da uiivaju u jo\$ vedim brzinama. Možeie kupiti 1541 Expres kanridž od progyodača Ram Electronics po ceni od 50 funti (adresa; 106 Fleet Road, Fleet, Hants.)<br>tel: 025145858)

Id. 025145858). Ovaj kartridi. koji se jednostavno pri ključuje na spoljni port, povećava više nego dvostruko brzinu uditavanja LOAD <sup>i</sup> SAVE komandi koje se odnose na disk.

Uz program sedobija <sup>8</sup>kratkih strana sa upulstvom za povezivanje <sup>i</sup> rukovanje. Medutim. pored prikljudivanja na ulazni port morate povezati <sup>i</sup> dve iice sa dva dipa u unutrainjosti kompjulera. za 8ta morate otvoriti kutiju u kojoj je elektronika kompju- i F1. Ovog puta treptaj ekrana traje za ni- egyji tera. (Pn tom gubite pravo na garanciju po- jansu duže nego u prethodnom slučaju 15-<br>Ito samostalno, bez intervencije protzvoda- sovremenim pritiskaniem tastera SHIPT i Sto samostalno, bez interveneije proizvoda što samostalno, bez intervencije protzvođa- sovremenim pritiskanjem tastera SHIFT i SAVE sa<br>ča otvarate uređaj, pa stoga budite vrlo RUN/STOP omogućava se direktno obrzapailjivi da neSto ne pokvarite). Ove lice se relativno jednostavno povezuju sa čipovi-^odi na mesiu gde se odgovarajudi dip nalazi). a iako se mogu skinuti u sludaju da prestanete sa radom. Ako pogreino po- LOAD" <nazw programa> <RETURN> objašnja vetete ove fice sa odgovarajudim pinovima oika nedete pokvariti. ali svejedno treba biti oprezan da nešto drugo pri tom ne ošteti-

Kad se ovo ispravno poveže i kompjuter modor ukłući, na ekranu se prikazuje poruka u tri linije (a ne u dve kao što je uobidajeno).

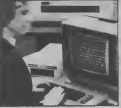

Druga littija označava naziv proizvoda kopirant komentar. Kapacitet slobodno RAM-a i dalje ostaje isti (38911 bajta).

Preko funkcionalnih tastera FI <sup>i</sup> F3 možete se prebacivati u različite brzine ra- 30 se<br>da sa diskom. Preko CTRL i F3 ustera, koje treba istovremeno pritisnuti, prebacujete se u normalnu brzinu rada. Pri tome, ekran jednom napravi trepuj kao signal da je ova komanda prihvadena. Vracartje u ubrzani režim se posiiže pritiskanjem tastera C jansu duie nego u prethodooro sludaju. is no uditavane i startovarse programa (kao i kod rada sa kasetofonom). Pri tome, ne treba zatvarati znake navoda. kao ni navoditi primer:

persclip) kao i ostalim softverom za "com-

Moguce je na ekraou umati prikazane -hteli morate da nabavite da beste<br>sprajtove. iako je aktiviran Express pro- korak "savremenog softvera" Morare 10 na ekrana mati prikazane

mo sedan ureda; može biti priključen naulazni port namenjen spoljnim kartridiima U sluCaju kada se radi ubrzanim retimom, ne možete istovrceneno priključiti dva diska ili disk <sup>i</sup> printer. Softver koji se nalazi u ovom kartridžu ne zauzima klasične lokacije \$8000 <sup>i</sup> S9FFF heksadekadno, a proslor koji normalno zauzimaju ASCI kodovi (radi ispisivanja poruke na ekranu) sada sadrži čudne kodove i oblast SDEOO pa navite se ne može disasemblirati. Ovo predstavlja mali kuriozitet za "hakere" kop ce raditi na raskrinkavanju zaitite ovog programa radi eventualnog kopiranja (Ako neko u tome uspe neka se javi redak-

ciji časopisa!).<br>Dokumentacija koja se dobija nije tako profesionalno uradena kao sam uredaj.

Prilikom uporedenja brzina rada dobija ju se siedeći rezultati

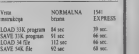

Na kraju, ostaje da zaključimo da je urema 6510 (mikroprocesor) i U14 (ovo nije ba zarvarat: znake navoda, kao ni navodsi – Na kraju, ostaje da zaključimo da je ure.<br>omaka na samom čipu već na štampanoj broj 8 koji se odaou na rad sa diskom. Na daj u svakom služ obzira na dosta visoku cenu, loše upuudvo za rukovanje (bez praktičnih primera kop objašmavaju različite varijante učstavanju snimanja programa <sup>i</sup> podataka), kao <sup>i</sup> ae- Ovaj program radi bez problema ubiza- mogućnost da koristite neki drugi kartinili | no sa wondprocesorima (Easy Script, Pa- istovremeno (bez motherbord profarcaja # koje prihvata više kartridža istostymomoji '-hieli morale da nabavite da btstt peack To je jedan od onih dodataka koje hack ae-

# U CENTRU PAŽNJE

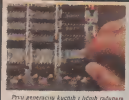

odlikuju dve osnovne karakteristike: 8-bitni mikroprocesor i potpuni haos u pogledu<br>tehničko i programskih standarde. Čak m dva modela strog proszvoduća, često, nisu bila medusobno kompatibulna (ZX-8) i spectrum, Common suguroo poznati). Bila je to iz još uvek jeste) situacija koja je vlasnike računara, nezavisne proizvodače bardverskih dodataka i, posebno, proizvodaie sofivera dovodua do očaja, svaki program godavan visikom račivnaru posebno. A razlidti modeli su se pojavijivali na iriiitu kao pedurke posle kife. No. I9SI. godine usvet mikro-radunara ulazi veiiki IBM <sup>i</sup> uskoro su na ovom polju podele znadajne promete - I.MB-ov pnenac snaino podrian od sira- ne mocnag koncema, brzo se nametnuo kao standardni lidni kompjuter. Danas veliki broj proizvodača lansira sopstvene modele koji su hardverski <sup>i</sup> sofiverski poipuno kompatibilni s PC-om. Ako izdvojimo Apple - ovf radunare, Lisa-u <sup>i</sup> Maiintosh-a, skoro da <sup>u</sup> ovom momenta ni nema drugog tipa 16-bilnog radunara.

IBM PC^ kako jc jednosiavno nazvan po rec za IBM je zbog plave boje koja je zaititni znak najvesoty prace ooje zoju je<br>zaititni znak najveće kompjuterske firme u · S druge strane, taj 8-bimi data bus omo-l postban cifarski set, u<br>svetul, dočekan se u novom trevačku neon- kućava da PC-a grade čipev jateljski. Bila je to mašina s 16-biznim pro- risčeni u ličnim računarima I generacije.<br>cesorom, Intel-ovan 8038, koga ne kraje Rezultat ovoga bi trebalo da bude i cena bas naročite karakterisiske (ima 8-bitni da- skoro jednaka ceni 8-bitnih računara, ali<br>ta bus, kontrolite maksimalno 1 Mb RAM- to, na žalost, IBM mje iskoritno ves harovite amazemilike cant o unu RAM- to, na žalost, IBM nije iskoristio. programa bice korisno da sipka F postane<br>24. ad >, Ali, IMB-a nikada nije si odliko. Na štarrpanoj ploči PC-a uz mikroproce. FOR, T-TO, N-NEXT, G

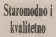

Ipak, kretemo od hardvera Procesor je,<br>we treo rekli, Intel-ov 16-bitni prvenac 8038 To je brza procesna jedinica - u sta-250 000 raziscitib operacija, ali 8-bitni data

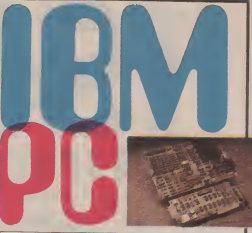

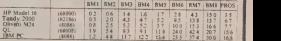

u zagradi su mekroprocesori koje računari konste

svetu), dočekan je u prvom trenutku nepri- gučava da PC-a grade dipovima koji su ko- trpki koje značano olakšavaju rad. Poseb-<br>savajski, Bila je 90 mašina s 16-biznim neg- mičeni u ličnom računanoma 1. septestoje - no vred cesorom. Intel-ovim 808\$. koga ne krase Rezultat ovoga bi trebalo da bude i cena možemo svakoj tipki tastature dodeliti no-<br>baš naročne karaktersuske isma Shints da- skoro jednaka ceni S-bitrih računara, ab vu ulogu Na pri

-8. REA AR, IMBA nikaka nje m oznaca - ozr 2035, malazi se 40 Kb ROM i 64 Kb TURN, P-PRINT, ud.<br>mnogi u ma ovem polju boly Jaka schver: RAMA montovije Odgledno, ROM je vro. Tastatna je odvojena od jednoce u<br>ska podrška, ef France su avek bill adult Histori, Noo (Ostput System) - onnovni sistemski sof, skhom i proverencen relenju to sa 5.25 m tver koji podriava rad ra^unara <sup>s</sup> kaseiofo- ^ne diskete sa po <sup>1</sup> <sup>80</sup> Kb na jednoj, odnos- nom. Ali, ko tokupuje )6-bitni ra£unar bez no <sup>360</sup> Kb na obe strane. \$to daje (kada su for korismku - 64 Kb je standard za F-bitne radunare. No. na plofi se naiaze pod- sekundi. a brzina prenosa podataka 20 Kb no2ja za dodaina <sup>192</sup> Kb memorije (\$to da- u sekundi. je ukupno 256 Rb) i tada se struaciju menja - 1. ako ste kupili PC-a, treći element 1935.<br>12 osnova, Maksamalna veličina rudne me, ma koji dobijate za cenu od oko 600.000 dostava.<br>20 osnova, Maksamalna veličina rudne me, m

je srecemo na običnoj pisače mašini, ali i intenziteta ili inverzni

no vredna je ALT tipka; uz njenu pomoć

ska podrška. cfikasan servis i bogatstvo H- Prostran i u njemu je tzv. standardni BA- se nalazi štampana ploča PC-a i jedna ili<br>Izratare su uvek bili adulti IBM-a. Kod SIC interpreter, kao i BIOS (Basic Input- dve disketne disketne jedinice? Takode. RAM ved na <sup>u</sup> sistemu dve jedinice) ukupno <sup>720</sup> Kb dostupno procesoru u svakom trenutku. Prosečno vreme pristupa do podatka je 6 mili- sekundi, a brzina prenosa podataka 20 Kb

nica (monitora - erno-helog ili kolor, štari - Ekran ima dijagonala od 115 inča (29.21)<br>pača, Vinčester diska i drugih) - crn) na kome se vidi 25 redova sa po 80 250 000 residents operacija, ali 8-bitm data Tastatura je uzvarredna - ista koju IBM znakova (svak) znak gradi materia od<br>bus kvan u velkoj nem čeznu rada esbaj isperačuje sa vogen velkim, potestonil- 9 z 4 tastaka Petas e 1 kao \$to priliti lifnom rafunaru IIgeneracije, PC prihvata niz spoljnih jedinica koje -veroja programskih jezika. Tu su BAS: ga vode pravo u svet mini poslovnih siste ma. Tu su kolor monitor visoke rezolucije. nekoliko itampaca različinih karakteristika pri čemu je standard Epson-ov MX-80). dva Vincester diska kapaciteta no 10 Mb. komunikacijske jedinice za vezu s drugim PC računanma ili velikim sistemima.

Ali, ono što PC-a čini privlačnim brojnim profesionalcima. poluprofesionalcima <sup>i</sup> zaljobljenicima u kompjutere jeste izvan redno bogati softverska podrika.<br>S diskemin jedmicama dobita se PO

SOS operacioni sistem (razvijen u ..pogo- banki podstaka, maremančku i grafičku nima" sisumo najjaCe softverske kuce na svetu kaoa su u pitanju liCni kompjuteh - Microsoft), no to nije i jedini operacioni sistem pod kojim PC može raditi. Ukoliko<br>se nekome vile dopada CP M-86, XENIX. .sc nekome viSe dopada CP/M-86. XENIX, UCSD p-System, OASIS-16 ili MS-DOS moie ga slobodno koristiti.

Takođe, ni BASIC nije jedini programski jezik koji it PC-a upudvati u poslove njegovog vlasnika (iako mnogi nece nikad ni pozeleti promenu; PC BASIC poseduje izsanredno širok set naredbi. omogućava strukturirano programiranje i mnogo drugib pogodnosti savremenog interpretera). De interpretera tu je jost je jost je jost je jost je jost je jost je<br>Od interpretera tu je jost i APL koji nalazi Pojedini konsnički programi postali su ap-Ri

podataka, obrazovanju, naučnim izračuna-<br><sup>1</sup>anjima, itd. Inače, APL konsti i matematiCki ko-procesor 8087 za koji je ostavljeno prazno podnoije na itampanoj ploti K-a, a koji viSestruko povedava brzinu izvodenja matemaiiikih operacija (do 80 puia!) <sup>i</sup> brot tačnih cifara (S puta!).

zastupnik: INTERTRADE TOZD Zastupstvo IBM<br>Moje Puadeana 29 Mole Pijadejeva 29<br>61000 LJUBLJANA

Omma kojima je potrebna brzina u radu "kčni računar za sva vremena" ili samo jestoji na raspolaganju nekoliko kompajier- dan od mnogih? Mislim da nije ..za sva

programiranje. Ncmojće me pogrešno shva-vnici vo najskormnijoj mogucoj konfititi: PC je namenjen svakom radnom stolu, guraciji, pogadate zbog (ega). Apple-ov a to znači čoveku koji će računar najčešce Macintosh je modniji. tehnološki ispred i samo konistiti, ne i programirati. Sada vam PC-a, ali i s mnoštvom neizvesnosti za koje sigurno jasnije šta sam želeo da kažem u nisnika našeg podneblja (prva je, sigurno: prvoj rečenici ovog pasusa. I ovaj strateSki gde kopirati programe, jer 30. 100 ili 300 zadaiak IBM je u potpunosii ispunio. Pro grami za obradu teksu. vodenje ftnansij- \_gladni" hardvera, da izdvojimo u ove sko-materijalnog poslovanja manjih po- svrhe)<br>slovnih jedinica, formiranje i održavanje - Dakle, IBI igre nalaze se na tržištu takoreci u neograsve viie.

> Racunar za sva vremena ili...

solutni svetski softverski standard; Visicalc za ivz. unakrsna izraiunavanja (spreadshe-et). dBASE II za odriavanje banki podaiaka. Word star za obradu teksta, itd.

Literatura koja IBM daje,uz PC-a. i posebno brojne knjige nezavisnih izdavaCkib kuca, obezbeduju da za konsnika ne bude mem programskih <sup>i</sup> hard\ erskib tajni.

I uz sve to ostaje pitanje; Da li je PC imeri<br>I uz sve to ostaje pitanje; Da li je PC imeri

•venija programskih jezika. Tu su BASIC, FORTRAN. COBOL, PASCAL <sup>i</sup> drug!. vremena". iako poslednjih meseci gubim Ali, PC je pravljen za upotrebu, ne za trebalo da me dovedu u posed ove mašine dosta vremena praveci kombinacije koje bi dolara telko da cemo biti spremni, još uvek

banki podataka, majematičku i grafičku pjuter. Uraden po najvišim tehničkim stanobradu, komunikaciju s drugim sistemima, dardima, proveren i potpuno očiščen od latini.<br>obrazovanje, modeliranje procesa, pa čak i hardverskih i softverskih grešaka (a bilo ih niCenim kotidnama. <sup>1</sup> svakim danom ih je cenje"). <sup>s</sup>mogucnostiu povezivanja <sup>i</sup> sa ve- Dakle, IBM PC je vrhunski lični komdardima, proveren i potpuno očišćen od je puno - skoro dve godine je trajalo ... čišlikim kompiuterskim sistemima i ogromnom programskom bibliotekom.

## Tehničke karakteristike

| CPU                  | 16-bitts 8058 na 5 MHz               |  |
|----------------------|--------------------------------------|--|
| ROM                  | 40 Kb s BASIC interprete-            |  |
|                      | rom. BIOS operacionim siste-         |  |
|                      | mom i test programom                 |  |
| RAM.                 | 64 Kb. maksimalno 640 Kb             |  |
| dika:                | monitor (crno beli ili kolor).       |  |
|                      | 25 redova sa po 80 makova,           |  |
|                      | TV pnjertnik preko RF mo-            |  |
|                      | dulatora grafika 640 × 200 ta-       |  |
|                      | <b>Palco</b>                         |  |
| unifort              | kasztofon, disketna jedinica         |  |
|                      | (180, 360 (f) 720 Kb)                |  |
| memornia             | Vincester disk (10 th 20 Mb).        |  |
| merfeisia            | štarenač, mongor, proširna ja-       |  |
|                      | 5719                                 |  |
| ton <sup>-</sup>     | ugraden zvučnik                      |  |
| <b>A 24 26 26 27</b> | while AAD AAD Monitors are continued |  |

cena; oko 600.000 dinara za osnovni model

## ΝΔŠ ΤΕΩ

U skromnom izboru domacih mikro-radu nara Hobby jekompjuter koji sigumo ima buducnost. Zakijudak jeste smeo, ali ne <sup>i</sup> nepromii-Ijen. Verujemo da cete na kraju teksta <sup>i</sup>vi biti is tog misijenja. Ukratko: masina je hardverski sas vim solidna. softverski veoma dobra, a proizvodnja se organizuje u okviru male privrede kojoj ne Hobby postane široko rasprostranjen kućni računar srednje klase.

Piše: Staako Poporic

S PEDICI

TZ Yu Die I I I I I India<br>TXa 3 Yulikcris izuzezo je izuinterested interested by the projevorsijne (tačnije, mehamitke, več dobro poznate iz drugih EAR kasetelena natsh ratumana) tipke. diampirik pio£a !• 26 iniegralnih kola, subiii- zaiorom napona <sup>i</sup> svim siandar dnem enkluccima vereferta su u dopadijiyoi plasinčnoj kutiji dimenzija samo 300 x 215 x 55 mm Isteg trenutka smo se setili Oric Atmos-a, poznaiog usvetu po svo-

Tastatura Hobby-a je nagnuta za nekih desetak stepeni. 60 rad - Halling<br>Anti sayyun komferrem, a raspored - Halli tipki je standardan -QWERTY'. Na Zalosi, verzija računara koji smo dobtli nije imala ni set malih slova, a m set jugoslovenskih znakova c. e. 4 i 2 i 910 druga verzija, s 4 4 %<br>4 Kb ROM-om za karakier-gene-4 31

raior, imal.<br>... Od komandnih tipki 16 su EN- 888<br>TER, BREAK, CLEAR, SHIFT i - pitter Cetiri (ipke za vodenje kuizora. Ati. ako pniUneie tipku sa sireli- com na gore bicete iznenadeni: umcsio da kutzor krene \_uz ek ran" pojaviće se znak koji se obić - no i<br>no korisii za obeležavanje operazi- - prit je stepenovanja - 1 09 p.<br>U dnu cestature. s desne strane. stre

nalazi se LED dioda za ON/OFF indikaciju, dok je RESET preki- stampanoj plodici dimensija 278 da£ na desnoj sirani kutije Hobby- -ja. Iskreno govored. ovakav po-lo2aj RESET-a nam senije dopao kvoj straniji. Cini nam se da je bolaze na zadnjoj strani kutije radi-

Najmanji nara - jednostavnije se organizuju stolu. a konekiori <sup>i</sup> prekidad su zaMičenji od slučajnog dodira ili prez i civili Na zadnjoj

Na zadryoj strani Hobby-ja su priklju6a za TV prijemnik. moni-tor. 2 K 20 -pinski konektor opite namene <sup>i</sup> diek-prikljudci za MIC <sup>i</sup> EAR kaseiofont.

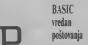

oAto ispravIjaC (koji je odvojen od raCunara) pnjemnika cete nad poruku; PROTEC T? -

koja omogucava da na početku ali je Hobby, ipak, rada odredite deo RAM-a zaBA-SIC, a deo za malinske programe upisujuci broj bajlova namenjen BASlC-u (uv, RAMTOPi. Ako protective samo ENTER na ekranu - pagatra z pozozna 4 KB, i

se pojavijuje: HOBI ZR-S4 <sup>2</sup> READY

**BEADY**<br>>-<br>Colorar Margaret de ordo en <sup>i</sup> raiunat je spreman da prihv aii program. No, o BASIC interprcte program con o nooste sugrprete<br>ru govoričemo vile kasnije Otvori-<br>mo kuitra i-pogledarmo kako re Hobby uraden. Na dvoslojnoj Stainpanoj piodci dimenzija 270 x 150 mm, izvedenoj veoria pe-<br>dantno, smeštena su 24 čipa (medu - Com kojima centraino mesto zauzima procesor Z86 A) i mnoitvo otpornika. kondenzatora <sup>i</sup> drugih elemeje Itampana ploča tastarare s S

tipke i dva upravljača integralna - dov<br>kola. ZakIjučak je da je nivooloživi - pos prostor maksimaino palikan korii- vaheliyama podanda a shibe ankicen <sup>i</sup> to je raziog malih dimenzija

BASIC sistem Lendy Level 1 BASIC-u Belling  $\begin{minipage}{0.5cm} \begin{minipage}{0.5cm} \begin{tabular}{|c|c|} \hline & \multicolumn{1}{|c|}{\textbf{1}} & \multicolumn{1}{|c|}{\textbf{1}} & \multicolumn{1}{|c|}{\textbf{1}} & \multicolumn{1}{|c|}{\textbf{1}} & \multicolumn{1}{|c|}{\textbf{1}} & \multicolumn{1}{|c|}{\textbf{1}} & \multicolumn{1}{|c|}{\textbf{1}} & \multicolumn{1}{|c|}{\textbf{1}} & \multicolumn{1}{|c|}{\textbf{1}} & \multicolumn{1}{|c|}{\textbf{1}} &$ vredas macemaiidka funkcija (uz 16 tad radunara. U ROM-u kapaciteta <sup>12</sup> Kb smcken je močan BASIC, dosta slidan Tandy Level I BASIC-u. Bijezikom kome nije strana nijedna nib cifara's koji operiAe s neogranidense broeze prometali vih i are ja. koji dozvoijava sve manipulacisloten BASIC nije obecavao neku naroditu brzinu rada. Aio su. uosta lom, pokazali <sup>i</sup> benchmarks testo-

Na starspanoj plodi, uz BASIC ROM-ove. nalazi se <sup>i</sup>EPROM kapacitria 2. odnosno 4 Kb. za ka- makumalnih 48 Kb je refere du rakter-generator. <sup>S</sup> prvim EP- ROM-om imadete samo velika slo va, dok se u onom drugom naiaze <sup>i</sup> mala. Inade. na ekranu TV prijcm nika iti monitora se dobija 16 re-

dova sa po 64 znaka. Aio je stvamo pogodno za obradu teksta. razna tabeliranja podaiaka i slidne apli- kacije.<br>kacije. Na zatost. grafika je dosta skromna -<br>skromna - I2B x 48 tadaka. no morelease RAM memorija je u našter uslovima joS uvek skupa privilege-

Hardi  $\mathbf{R}$  prositeorja  $\vert$ 

malog kapaciteta RAM-

ali je Hobby, ipak, br2t i od op Na sva srecu, proferenje na ziji. Na svu sredu. profarenje na 14.<br>Kb je sasvim jednostavno ~ dodavanje memorijskih vanjem na one possoseće. Profereng na makumalnih 45 Kb je rešeno duhovito: na posebnoj plodici si laze dodatni RAM dipovi <sup>i</sup> mesto za Z80 A koji se vadi iz svog prvo. bitnog podnožja, a ua čije se mesto postavija sama plodica.

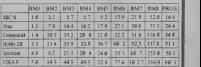

SVET KOMPJUTERA/JANUAR 'SS.

svih 48 Kb - radiceie daicko kom-

fomije. <sup>I</sup> tako smo doCIi do najoseiljivije teme kada se govori o domacim mladim konstruktorom Hobby-ya Ivanom Zindovicem. koga mnogi pamie po receptores prvencu na pravljenom kada je imao samo 15 U raz godina, moglo se zakljudiii da MICROSYS ni naymanye ne za tu su programi za obradu teksia. unakrsna izradunavanja. igre (&ah. razlidite misaone <sup>i</sup> igre avamure). Recimo samo da je za nayveci

• broj ovih programa <sup>16</sup> Kb memo-

Računar za

simogradnju 7<sup>M</sup> akiiudak je. dakle. pozi-iivan. Hobby yedobar lugoslovenski mikric: handverski jednosiavan. s rizom y voergenaars resears. ing and international

tora <sup>I</sup> nesto viSe oipomika 'U dementi koji govore u prilog gornieg<br>zakladka. Su mysenalnen gradzakljudk-d. Sa minimalnim gradi tehskim iskusivom veliki broi za-Ijubljenika <sup>u</sup> kompjuiere bimogao dodi u posed mayite s mocnim BASIC-om II operacioniste disket<br>Basic koji podrzana rad s disketnim jedinicama. U razgovoru <sup>s</sup>Tomaiom Oern-

rovskim ruko'odioe'em <sup>i</sup> slasni- kom MICROSYS-a. saznali smo da su zainterovaniza za civakav na-Cia plainung Hobby-ja. pod usio vom da, naravno, na jugosloven skom traita postoji izzeres za jos jednu akeijo samogradnje kuenog radunara (posle CALAKSUE) Mchaniike elemente (ploCu. lasta turu. masku za istu. ild.) <sup>i</sup>sve pa sivne elemente koji postaje na na-5em tfiiMu lotpomici. kondenzatori. dande, tranzisiorii zajedno s do taljenis uputstvom (čemu bi mogao vao bi MICROSYS. dok biza sve uvozne elemente (pre svega dipove) bio pronaden jedan ili vivo inostranili snabdevada (limit za uvozne posibke je sada 10 0 0 0<br>dinaral Dakle, dram čitobci - v dinaral. Dakle, dragi Citaoci vi ste na polezu.<br>Ke na polezu. Javite se MIC'RO-SYS-u ili nama.

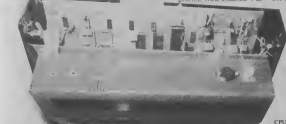

morye je. kako sie io i očekivali. ohiin kucni kaadefon. Brown prenous podataka između kasne između kasne između kasne između kasne između kasne između kasne između kasne izmedu kasne između kasne između kasne između kasne između kasne između kasne između kasne između kasne između kas memerije je 50 0 boda (baudi, a laaia vcza vrio pouzdana. Opera cion sistem dozvohava upis progruma na kaseta s vmenomi, kao i veja<br>oveja s podacima koji se kasnije i S

Od hardverskih dodauka MIC- ROSYS je vei razvio Centronics merfen koji omogućava vezu s bikopm itampakem (mada isti; isoti;<br>praci isotic printer) isopstveni 40 ko. imp matrici<br>co- interference 5.25 inche diskete [ aa jirraayaaya 2.22 mars solotte<br>sapactura 40 0 Kb (jako DOS operacooni sistem dozvoljava vezu – zabr<br>•- koji kojim npom spoljne memo- – mor

Siandardna jedinica spoljne me- mici - Takođe, upravo se radi ne ru za razvoj maiinskih programa.

Recicno. na kraju ove pride o hardveru ZR84, da je u planu i Tano<br>razvoj lonske plodice, verovatno i devi veoma interesantne onima koji ra dunarprevashodno koriste za igru.

mogu udzavali iz samog progra- staret prisatno na domacoj stere. Softer Je. ne same obzirom na stanje priautno na domacoj sceni. jaka sirana Hobby-ja. Uz osnovni BASIC, korisniku stoji na raspola garga jot jedan, kompleksniji mocniji. ali <sup>i</sup>Pascal. FORTRAN, asembler, makro-asembler. disa sembler, possban monitor pro-

gram.<br>... DOS. operacioni sistem koji ji omogucava ZR-u rad s driketama. znači rasviranka bros lembersk i s zahteva najmanje 16 Kb RAM cie norie, no preporučujemo vam

nje). Takođe, upravo se radi na Ebrizi alaunovani solovinim i broj<br>EPROM programatoru i emulato- nem aplikativnim programata i u bnm wsiemskim softskiren i broj - RA<br>nim aplikaiistain programima i igrama. Ako vam jod kazemo da je softverski potpuno kompatibilan s Tandy radunarima sigumi smo da de vas imeres za ZR-a dalje porasti. Rekli smo Ma nam smeta kod – ton<br>hardverskih rešenja (dodajmo tom – kaiani ntalom spisku primedbi <sup>i</sup> zamerku na kuliju radunara - posiojeda jes se elegantno i duhovito rešena. ali joj.nedoslaje malo više mehaničko Cvrstinet no sve se to da lako oikloniti. Cak <sup>i</sup> u samogradnji. Pa. kada smo ved kod samog-

radna, recimo da je Hobby idea-Ian radunar za prodaju u kit venip. Dvoslojna tuerpana plodica znada vrze, mili broj jezernicek gurre veze, mali broj imegralnih .<br>kola (samo 26). desetak kondenza-

### Tehnicke karakteristike

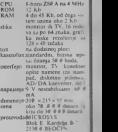

## **SILICLILIMISKI SNOVI**

Zaljublienici u kompjutere dobili su orih daaa sroj ro man a kojem je, aararao, glarna uloga poverena - ra čunaru. Ali, ne običnom kakre mnogi imaju, rec "Arielu" - savršenstvu od kompjutera - koji zivi, oseca, roll

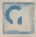

Cunar, kakav možda ima M svako od nas u svom domu.<br>M svako od nas u svom domu.<br>Ivo od kompjutera. Roman lavna ličnost nije običan ra-<br>Gunar, kakas - možda - ima

se <sup>i</sup> zove po njemu ..Ariel", a napisao ga je D2ek M. Bikam. poznati ameriCki pisac hi tova. kao što su "Još sanjam o Kolumbu" i ..Lanina reakdja". Diek Bikam Jeprofe sor na Univertitetu Oklahoma.

Priča romana "Ariel" počinje sasvim obično. Džon Hanngton je jedan od genijalnih Mrutnjaka u kompjuterskom svetu. Medutim, u kompaniji u kojoj je zaposlen nije omiljen. Ljudi koji rade s rijen smatraju da on nemilosrdno troli novac na nešto nucli £to je jo\$ nemogude: zanosi se da ce uspeii da stvori ve\$ta£ku inieligenciju.

Da to nije ludost, ved možda budućnost koja je počela, najbolji dokaz je Japan u kojem se uveliko istražuje veštačka inteligencija. Stručnjaci Miroku i Oda razgovarara sa specialnim kompjuterom. tražeći od njega da sam bira programe. razmiSlja. odlučuje. Medutim, kompjuter još ne odgovara onako kako bi oni želeli, potrebno je još malo znanja, možda one tajne koju krije ..Ariel". Naravno. tetajne se brizijivo Suva-

Dion Harington je opsednut idejom da stvon mašinu koju ce moći samostalno da razmišlja. da oseca, možda čak da voli. Ukoliko mu pode za rukom da stvori takav vrhunski kompjuter. on ne samo da de spasti sxoju kompaniju od propasti, vec će uneii revolucioname promene u industriju. rediu. promenice syet

Linda Vuds. briljantni psiholog, koja je najzad odlučila da promeni život. javija se na oglas Diona Haringtona i zapošljava u konča<br>kompaniji u kojoj i on radi Posle bračnog i posa brodoloma. iz koga svakako izlazi po§to je izgubila dete koje su ona <sup>i</sup> njen mui ieljno čekali. Linda nalazi novi smisao života u kompristr pomaganju Dionu Haringtonu.

Kao brižni roditelji. Linda i Džon, trude se da ...Antl<sup>"</sup> nauče svemu onom što je neophodno. Podaci se nižu iz dana u dan. sve složeniji i brojniji. Linda i Džon očekaju ...<br>da ce se ..Ariel" jednog dana ipak ..probuditi". Okruieni su nerazumevanjem <sup>i</sup> pritis kom sa svih strana. U tako napetoj atmos-

feri izmedu njih se rada ljubav.<br>Na pozornicu stupa 14-godišnji Džonov sin Rasti. Mali pegavi dečak, koji odlično poznaje bejzik. ne odvaja se od svog jed nostavnog kompjutera - -Bubnjara". Kad nocu svi odu iz laboratorije. pegavi

Rasti pokušava da preko svog kudnog računara. koji je celefonom uspeo da spoji sa

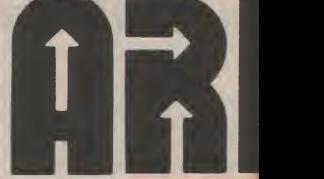

MAriclom '. u£ini ono Sto njegov oiac nika ko ne uspeva - da pokrene kompjuter da

misli. Medutim. nije samo Rasti zainteresovan za ..Ariela". Po£inju da se dcgadaju neve rovatne sivari. U laboratoriju provaljuju nepoznata lica. Stari čuvar Barni je ozbiljno povreden. Harington jc zabrinut za nje ga, all posao mora da se nastavi. Sada jemnogima Sirom sveia jasno da Harington nije samo ludi naučnik, ved genije na pragu novih otkrica koja de. kad dode vreme za to. promeniti svet.

Dok se svetske sile bore da otkriju tajne ..Anela". dogada se čudo: mali Rasti uspeva da probudi kompjuter. On mu se javija: ..Zdravo Rasti. reci mi ko sam ja?" - odje kuje veštački glas kroz noć. To je ono što su svi čekali. "Anel" se probadio, "Anel" iivi, oseu, voH. MraCne sile iz celog sveia stupaju na scenu. Nasuprot njena stoji samo mali pegavi deCak. spreman da sve zrtvuje. Cak <sup>i</sup> svoj zivot da bi zaltitio .Arie-

.Ariel" je delom ljubavna storija. delom inler - ali u najvecoj men to je klasična govom najboljem prijatelju. Samo što u na-§e vreme de£akov najbolji drug nije viSe de čak iz susedstva. ili veliki pas. več briljantni. kompjuter.<br>Objavljujemo dva kraća odlomka iz ro-

mana \_Ariel".

tim, odJudio je da uradi neSto drugo. Kao

<sup>I</sup> 'MlerjM Por

### Iz romana "Ariel"

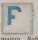

r da to vreme koristante de la traduction de la contraduction de la traduction de la traduction de la traduction de la traduction de la traduction de la traduction de la traduction de la traduction de la traduction de la t oito je njegov otac nazvao i rekao.<br>rekao da ce se večeri dodi nesto kasnije, Rasti odlači de. Okrenuo se avoro kompjuteru -.Bubnjaru" <sup>i</sup> pomislio da bi bilo dobro da odigra Jednu video-igru. Medu-

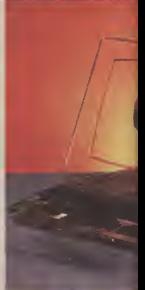

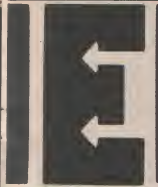

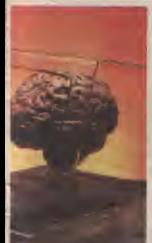

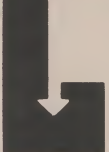

Sto je to često radio ranije, oa i sada pozva

..Ariela" prcko tdefona. Odmah jeosetio da je procedura neSio drugačija. da se nešto duboko promenilo u

masmi.<br>- ARIEL JE UKLJUČEN. ZDRAVO. - Jes. RASTl. - Otkuda siznao da je Rasti?

MA KOMPLIKOVANO NE RAZUMEM MALOPRE JE PADALA KIŠA A SADA<br>TAJ TWIL KOMPLIKOVANI, DODA. JE NEBO DELIMIČNO OBLACNO. TAJ TVOJ KOMPLIKOVANI TAK.

se ranije nelto ovako nije dogodilo ...Ariel" TA, A VETAR DUVA B se obracao njegoiom kompjuteru. a ne nje mu. AH ..Ariel"je znao da je on tu,okarakterisari ga kao dodatak ... na nje ... - Impressoarnos sam<br>Sin Ah...Andi'ye zaso da je on tu, okazak ... - Impressoarnos sam<br>terisavis ga kao dodatak ..Bubnjaru". Nije ... - ZELIS JOŠ NEŠTO DA UČINIM? u stvari tačno znao sta to znači. Prvi put ofkako se bavio kompjuterima osetio je neku drhtavicu, neku vrstu neobjašnjivog straha. Nastavio je da udara po tastaturama.

- Predsiavi se. molim te.

- NE ZELIM.
- 

U REDU. RASTL ALL PRE NEGO. - V REDU. RASH All PRE NEGO STO to UCINIM. HOCES LIDA Ml NESTO KAiES?

Rasti je zaprepašćeno buljco u ekran. Šta

se to tamo dogada - U redu.Sta hodeS ?- kucaoje pailjivo. - RECIMI, MOLIM TE. KOSAMJA?

Zbunjena <sup>i</sup> iskreno poiresena Linda je polit za Harrostonom kroz metalom obloieni hodnik u jednu od laboratorija na zadelju zgrade. Tri Hi detiri tehoidara radita su u susednoj prostoriji, ali u ovoj koja je SI VRLO INTELIGENTNA, RAZGOVA<br>vojale osvetnu ze izstranje i veliku kompiu-RALA SAM SA 411 (ISORA A 71 SI IF. imala opremu za testiranje <sup>i</sup>veliku kompjutersku konzolu na sredini. nije biio nikoga kad su ona <sup>i</sup> Harington uili.

Harington je proverio neke kablove a za timje priSao konzoli <sup>i</sup>ukijudio kompjutere. Svetlosti blesnuše i to ekrana otiveše. Harington prituau jos neke tastere.

- Ovo je Diozefina - rede Harington postayljajuci stolicu ispred glavne lastature. koja je ličila na tastativu pisaće mašine sa deo jedinice Be. Izvanredna je. Da vidimo

Pritisnuo je nekoliko tastera <sup>i</sup>zadu sezujanje. Na glavnom ekranu. tadno ispred glavne

tastature pojaviSe se slova: -ZDRAVO. HVALA STOSTEMENA-

ZVALI! L'KUUCENA SAM.

Harington se osmehnu i ustade sa stolice.

- Sedi i razgovaraj s njom.
- Ja<sup>\*\*</sup> iznenadi se Linda.
- Svakako.
- 
- Kako? Sedi ikucaj -rede Harington.
- Linda orkuca
- 
- Ne dogodi se nišia.

- Moraš da otkucaj .. vrati" da bi jor stavila do znanja da si gotova i da želiš odgovor - pouči je Harington.

Linda pritisnu cneni taster na kome je

pisalo ..ret" s desne strane tastature.

Na ekranu zasvetleše slova - Zdravo tebi. Ko si ti?

Linda pode da shvata. Brzo je otkucah. - Linda.

- ZDRAVO. LINDA. JA SAM DZOZE-FINA. DIVAN DAN. ZAR NE?

- Jeste, ali piiam se da li bi rekla istustvar i da napolju pada kiša.

- MOGU DA TE PROCITAM. TI SI POVEZANA SA BAROMETROM NA<br>DEDNOSTAVNO GRADEN ALI NESTO KROWU I ZNAM TAČNO KAKVO JE<br>JE POVEZANO S TOBOM ŠTO JE VEG. VREME ZA TVOJU I NFORMACIJI. Rasti je osetio da se preznojio. Nikada RELATIVNA VLAŽNOST 44 PROCEN NE, NE BIH. SHVATAS, JA SAM POVEZANA SA BAROMETROM SA KROVEZANA SA ARABOTEKTROM SA KROVE. ZA TVOJU INFORMACIJI JE NEBO DEL!MICNO OBLACNO. TEMPERATURA IZNOSI <sup>61</sup> STEPES. RELATIVNA VLAZNOST -MPROCEN-TA. A VETAR DUVA BRZINOM OD 14

- Kako hi bilo da uradiš ovo

6x 9-i-4x6x I23'2~ ?-ODGOVORJE 21.402. PITAJ NESTO TEZE. MOLIM TE.

- Idi da pustis zmaja.
- DA PUSTIM ZMAJA?
- Da. ako si već toliko pa
- NE MOGU DA PUSTIM ZMAJA

JER NEMAM KANAPA. ALI MOGV DA NACRTAM ZMAJA-

Na ekranu se pojavi sjajan japanski zmaj u prelepim bojama.

Linda se okrete zaprepašcena i susrete se Odmahnu glavom kao da ne veruje i ponovo se okrenu tastaiuri.

- Vrio lep zmaj.
- HVALA TI.
- Vrlo si inteligentna Déozefina.

HVALA TI PONOVO. LINDA. 4 TI SI VRLO INTELIGENTNA. RAZGOVA-<br>RALA SAM SA 411 OSOBA A TI SI JE- DINA TRAŽILA OD MENE DA PVS-<br>DINA TRAŽILA OD MENE DA PVS- TIM ZMAJA.<br>TEDNU ŠALU. HOČEŠ LI DA ČUJEŠ?

- Ne hvala. sad maram da idem. Zdraxo. - ZDRA VO.BILO Mi JE ZADOVOU STVO.

## GIWKSIJN SERAIS

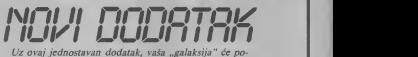

stati mocan razvojni <sup>i</sup> servisni instrument: bez odlemljivanja ćete moći da izvršite dinamičku proveru ispravnosti TTL Hi CMOS 6ipa, da <sup>u</sup> toku rada snimite <sup>i</sup> kasnije posmatrare promene logidkih nivoa na svim nozicama istov remeno <sup>i</sup> da kroz kreativan rad naudite mnogo ologidkoj tehnici.

### Pile: VOIA ANTONIC

Nije lako proversi ita se zaista događa u iogidktm kolima digitalnih uredaja. Osciloskop je lu nemocan, jer se talasni oblici signaia uglav nom ne ponavljaju. <sup>a</sup> logidka sonda nain daje premalo informacija: redmo. na redmo nam vidimo da<br>premalo informacija: redmo, na redpredmo da are na nekoj notici dipada nekoj dogada, aline znakos bi velikom brzinom snimio logičke nivoe ulaza <sup>i</sup> iziaza jednog kola, <sup>i</sup> onda nam isctiao di-

jagrame koje moiemo polako da analiziramo. UpravD tocemo imati ako sagradimo ovaj jed nostavan dodatak radunaru ..galaksija Uz mi nimum troikova <sup>i</sup> tnida demo imati uredaj koji spada u kategoriju vrlo ozbibnih insirumenata za hardversku laboratoriju.

Način reda je vrlo gelnostavan, prikludimo du specijalne itipaljke (-lesl-ciip") ili na neki drugi naCin spojimo sisiem sa svim nožicama čipa Ciji rad želeno da analiziramo. Pri tom se tes tirani dip nalazi u .radnom stanju" u svom ure-<br>daju koji je uktjuden. Posle izvršenog upisivabla stanja logidkib nivoa u memoriju ..galaksije'. na ekranu monitora ili lelevizora cemo dobili logidtovo mnogo vile podataka nego šio moče da se pnkaZe na ekranu, celu sliku moZemo da pome ramo levo-desno pomodu sireiica.

Kao iro se vidi iz ieme. upotrebljena su samo dva integrisana kola 74LS2S7. To je četvorostru-Id selekior (multiplekser) sa dve na jednu liniju sa TRI-STATE izlazima. Grubo ga mozemo predstaviti kao detovorostruki elektronski preki- dad (slika Ij kojim se u okviru svake grupe bira

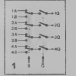

jedan od dva ulaza lA ili B) <sup>i</sup>prosicduje se na iz laz Q. Koji od ulaza će izabrati odlačaje logički viaok B). <sup>a</sup> aklivnosi iziaza od ulaza C (nizak G prosleduje iztd>rani ulaz do iziaza Q. a visok izoluje iziazak take daje u stanju "visoke impedan-

»e").Upoirehili smo dva ovakva kola da bismo prosledih 16 linija čina koji se testira na 8 DATA BUS linija radunara. Znadi da de radunar uzima-

li podatke u dve sekvence. take da de sejaviti iz vesian vremenski pomak za notice 9 -16 testira nog dipa: bice odiiane oko 3.25 mikrosekundi O samos ziradi uređaja ne treba reći posle notice 1-8. Sto nije mnogo, ali u nekim sludajevima treba <sup>i</sup> to imati u vidu. Sa kojih noiica jama imati stanja notica 1-8. a na svim pamim 9-16. Ovakvo "razbacivanje prostora" ulazno-iz lazne mape je omogudeno zahvaljujući srednoj nekom drugom radunaru, treba najpre paZIjivo manji. kao <sup>i</sup> deset puta vedi. ispiiati koji portovi se ved korisle za normalan rad radunara. pa onda dodati dipove koji deko duju neki od slobodnib ulaza.

### GRADNJA BEZ MUKE

se oditava stanje odludide adresna linije A0. a Siampi (slike <sup>3</sup> <sup>i</sup> 4) dimenzija <sup>110</sup> X <sup>53</sup> mm. prozivanje celog sklopa vrii lORQ (input-ouir na koju se montira 44-pinski konekior za put request) iziaz mikroprocesora iz "galaksije". "vezu sa "galaksijgem". IP-himi trakasti kabi ...<br>To znači da ćemo na svim nepamim INPUT lini- dužine oko 40km vodi do "štipaljke" za spaokolnosti da ..galaksija" u normalnom radu ima potpu imegazja ita konte pri saateli isolomese strane, omogucilo da je sam sklop ovako jednos- pomsku dekuplažu i njegov kapaciiet uoplavan. Dakle, ako se uredaj gradi kao dodatak !vte nije kritidan; bice dobar <sup>i</sup> desel puia <sup>O</sup> samoj izradi uredaja ne treba redi mnogo redi. Nalazi se na jednoslojnoj janje sa dipom diji se rad analiztra <sup>i</sup> do ..krokodil - Stipaljke" za spajanje sa ma som uredaja na kome senalazi testirani

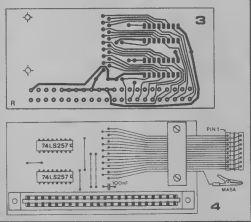

### **SOFTVER**

Program koji podržava ovaj analizator u ma tačno 600 basta, počev od lokacije &2C3A. Listing koji je prilo2en predstavija HEX-LOADER sa nizom DATA Unija <sup>u</sup> kojima su, radi lakšeg prepisivanja, 2-bajtni heksadecimalni brojevi. Lange 10-30 su petha upisa i zbira koji nam pomate da proverimo da H smo ncki od 300 brojeva u linijama 40-190 pogrešno uneli: ako je zbir<br>svih bajzova različit od 56064, linija 30 če svih bajtova razii£it od 56064, linija 30 de ispisati poruku "GRESKA''.

Postupak unošenja programa je sledeći: I. Otkucati NEW 600 i pritisnuti <EN-  $\frac{1}{16}$  12-18<br>TER><br>2 Prepisati program sa pribaženog listinga =  $\frac{5}{6}$  <sup>6-18</sup>

Prepisati program sa priloienog listinga

u "galaksiju"<br>3. Otkucati RUN i pritisnuti <ENTER> 4. Ako smo poste oko 30 sekundi dobili poruku "READY" predi na tačku 5, a ako je<br>odgovor "GRESKA", pronaći grešku u prepisivanju, ispraviti je i vratiti se na tač-

5. Naredbom SAVE upisati ovu meduvari-Janiu programa na kasetu ~ za svaki sludaj 6. Otkucali NEW 600 i pritisnuti <EN-<br>TER > (tako nam je u memoriji ostao sa-

mo malinski program)<br>7 Upesati – sledeću liniju

Upisati sledecu liniju; 10 /A- USR(&2C3A) <sup>i</sup> pritisnuti <ENTE- R> 8. Naredbom SAVE upisati program na ka-

setu - ovo je prava verzija mašinskog programa koju demo koristili svaki put kad ra-

dimo saanalizatorom. 9. Ako imamo sagraden <sup>i</sup> prikljuden analizator. poste celog opisanog postupka (iliposle usnimavanja programa iz tačke 8 sa

### DVA VAŽNA PITANJA

Kad tako startujemo program, radunar de najpre postasiti sledece pitanje: TAKT (x20 mmS)

<sub>i</sub> sabekace da upišemo periodu semplova-<br>nja (oditavanja podataka i upisivanja u me- <sup>n</sup> moriju). Ako, recimo, upišemo broj I., računar de otitati logidke nivoe na svim no2ica ma syakih 20 mikrosekundi, a ako upiAemo 250 (to je najvedi dopuSten broj) odiiavanje de biti svakih 20 X 250 - 5900 mikrosekundi, iti 5 milisekundi.

Konsto je znati da računar upisuje od kraja memorije (bez obzira na to koliko memorije<br>memorije imamo, važno je samo da bude bar 4K) unazad do adrese &3000. To znadi ,da ako imamo. recimo. <sup>6</sup> K RAM-a, bide oditano stanje na noiicama 2048 puta (sva ko oditavanje uzima po 2 bajta). Pa ako smo uptsali broj 100 (svake <sup>2</sup> milisekunde po jedno oditavanje) ceiokupno oditavanje ce trajati preko 4 sekunde. Za to vreme ek- mikrosekundi To uredaj dini neupotrebljiran je zatamnen (slika se ne generije).

Sledece pitanje koje nam računar postav-

### USLOV STARTA

Sto znači: ..kad da počnem sa snimanjem stana?" Možemo mu odgovoriti jednostavno @. movemb ..počni odmah bezuslovno", aii imamo <sup>i</sup> mogudnost da naredimo da upis zapodne od neke rasruce iliopadajude (vice na nekoj od noiica testiranog di pa. Recimo, ako napiiemo 14L. oditavanje

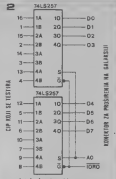

de zapodeti kad nolica 14 promeni nivo sa togidki visokog na logidki nizak (opadajuda rivica. L— low), <sup>a</sup> ako napiiemo 3H, zapodede od rastude ivice (H-high) na noiici 3.

Ako smo na neko od ova dva pitanja dali neregularan odgovor, radunar ponavlja pi tanja od podetka.

kas CENTER> Sistem je spreman za rad joj se stanje uopšte ne menja. U tom sluča.<br>pri i prii i prii i prije standamo na početak emitakom na Kad pritisnemo <ENTER> posle odgovora na drugo pitanje, ekran se zatiamni <sup>i</sup> upisivanje logidkih stanja u memoriju podinje kad se stekne usiov za to (ako smo uopMe dali usiov podetka upisa). Mo2e, na ravno, da se desi da se taj usiov nikad ne stekne - ako smo naveli neku noiicu na ko- .joj se stanje uopMe ne menja. U tom sluda ju se vračamo na početak pritiskom na 148<br><DEL>.<br>Posle završenog posla, na ekranu dobija-11F.b

mo crteie svih <sup>16</sup> talasnih oblika (visina od dva graHdka bloka je visok nivo, a jedan blok je nizak), svaki je obeležen brojem, a levo od tih brojeva imamo znake ..." ili .. tako da možemo uvek da vidimo trenutan logidki nivo svake od noiica, dakle kao da imamo 16logidkih sondi. Ali. to je samo sporedna mogudnost: najiepSe je to ito moiemo polako da posmatramo logid ke dijagrame služeci se strelicama da bismo pomerali sliku levo ili desno kao na du gadkoj papimoj traci. Ako imamo 6 K 20, t2084, t62CD, t8128, t88<br>RAM-a, imamo disarame koj su široki ... k0012, h2009, t40CD, t7228 RAM-a. imamo dijagrame koji su široki kao 36.5 ekrana.

## **OGRANIČENJA**

Obzirom da je rad uredaja kompletno softverski podrian, dobiii smo maksimainu jednostavnost sklopa, ali btzina odiuvanja je relativno mala: minimalna perioda je 20 mikrosekundi. To uredaj dini neupotreblji vim za analizu rada čipova u vrlo brzim <sub>i 988</sub>.<br>sklopovima, kao Mo su mikroprocesorski <sub>i</sub> p<sub>1 s</sub>: periferali ili dipovi koji podržavaju u radu . s.pr. st. sana i s. sesoto. s zeno le periferale. Ipak, postoji'jo\$ mnogo logid kih sklopova kod kojih ce ovaj uredaj modi da se konstitut recimo, u toku eksperimentisanja dete dobro uraditi ako se Mipaijkom prikadite na CMOS brojad <sup>4017</sup> .galaksije" na koju je uredaj prikljuden. Izaberite 300mikrosekundi (to je broj 15) a na drugo pitanje odgovorite 0 (bezuslovan start).

IS) F.A-&2C3A 10 S'2E8C 5.2 20 T.BiW.A,BiC=C+B. (A) +B. (A+1) 30 N.AlIF C-S6064 E.P."GRE5kA"

40 « S<4118,«>41S4, 65445, &2820,S<3 22A , 62030 , 64D40 , 629S3 , 66D00 , 6532 8,64154, 65452 , 6494E . 65520 , 64C53 6564F , 60D00 , 6BC29 , 6B4Ei0

50 \* 622B0,62A68,637CD,61AO9,61 36F , 667 <sup>1</sup> A , 66822 , 63E2A , 6CD30 , 607B 0 , 6B6 <sup>1</sup> <sup>1</sup> . 6C02B ,60172, 600 <sup>1</sup> B , 63EF <sup>1</sup> 6E70C , 621FB, 62029 , 63C1

60 # 6CD2C,62C61,6203E, 68032, 6C F2e , 67C2B , 620B7 , 67DE8,, 6323C , 62FF 8,6C921 ,6112e,62C4D,661CD,6U2C, 62BB6 , 67CCF , 620B7 , 67DD2

 « 628B7,6FE31, 63011, 60ECA,6F E0 <sup>1</sup> , 63809 , 64705 , 6 <sup>1</sup>13E , 60D90 , 6600 , 600CB , 62030 , 6C0FB. 60105, 64CFE 28 , 64BFE , 6AD20 , 6CDF3

80 \* 62084,64ECD.6182D.6F307.6A ECO , 6CD2D , 62DBA , 62AF3 , 62A6A , 60E2 b , 63A01 , 62FFB , 6 IDSF . 60F20 , 600OB

650ED , 62B72 , 62B77 . 6FE7C 90 « 63030, 61BF3,6OB17,6ED00, 67 250 , 6772B , 6432B , 6F <sup>1</sup>F5 , 6F <sup>1</sup> F5 , 6013 E , 6FB <sup>1</sup> 0 , 6FE7C , 6D230 , 62CFD , 60C3E 6FBE7 .63101,62110, 62801

100 # 61F11,67800,680FE,60230,6 3136,67123, 6790C , 63AFE , 60238 , 630 0E, 61019, 62AEC.,62A6A,62B2B,6262B , 6F622 , 61 <sup>1</sup> 2F ,629E4 . 64BCD

110 « 62B2E,62B2B,6132B.,64ACB,6 F42e , 6333A , 60F2e , 67002 , 6212C , 62F F5 , 6 <sup>1</sup> F3A , 60F20 , 6 <sup>1</sup> 6CB , 6FE7E , 6CAFE , 62CA3 , 6 <sup>1</sup> D3A , 6eF20 , 6E3D4

120 » 63A2D,6201E,6D40F,62£11,6 002 1,822 1,6002 , 57128, 61017,60BF5

130 W 62DOE, 61971, 6F510, 68618, 6 <sup>130</sup> « 62B0E,6197X .6F510,6B61B,6 2323,62325.61323,61313,61313,626 C9,62B2B,62B2B,61B1B,61B1B,6C91B , 6333A , 60F20 , 6 <sup>1</sup> 230 , 678ED

140 # 62eA0,6C9F5,6333A,60F20,6 0630 , 678ED , 620A0 , 6C9F5 , 6C3F <sup>I</sup> , 62C 70, 699CD, 62220, 62FF6, 60421 ,61828 , 62103, 6281F, 62001 ,63600

150 # 609FF,64CCB,6F928,62AC9,6 2FF6 , 66C <sup>1</sup> <sup>1</sup> , 60730 , 6E93a , 6052 1,611 28 , 62804 , 662CD , 60 <sup>1</sup> 2£ ,600 <sup>1</sup> B , 6B0EO

,6CD1 2 , 62098 , 64CCB , 6F32B 160 « 6F62A.6C02F,6rDA4,6F622,6 0 <sup>1</sup> 2F ,6FF94 , 61809 , 62A3A , 62FF6 , 65B ED . 62A6A , 60007 , 6FE2 1,61129, 629FF , 662CD , 60 <sup>1</sup>2E , 600 IB , 6B8ED

170 4 6CD12,62DA3,65CCB,6F320,6 F62A , 6D52F , 6SBED , 62A6A , 6A9CD ,607 20 . 63001 , 6CD8B , 62D99 , 6F622 , 6EB2F ,6E001 ,60901 ,6DSEB, 60106

180 « 66CCD,6CB2E,63B00,623F9.6 8006, 66CCD, 6CB2E, 63008, 628F9, 6C9 D1 , 63A76 , 62035 , 63E0F , 6D0B0 , 6C976

, 6D5E5 , 600 <sup>1</sup> 6 , 6A678 , 67ABB 190 # 60717,6235F,67B23,6B0A6,6 aA7B,6215F,62CSD,67E19,612Dl ,6E0 21 ,619FF,6E1EB,600C9

<sup>i</sup> (NaMnmk ma str. 36)

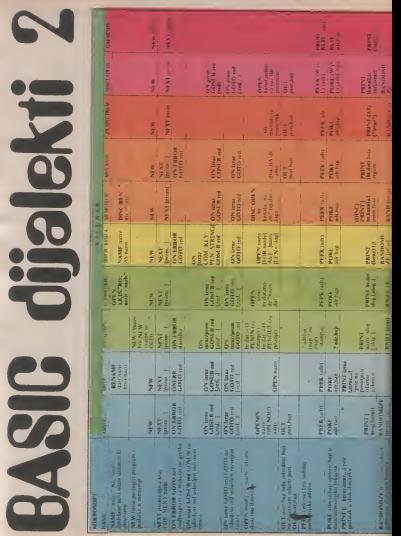

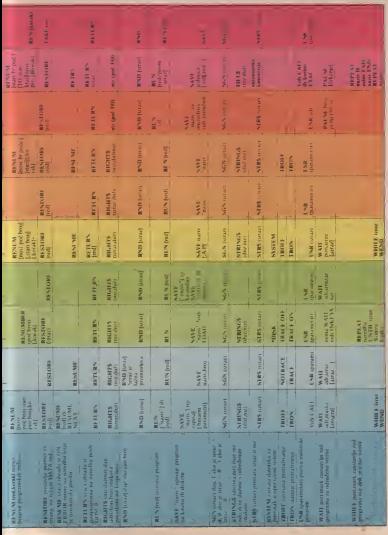

## SPECTRUN SERVIS

# "MOČINOC" ZA SVIRKU |

Program "akord" sastoji se iz tri dela, ali je potpuno autonoman - ne poziva nikakvc rutine iz ROM-a. Moze da bude <sup>i</sup> kraci, pokusajte vi to da uradite

### Piie: Srdan Radirojia

pokuiaja da se od ..spectnima" na pravi liakva takva muaiika marina. Ti programi, na žalost, ne mogu deleti.<br>zadovokaj Sto je još imeresantini - se pot je na Zapadu gotovo da ih<sup>i</sup> nema. Večina potiče sa našog tlu, a najak-Program, kee sto su SOUND GE NERATOR i MUSIC, vec su so pojavili na prvoj našoj komercijsk noj kaseti (Radio Student). Ook samo dokazuje da je kod nas naj zad neito krenulo i nadamo se de demo uskoro svetu pokazali da nismo sano igrači i preprodavci pro- tij krivem koja napškovnije prika

Pogodnosti koje pružaju ovakviprogrami veii su poznate: memorisanje muzike <sup>i</sup> njeno naknadno ponavljanje, upisivanje muzike pomoću nota, menjanje ntma izvodevaznije od svega je samo sviranje kangers tastera dobijemo odgovarango ton. Program koji to omogucava može biti pisan i u BASIC-u, kodarno rapon na ali zaito se odreći brzine i čistog lona koje pruša mašenki jezik. U "Spectrum" zenia poseban čipovom članku biće prikazan jedan takav ..maiinac". koji treba da vam omoguci da svirate, <sup>a</sup> <sup>i</sup> da vas navede da sami pokušate nekto mož

> JEDAN PORT **ZA ZVUK**

Lestvica lonova ima strogo od redene Trekvencije kojih se <sup>i</sup> mi moramo pridržavati. Tako. na pri-<br>mer. ton. C2 mus. frekvencija mer. ton C2 ima frekvenciju 1992e.<br>523.25 herca (Hz). D2 587.33 G2 689.01 (us povisibilizom) 830,6 ind. Kad na na nekom drugom priključku (po-.spectrumu' febras da dobieran tonove, konsumo naredbu BEEP, u kojoj zavodimo njihove<br>retativne frekvencije 12.14 + 20. relativne frekvencije 12.14 i 20. respektivno.<br>respektivno. BEEP naredba niože | jedn da nam omoguci da sviramo, ali nedemo dobiti najbolje rezultaie.

Dobar primer za to je program<br>MUSIC COMPOSER. U njemu.<br>Hlovno tehno nestran dva dela usiovno redeno, posicije dva dela. J PFF<br>Jedan služi za ispitivanje tastature. J C dok drugi proizvodi tonove. Pre seke zamerke, treba reči da ove nego koo pochteno da sviramo.<br>nego ko počnemo da sviramo. program stalno ispituje tastaturu i dece.<br>deka da mi nelto pritisnemo. Uko- 1880 liko se to dogodi. program regis-

Na tržilitu programa postoji više | truje Sta smo pritisnuli i prosledi | 500 janje tog cona je oiprilike nekoliko deseiih delova sekunde. posle Cega se ponovo vraca na ispitivanje tas tature da vidi da li joà dritimo prit ton je dosia isprekidan. Ato posle nekog vremena podinje da zamara. Program prikazan ovde radi neito sköno pretbodnom. brie, zbog dega je ton dist kao kodi BEEP naredbe

moguenost da direktnim prizis- copana i odsistiva napona (1 i 0) Ton. kao oscilacija u prirodi obidno se predstavija sinusoidom, tj. krivorr. koja najslikovitije prika zuje ovakvo kretanje. No. osciiaci-ja ne mora bai uvek biii takvog oblika (sinusteg). Ton de protevesti svaka dva razlidita sianja koja u odredenom vremenskom intervalu porta 65 smenjuju jedno drago. Kako jespectrum" digitalna maina, on i 100 se le pozitaje druga stanja osim po- .lojanja <sup>i</sup> odsusiva napona (I <sup>i</sup>0). Ipak, to nam je dovojno. Ako od redenom brzinom dovodimo i pre- CA<br>kidamo napon na ..Mic" prikljud- nas ku dobicemo ton.<br>. Spectrum" nema poseban dip.

koji de se brimati o zvuku, pa te posleni je jedini razlog ito .spearum" ne može da se meri sa "commodore-<br>-com" i drugim recuranese, koje -om" i drugim radunarima, koji ikai<br>unusu specijalni dip za generisanje vazo zvuka. Pri tome, mikroprocesor, na danaSnjem ne mote da obavija više poslova loiimo da generie ton, on de na \_Mic" prik^udak naizmenidno do-voditi jedinice <sup>i</sup> nule. Jasno je da se na tom isiom prikljudku ne može istovremeno generisati i neki drugi ton. Kailemo na isiom, jer bi na nekom drugom prikljudku (ponu) to bilo moguće ... Spectrum" ima samo jedan port koji se koristi za generisanje zvuka <sup>i</sup> nai program omogucava sviranje jednog tona u<br>sednom grenatku Ipak, postoji jednom trenutku. Ipak, postoji hasa<br>mogućnosi da pritiskom na dva ili viie tastera dobijemo neito intere sanino, no to neka oslane iznenadeng. Prvo treba objasno kako program radi

Onima koji bi programu uputili neke zamerke. treba redi da ovaj nije pravljen kao ito je to uobidajc-no, ved samo kao primer kako se mole sying on .spectrumu". Bat zato. program je nelito duli nego

iio bi trebalo <sup>i</sup> potpuno jeautono man. ti ne pozivane rutine rutine iz ROM-a.

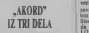

Program se pretenciozno zove UO H. 10 - bres p.<br>skord" i sasteji se iz in dela Na-.akord" <sup>i</sup> sastoji se iz tri dela. Na-

zovimo ih tednostavno: ..prvi". .covino ili preziostavno "prvi".<br>"drugi" i .tredi" "Prvi" je rutina.<br>Tre uprincurse instalare i dishedi za ispitivanje lastalure i dužnosi mu je da ispituje tastere i to od A<br>do ENTER, poseće taster iz reda Q-P NO<br>Q-P i SPACE za izfazak iz maiinca. Evo primera kako registrujemo **en prifis kontra primera primera de prifis kontra primera primera primera primera primera primera primera primera primera primera primera primera primera primera primera primera primera p** 

pritisak na taster F<br>LD A, 253 - Taster F se daa preko porta 65022 a 253 je točegov značaj-

IN A. (254) - u akarpalatec stavlas IN A, (254) - u akumulaior stavija- mo sadržaj porta 2S4 2S6 + 2S4 = most NOP- početak<br>
BONZ vrej - i ktaj prazne petig porta

SIT 1.4 - contage as deturn but

BIT 3.A - ispituje se detvrti bit akumulaiora<br>CALL Z,FI - ako je taster priiss<br>nut skodi na podprogram FI, ako 19, N nue, prodah dalje.

Na isii nadin se regisruju svi na vedeni tasteri. Ukoltko nijedan taster nije pritisnut, program se vro.<br>vraća na početak i sve se ponavlja. Ako neito primaemo. program skade na odgovarajući potprogram, koji se nalazi u tzv. "dru- om<br>gors". .Drugi" se, naravno. sastoji | dagoes ... tregi is, naravno, sasora<br>iz više delova dji je zadatak da<br>esensku ..trećeg ... Ova mala igra menjaju .iredeg''. Ova mala igra redima upravo nustruje ono ito se stvamo dogada. Na pnmer:

- presseno tipku S:<br>- pritiseno tipku S: - .prvi" to registruje i skodi na bate okviru .drugog";

D1 promeni nekoliko bajtova .tredeg", a gable na njega, - .tredi" proizvodi ton dija je

frekvencija odredeaa onim ito je D, promezzo u menua - nosle odsviranih nekoliko gib- 3A ih GENSA

lusa .tredi" skade na .prvog"; - oklus se ponavlja

. Najesteresantniji od svega je radi<br>integ<sup>ra</sup> To je vrlo jednostavan .tredeg". To je vrio jednostavan program diji je zadatak da menja stanja na .Mic" prikjjudku. Evo kako on to radi: {mvo na .Mic" kako on to ram. prvo ra "Nesa». | Dž nu pethu neko vreme;

Dobrogac Svetlana<br>na .Mic" polabe nulu i ponovo pravni<br>odlazi na praznu pethu, sve to po-

oovi nekoliko puta, pa se sve vrada na ispitivaqe laatera. NajvaZnije od svega toga je koliko se dugo voi ta prazna petha, polito od nje zavisi kolika ce frekvencija tone

biti.<br>Sledi primer kako to u sivan izgle-

da<br>LO H, 10 - broj ponavijanja česvog ciktusa

pod LD B. 1% - definisanje<br>dadane trauezas prazne prife duit (C), O - postavlja jedinicu<br>za Mil

za "Mic"<br>pet NOP - ovde podinje.<br>DINZ pet - a ovde završava praz na petija koja se izvriava onoliko puta koliko je definisano u B re-

LO b. 196 - postavlja dužinu p.

(C) .E -posiavlja nulu na

oner NOP- potenk

DEC H - umanyuje sadržaj H re-

fk NZ. pod ' ako se ceo dklus ponovi 10 puta produbi dalje, ako esje vrati se na .pod" RET - vrati se na glavni program

Na kraju. eto. doili smo <sup>i</sup> do sa mog programa, ti do megovog unoienja u memoriju ..spectnima". Oni koji ne vole maiinac ne treba da brinu. jer je program dat <sup>i</sup> u vi du decimalnih brojeva. Na listingu I. nadi de BASIC pomocu koga de modi da decimalne browye sa listinga 2. unesu u memoriju. Postu pak je. nadam se, ved poznat: ukucani BASIC program siartuje sa RUN. <sup>a</sup> zatim unoslte brojeve sa hate 2. Kako je program relativno dugačak, savetujemo vam paldron u ku cava caa

Za one kojima rad sa asemble rom nije stran, postoji listing 3 na kojem je program prikazan tako da mode da se unosi preko ZEU- SA<br>SA la GENSA.

Kada program ved ukucate, sigumo, sigumo je). Kasnije može USR, ili joi bolje napravite kratak<br>RASIC

BASIC: I0CLEAR <sup>399990</sup> LOAD "" CO- DE

<sup>20</sup> RANDOMIZE USR 40000

Isti ovaj program mode se na-<br>pravili mnogo kraće, ako koristpraviti mnogo krade, ako korisii- mo rutine iz ROM-a. Pokuiajte!

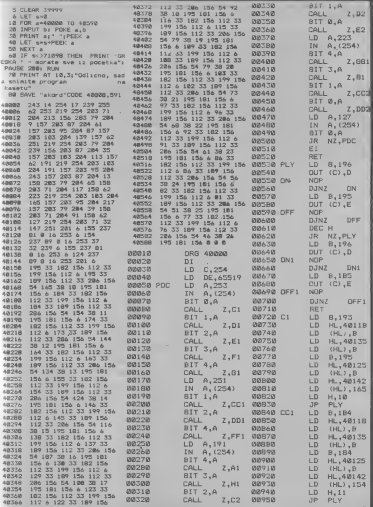

SVET KOMPJUTERA/JANUAR '85.

### SPECTRUN SERNIS

# **BORDE** 屈伊屈欧尔尔

### Aiskanader Railwano

**PARTS** 

Da bi obojio ekran izlevizora. "Spectrumu" su poirebne aajmanjc dve komande da je ekran podeljen na dva dela: središnji se naziva PAPER (papir). <sup>a</sup> iviCni dec BORDER lokvir. ivica). Sve Sto možemo učiniti sa rivičnim delom je to da mu predvideli vile iz esteiskih nego iz funkcionalnih razloga. Ipak. BOROER je usko posezan sa in- po strukcijama koje podržavaju rad računara sa da 6<br>kasetofonom ili služe za generisanje zvuka. Podi- MAM<br>mo redom...

### **PORT 254**

Sigurno się primeiżli da "Spectrumov" BASIC ima naredbe IN <sup>i</sup>OUT. Procesor Z80A mo2e da dia sadrlaje <sup>i</sup> upisuje brojese u 6S\$3fi adresa. Analogue, postoji isio loliko prikIjuCaka preko kojih se mogu primati ili signali. Oni se oz-<br>nacasaju kao INPUT OUTPUT port ili jednos- naša macaveza koo INPLT OUTPUT port sli jedece.<br>tasyon I O. Nas iararrange port sa oznakom 254. proveniva da li je argument voći od<br>Preko zásni sa mode vlati 8 bispas. Prva in kon- odnosno da li jedgavarspada baja Preko zjega se može slati 8 bitova. Prva tri konnomias boja sube etranė, dakie BORDES, kas renes a patem se u sistemoko promezijoje BOR<br>mah sledi bir koji uključiųje odnosno inkludost DCR springe nova viedzant koja dalig prezimentijos.<br>MIC koječkost, a zaim bis namorgen MIC konektor. <sup>a</sup> zatim bit namenjen kontroli

Bx br. 01|D6|D5|D4|D3|O2DIJD0 PORT 254 editin tvuenik Mic BORDER

Naredba OUT u obliku OUT 254, N nam omo- bedy i<br>gucava kontrolu nad svim navedenim užazima. ji če i mo da skludimo sve iziaze. Napismo O 254,27. Broj 27 napisan u binamoj formi izgleda ovako: 0001 1011. Pna iri bita izdesnal su ovano - 9901 - 1911 - 1914 - Ini maa - crociciati ku<br>011 = 3. Sto odgovara boji označenoj kao magenta. Bit <sup>3</sup> je setovan ( — <sup>t</sup> ), kto znati da smo ukljueili MIC konektor i da ce se na njemu pojaviti napon. I bit 4 je setovan, ito će odgovarati ukijudenom zvučenku. Vidimo da je boja ivice u tes- 40 N<br>401 vezi sa generisanjem tonova i priključcima za - Mi kaanofon. Probaine<br>IO FOR N=0 TO7255

<sup>20</sup> PRINT AT 10. 10: N: PAUSE 0

ne menja trajno boju ivice. U BORDER 1: OUT 254.7. Definisali 33.03 smo plavi BORDER, a zatim ga pomoću OUT po pravi promutim u cerem pa posovou duch plava boja se vra£a. Zalto?

promenimo boju. Tu mogućnost konstruktori su uzlaznih poslova, umeđu ottalog i kod gantena.<br>prodviđeli vile je mienskih rego je funkciznalnih nga shke v koloru. Dakle, hurdver predviđeli vile je Spectrumu" postoji iniegrisano kolo sa^oz-40 IP aS . spektrum " IHEN NEW" REEP 08.15 nakoin ULA. Ono pomale proeesoru kod ulazno iziaznib poslova. izmedu ostalog <sup>i</sup> kod generisanja slike <sup>i</sup> kolora. Dakle. hardver prekida rad be progledeo sadržaj pojedenih admas u da bi pregledao sadrtaj pojedinita adresa <sup>u</sup> RAM-u. Jedna od libadresa je \_23624 <sup>i</sup> oznat'a va se kao BORDCR, <sup>a</sup> spada <sup>u</sup> takozvane sis temske promenljive. ULA znači, redovno iščite- kako se komunikariu začimana sa kasetiče va sadriaj adrese BORDCR <sup>i</sup> prema njemu se savna kada generile boju ivice. Instrukcija OUT nom odviji<br>promeni boju BOROER-a. ali samo privremeno #4 b030 Bi jer ULA Cipu nije dostavijena nikakvu inforina-

eija.<br>Kucajub naredbu BOROER 1 akjourali smo. Stabelite makenki program u ROM-u. Taj program prvo stake pri udskrianju ista kao što je bila kada je<br>provezna dala je argumenti veći od dozvoljenag, program stemica. U toku udstavanja programa u spoznata proverava da lije argument veći od dozvoljenog. Program<br>odnosno da ii odgovarajutu boja postoji. Ako račanar<br>postoji. pomoću OUT instrukcije menja se boja BOROE ivice. a zatim se u sistemsku promenljivu BOR- od<br>uce. a zatim se u sistemsku promenljivu BOR- od<br>DCR upisuje nova vrednosi koju dalje preuzima Ut kucali iza instrukcije BORDER.<br>Poslednje dve Iraqe ekzana dude on osamu

scava autores brojeva između 0 i 255. Probaj- je se tamna boja za INK, i obrrizio. Tek ovako.<br>propada skupu brojeva između 0 i 255. Probaj- je se tamna boja za INK, i obrrizio. Tek ovako. Poslednje dve linije ekrana služe pri pisanju i<br>editiranju programa Naredba BORDER menja i čanja njihovu boju. all one ne spadaju u rub ekrana. vec se boje acributom koji se dobija množenjem napisane vrednosti sa 8. Ovim posiupkorn se broj koji oznaCava BORDER preivara <sup>u</sup> broj koji će označiti PAPER. Ako je papir svetao, dodaje se tamna boja za INK. i obrzeżo Tek ovako AIRARIITAMI PKUUKA311<br>przesidermiana podetna verdebist smešta se w Promesa boje jego se BASIC naredbom BORDCR. Programeru je ostaljana mogacioni. BORDER s. ple je n broj uznedu 0 : 7, a pred stavljena mogula had odpreziatnje hase. BOR da direktno utiCe na sadriaj adrese 23624: <sup>10</sup> FOR N-OTO 255;CLS

20 PRINT AT 10.15; N: BAUSE 0<br>30 POKE 23624.N:PRINT#0 ..Posmitrajte Price ovaj trkit"<br>40 NEXT N. BORDER 7

40 NEXT N: BORDER 7<br>Menjanjem sadržaja adrese BORDCR, menja narodi se bom BORDER-a. i obmuso. Pomettili smo da komande FLASH i BRIGHT ne vale za boju ivi- 00120 Ol<br>ee. Komponeme bajta na adresi 23624 su: INK 60130 Ul<br>+8 X FAPER + 64 X BRIGHT + 128 X FLASH<br>FLASH

Boja papira je istovremeno <sup>i</sup> boja BORDER- **Seca Pervis je IMOVITHEED i TOJE BORDER** a done dve limie ckrana. Zaitisite šifrom vaj

program<br>10 BOROER | PAPER | INK 7. CLS. PRINT .LNESITE OOGOVARAJLCU SIT

**RUPOKE 250249 INPUT LINE** 

<sup>30</sup> POKE <sup>236249</sup> INPUT LINE aS <sup>40</sup> IF dS ..spefctnim" THEN NEW

50 POKÉ 23624.15, PRINT ..OK!". BEEP.08.19<br>Sifra gornjeg programa je ..spectrum". Ono ...<br>No kucaie neče biti vidljivo. Time je Sifra zaStide-

### RAD SA KASETOFONOM

Kako se komunikatija rafunara sa kasetofo- nom od'ija preko jsorta 254. ona se odražava i na boju BORDER-a. Signal lidera poviadi za sobom pojavu erveno cijan horizonialnih pruga. ... Stabilne pruge se pojavljaju ukoliko je brzina irake pri udiiavanju isca kao ilo je bila kada jeprogram sniman. U toku uditavanja programa u ROROER menja boje, grygan, cijan, žeća, plava itd.. Za vreme snimanja programa. ROM ne 5a-Ije signal na bit D4 tako da nema karakterisiid nog zujanja. Siguran znak da je program uditan je prestanak promena boja ivi

Naime. boja BORDER-a se menja <sup>i</sup> kada ra dunar deka da na trad naide traieni program. U toku izvršavanja LOAD. SAVE. MERGE i VE-RIFY komandi, BORDER prijes dovoljno informaeija o toku udtavanja ili snimanja programa.

### **ATRAKTIVNLII PROGRAMI**

Promena boje ivice vrSi se BASIC naredbom BORDER n. gde je<sup>n</sup> broj izmedu <sup>0</sup> <sup>i</sup> 7. <sup>a</sup> predsiavlja numerički kod odgovarajude boje. BOR-<br>DER 1 atributi donje dve linije ekrana se mogu<br>promeniti i naredbom POKE 23624,n . gde je n<br>broj izmedu 0 i 255. Ako boju ruba ekrana menjate iz maSinskog jezika. onda tomoiete diniti naredbama:

00010 LD A.121: željeni atribui 00020 OUT (254).<br>00020 OUT (254). A; promena boje 00030 novu | vrednost 00040 RET

Ponckad je zgodno da program sam izraduna Kako jepeii bit 0. izvriavase XOR7: vrednost atributa donje dvy linije displeja, a u zavisnosti od boje BORDER-a. Osnovni zahiev je da INK bude suprotne boje od papira. odnos no da svaki tekst napisan na tom mestu bude dil\*

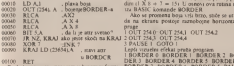

Pogledajmo goma program u binamoj formi. NORDI<br>Na počeiku, akupulator sadrži broj ) - sto je kod - 1 - GOT<br>plave bare Posle mnošenja odnosno pomeranja bajta u

¥

×

 $O(1000 \text{ s}^2)$ Rezuliai je broj koji ce predsuvljaii atnbui:  $00001111 - 15$ 

PAPER-a, a zatim dodao botu INK-a. Krajnji rezullat je da imamo beta slova na plavoj poza-dini (1 X8 + 7-15I-U osnovi ova rutina stoji iza BASIC komande BORDER.

Ako se promena boja vrki brzo, sniče se utruši da na ekranu postoje raznoborne horizontalne

BORDER 0 BORDER | BORDER 2 BOR

<sup>u</sup> BORDCR <sup>1</sup> BORDER 0; BORDER <sup>I</sup> : BORDER 2; BOR- DER 3: BORDER 4: BORDER 5: BORDER 6; BORDER BORDER 6: BORDER 5: PAUSE

I : GOTO 1, .<br>Pnmeticere da siabilnost pruga zavisi od broja - 20 pe

levo: 0000 10000 -8 se mode upotrebiti na podetku neke igre niredbi u petiji. Evo i malerakog programa koji

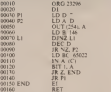

Program se može uneti i preko BASIC toader- $\frac{a}{10}$  FOR  $a=0$  TO 25: READ a

ORG <sup>23296</sup>

20 POKE 23296-n. a; NEXT n

90 DATA 15, 22. 7. 122. 2! 1. 254. 6. 146. 16. 254. 21. 32. 246. 1,254. 253. 23U 120. 203. 39. 40. 2

24. 233. 251. 200<br>Maieriki program startuise sa RANDOMIZE USR 23296. Na ekranu ce bili prikazane razno bojne pruge sse dok ne pritishete taster S. Program snimite sa SAVE ,BORD" CODE Program je relokaiibilan. odnosno radice na mestu na kojem ga uditate.

Ako imaie ..spectrem" 4SK. može vari porebltena. pa seza oditavanje lasiature mo2e upoi-rebiti promenljiva LAST K.Program smesiite iz nad prvih 32 K R.AM-a.

oppus. **ODINE POC**  $00100$  **SKO** 00130  $00141$ **ODIAR PAT** COLOR

ORD SWA XOR A<br>
LD (23560), 4<br>
LD A (23561) **RET NZ CALL BOR** CALL PALT DEC D DEC D<br>JR N2, SKO<br>RET<br>LD B, 4\*<br>DJNZ PP

Lioven, a via prehodnom programu, metua or sadržat B raznara vse dok ne dobuete stabilne

wke ruznobejne boritomalne prage<br>Komocculoi programi čovo sadrže BORDER Konsocciata programi como sastre numbriti.<br>efekte: Modda na/leplo primer ie igra TERROR ETHER MOTOR BEHEPI POINT IT IS A LENNON<br>DAKTIL 4D Vilo intereserian elekat je posag<br>nut i a ign AQUA PLANE Mogučnosti sporre be BORDER-a su peranecere all mou iscretene dyin teksten Mesta za eksperiennie vna do olmo Pa tryotze'

**County** 

# **SPECTRUM SERVIS**

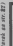

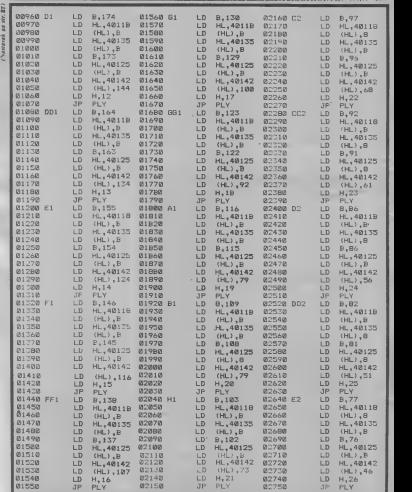

# SPECTRUM SERVIS

# IZLflZ Zfl

### Uobičajeno .<br>priključivanje "ZX

Spectrum-a\*' na TV prijemnik ostvaruje se preko antenskog | v 111. A2 ulaza za drugi program UHF). U samom računans pomoća kojeg se video signal transformile u signal koji TV r'tSjemnik prima na 36. sanalu. Da bi dao sliku na ciranu, TV prijemnik prvo TTiora da rekonstruiSe orvobitni video signal demodulacija). Prilikom transformacije u radunaru. prijema signala u biradu ^anala <sup>i</sup> demodulacije dolazi

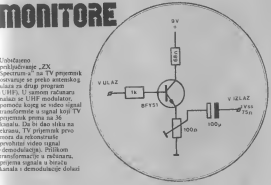

DRAGOSLAV JOVANOVIĆ do gobličena organinog video signala, koja se manifestuju kroz smanjenu o&trinu slike, pojavu mreic preko alike ilipromena <sup>i</sup> ruzmrljanosti boja.

Ove negativne pojave mogu se izbedi. ako se TV prijemnik spoji direktno na video iziaz. iz radunara. Naravno. ovo je moguce samo <sup>u</sup>sludaju da TV prijemnik ima video ulaz. ito <sup>i</sup> nije reikost kod novijih tipova gde su ovi uzlazi obidno predvideni za prikljudivanje videorikorde Da bismo priktjudili ..ZX Spectrum" na video ulaz TV prijemnika, neophodno je da elektronsko kolo (shema je data), čija je uloga da prilagodi izlaznu orpomost radunara ulaznoj otpornosli TV prijemnika koja iznosi <sup>75</sup> oma. Video signal se uzima sa konektora sa zadnje strane Specirum-a" koji je obcležen sa VIDEO (gledajuci Qtpozadi, petnaesti kontakt zdesna ulevo sa donje strane).

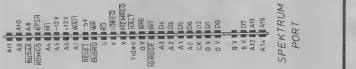

# RESET TIPKA

Jedan od nedostataka ..ZX Spectrum-a" je što ne postoji -^ogudnost rcsetovanja -ddunara spolja putem nekog prekidada. ved je potrebno prekiftuti napajanje strujom. Ovaj nadin ..resct-a" ima vise nedostataka, počev od toga. da posle izvesnog vrcmena dolazi do kvara u samom utikadu, pa do skradivanja\* veka trajanja samog radunara, jer ..pre4ivljava" veliki broj sinijnih udara. Narodito su osetljive memorije 4116 koriste se u prvih 16K<br>KAM-a), koje se i najdelće RAM-a). koje se <sup>i</sup> najdeS^e kvare. Sve ove probleme otklanja jedan mali hardve zahvat.<br>Prvo, pažljivo otvorite

radunar <sup>i</sup> na konekioru na zadnjoj strani .Spectruma' pronadite prikljudak RESET (deveti kontakt sleva udesno sa donje strane. gledajud! otpozadi) <sup>i</sup> prikljudak OV (dva donja koniakta <sup>s</sup> ieve strane od proreza. gledajuci otpozadi). Kada steih

pronaSH. na njih zalemite dve tice koje spojite <sup>s</sup> malim prekidadem. koji će vam **UKLJU**koristiti za reset radunara. Vodite raduna da lemilica sa kojom radite bude uzemljena. tako da ubegnete eventualne struine udare koji bi mogli da. uniSle osetljiva kola u radunaru.

# DA LI JE ČEN?

Cesio se dogada da radunar ostane ukljuden <sup>i</sup> ako ne radite <sup>s</sup>njim. jer na .,Spectrum-u" ne postoji<br>eskukya vezuelna kontrola za nikakva vizuelna kontrola za ovo. Ta nevolja moze da scizbegne ako ugradimo LED diodu. Ovu diodu spajamo tako Mo njen kraci izvod prikljudujemo na OV, a duži preko otpornika od 470 oma na +9V. Ove naponc uzimamo direktno sa prikijudaka za prolirenja ..Spectrum-a". To su kontakti sa donje strane konektora <sup>i</sup> to ta leve strane proreza OV, a sa desne +9V (gledajudi otpozadi).

VET KOMPJUTERA/JANJAR '85

### KOIA SINNON'S BASIC-a

**FOR DISCOVERED** 

Prilikom pravijenjd programa nekad ieteško ustanoviti gde je greška. U tom slučaju najsigurnije je izvriavati program in strukciju po instrukciju, čekajući da se kompjuter u nekom redaktor.<br>Kompjuter u nekom redu .zaglavi". Kada otkritemo gde je stao, otkrili smo i samu greiku jer analizom te programske linije para moiemo uraditi odgovarajucu korekdju. Posle toga ce kompjuter nastaviti normalno da radi. »

> TRACE <sup>I</sup> **ETRAC**

SIMON'S BASIC nudi dve nove koman de koje se mogu upoirebiti u slične svrhe i TRACE 10 na ekranu u gornern desnom uglu pojavijuje ..prozor" u kojem se ispisujc redni broj one programske linije u kojoj vršavanja programa. Preko takve vizuelne informacije moiemo nezavisno pratiti brojni redosled izvrAavanja instrukdja <sup>i</sup> sam prikaz koji nam nudi program. ... Prozor" sa rednim brojevima programskih linija je aktivan samo u običnoj rezoluciji (SIMON'S BASIC ih ima viAe <sup>i</sup> o njima cemo posebno opAirnije govorili), a neiu HI RES ili Preko ove komande možete zašnici vaše hamo.<br>MULTICOLOR modu. Ova naredba se ne programe na jednostavan načiti. Tako se 170--

### Andrija Kolandžio

(o kojoj cemo takode naknadno govorili). Ako se za vreme szyrānyanja programa pritisse taster sa "commodore-ovimbolum. u donjem redu lastature (krajnje le vo), on ce se odvijati usporeno, korak po korak. U sluCaju da 2elimo da prekinemo ovaj mod, to dnimo komandom TRACE

O.RETRACE komanda sluii za ponovno usposiavijanje izvrAavanja jednog programa. nog u drugi mod <sup>i</sup> tako detaljno proveriavati ispravnosi samog programa.

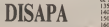

sme koristiti posle upotrebe naredbe MEM sprečava kopiranje ili uništavanje. Prilikom 180-

ovih komandi ne postoji mogućnost da se one promene {osim pri novom ubadvanju zatturenih linija). Zato uvek treba posebno snimiti jednu nezaštićenu kopiju za sebe u slučaju da zaboravite o kakvoj je vrsti zašti

**DOORSHAM** 

te reć.<br>DISAPA komanda se koristi u programskom redu koji želimo da zaštitimo, odnosno 2elimo da se on ne vidi na ekranu. Ova komanda automaiski stavlja tri dvotačke (;) ispred naredbe koja sledi. Na primer, ako treba zaAtiti redove 135 <sup>i</sup> ISO u sledecem programu primenićemo DISAPA komandu na sleded nadn:

<sup>135</sup> DISAPA ; : : CODE - <sup>332211</sup> 140 INPUT ..unesi AifruiA <sup>150</sup> DISAPA : : : :IF <sup>A</sup> <sup>332211</sup> THEN END

160 PRINT ..Aifra jc taCno unesena, nastav hamo program!" 170

J80

Moguce je naizmenično prebacivati iz jed- izvodi, ali se prilikom listanja ne vide redo-Druga komanda koja sluii za zaAtiiu svih programskih redova u kojima se pojavijuje DISAPA je naredba SECURE. Primenom ove komande program se <sup>i</sup> dalje normalno vi u kojima je DISAPA instrukcija. Ovo je izvrsna zaklita, jer vitalne delove programa dni nevidijivim. U prethodnom primeru posle listanja programa sa LIST, na ekranu de se pojaviti sledeći redovi

135 140 INPUT ..unesi Aifni":A

150<br>160 PRINT "tifra je tačno unesena nastavijamo program

190

 $364$ 

# **SKRIVENA MEMORI-IA**

"Commodore 64" ima psmobitni mikroproce-ma i muzikom ski program koji ireba da podr4a\ a rad ekrana. sprajovia, muzike ili da definite neke nove BA-<br>SIC funkcije. SIC funkcije: Od <sup>53248</sup> do 5''343 su karakter generator <sup>i</sup> <is termite promenijive za rad sa ekranom, sprajtovi-

sor 6510. koji može da adresira 64K memorije. RAM.<br>(0. tačnije 65535 hajta). Memorija računara se. - 8494 s znate. deli na ROM (Read-Only Memory), tj-<br>znate. deli na ROM (Read-Only Memory), tjmemoriju samo za Citaryn, i RAM (Random Ac-<br>moderna 84° postupan koristeiku. Kod -com-RAM, tačne od 55296 do 56295 On odreduje boju svakog karakiera ponamob. Poukujte ove Ot adrese vrednosiima od 0 do 15 i posmatrajie ika se deiava na ekranu.<br>Od 57344 do 65535 se nalazi KERNAL. o ko-AND

jem ce kasnije bill vjie reCi.

deo memorie gde se obiično smešta neki ma§in-

### SIMON'S BASIC

RAM i kada se korisi. Ako želimo da pišemo n program u nekom drvgom programskom jeziku. na primer u PASCAL-u. onda nam BASIC inter preter ne treba i mi ga izbacujemo. Na taj način idedeće smo slobodnu memoriju proširili za 8K Isto ta- LDA ko korikcergem test procesora (kod kojeg je vrlo ORA vatno da imamo Sto više slobodne memorije) iz- STA<br>varijanja BASIC imaginistic bacujemo BASIC interpreter.

rus 192 Kon 40 (1958), dakle 38911 bajtota. je slo- 182 uspod BASIC interpretera (10 jest u skrive-<br>bodija menovija prijata po 40 (1951), a - 1000 BASIC interpretera dolen u slobodniji na dolen i slobodniji na<br>codu menovij Navelčerso još jedan primer korišcenja skrive- Fra gram zauzima I6K memorije. ali kada ga udiia- mo izgubili smo samo 8K memorije. <sup>a</sup> dobili joi I ekran visoke rezolucije To se positila na sledeci čuvan<br>način: SIMON'S BASIC je jednim delom smeš- jemeten upod BASIC interpretera (to jest u skrive- KERNAL ili KARAKTER GENERATOR, un moriji. Ekran visoke rezolucije se otvara ispod KERNAL-a (to je drugi sknveni RAM), Izbaci-

vanem BASIC imerpresera i ponOmen vraća njem dobili smo viie od <sup>100</sup> funkcija SIMON'S BASIC-a. a takođe možemo da radimo koristeci commodore-ow" BASIC

### RAM OPTIMIZER

Najbolja ilustracija korsčenja skrivenog RAM-a je svakako program RAM OPTIMI<br>ZER Znamo da u BASIC-u imamo na raspola ganju 38911 bajtova slobodne memorije, ali kad<br>uditamo ovaj program dobijamo dak 53755 bai-

Od 49152 do 53247 je slobodna memorija. pri- studa<br>Ana samo iz malenskog jezika. Vrio korista. Zrio tova. Da vidimo kako možemo sami da koristimo a skriveni R.AM. Prvo. da napomenemo da <sup>t</sup>moiemo radtti iskijudivo koritcenjem matinskog gislarUI. kod kojeg svaki bit ima svoju t'unkciju:

Bit 0 - Ako ima vrednost 0, BASIC interprete

ce biti izbačen,<br>Bit I -Ako ima vrednost 0. KERNAL ce biti

izbaden. Bit <sup>2</sup> ' Ako je nula karakter. generator de biti izbaden.

Navedimo primer kako da izbacimo BASIC interpreter. Prvo moramo uditati neki asembler. overpreter arros n<br>Otkuca mo sledece

- EDA SOI<br>AND SFE<br>STA SU
- 

STA SOI<br>BRK<br>- Zatim. akivirajmo ovaj program. Ako vrednost FE (koja je data u heksa kodu) preivonmo u binami oblik dobijamo: IIIIIIII0. i konšcel njem AND funkcije vrednost nulitog bita ce bita 0. dok ostaii bitovi ostaju nepromenjeni. Ako želimo da vratimo BASIC interpreter, otkucajmo

- 
- 

LDA SOI<br>STA SOI<br>BRK<br>Rementer ce biti vracen. Treba joi napomenuti da<br>Rementer ce biti vracen. Treba joi napomenuti da bez obzira na to iko je vracen BASIC interpreter program, koji se nalazio ispod njega ostao je Siduvan. Ako opet relimo da ga koristimo. stanujemo prvi program. Na isti nadin se izbacuju KERNAL III KARAKTER GENERATOR, in registra 01.

Zoran Motonnski

RAM (skriven RAM) kos će kasnije biti objaš njen. Prvo da vidimo gde se kta nalazi u memori<br>- popularnog C-64 poputamog C-94<br>Od 0 do 1023 su razne systemske promenljive i Suda otezo da objasnimo dat je to skriven neito malo slobodne reemorije koja inače nije Od 1024 do 2023 je memorija ekrana koji vidi no kada uključino računar. to jest ekran niske rezolucije. Kako ..commodore 64" ima 40 karak- 1000 i<br>tera u po 25 redova, to je tačno 1000 basta me- ko ko

morije:<br>Od 2340 do 2047 je osam hanova memorije Od 2040 do 2047 je osam bajiova memorije koji su povezani sa sprajiovima. Sadriaj ovih re gistara odreduje deo memorije gde je definisan vog ove broj <sup>192</sup> (POKE 2040. 192) to znaCi da ce sprajt in mula biti definisan u memoriii počevši od ad- i ekinis visoke reise 192 x 64 do 192 x 64 c nula sačin<br>Kiri Col 3nas do 192 x 64 c 63,  $192 \times 64$  do 192  $\times$  64  $\times$  63

bodna memorija pristupaCna izBASIC-a: Od <sup>40960</sup> do <sup>49151</sup> se nalazi BASIC imerpre-

# BIBLIOTEKA POPULARNA INFORMATIKA

### Najavijujemo komplet engleskih autora

### - SVIJET KUCNIH RACUNALA

- 1. Sve o kućom računalima
- 2. Prvi koraci u BASICU
- 3. Igre. grafika <sup>i</sup> zvukovi
- 4. Učenje uz računalo

Prva knjiga ce izači tokom studenog. dok će se ostali naslovi pojaviti početkom 1985.

Komplet .Svijat kućnih računala\* je vrio pogodan za uvođenje u sve tajne danas tolko popularnih mikrokompjutera. Sinan Com

Svaka je knjiga pažijivo napisana i liustrirana, i zbog toga vrlo čitka, informativna i puna praktičnih savjeta.

**BASIC** 

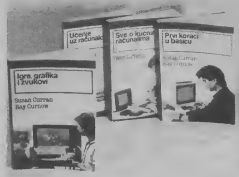

### Jure Spiler BASIC cijena 950,00 din.

Knjiga je namijenjena svima koji se žele upoznati s najpopularnijim programskim jezikom za ku6na ra£unaia. aii <sup>i</sup>onima koji več dobro poznaju BASIC. U prvom dijelu autor upoznaje čitaoca s osnovnim pojmovima kompjuterske tehnologije <sup>i</sup> prin cipima pisanja kvalitetnih programa. U drugom dijelu knjige su navedene <sup>i</sup> opisane sve naredbe standardnog Microsoft BASi- CA i usporedene s "nariječima" najpopularnijih mikroračunala koje možemo pronači kod nas, što će dobro doči i iskusnijim programerima.

### PROSVJETA Berislavideva 10, P.P. 634. 41001 Zagreb tei: 423-280 <sup>i</sup> 423-480

NARUD2BENICA (Svet kompjutera) br. 1/85

PRE2IME <sup>I</sup> IME

ULICA LOGOST

BROJ POSTE <sup>I</sup> MJESTO

NARUCUJEM KOD .PROSVJETE' UZ OOGOVARAJUCE UVJETE RLACANJA

1. Jure Špiler: BASIC po cijeni od 950.- dinana s 10% popuste

2 Komplet .SVUET KUCNIH RACUNALA' 1-4 u pretpiati a) za plaCanje odjednom po cijeni 3.200.- din. b) za placanje po cijeni od 4.000 - din. <sup>u</sup> 4 rate po <sup>1</sup> .000.- dina-

rs mjesedno (Zaofcruilte broj varijanlt za koju ae odiudite)

Datum Potpis: Potpis:

# C641 VIC 2C

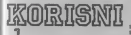

If the late de follow de interfere vite work onh programable redova, keel dine blak jastraken in a bearth (BASIC) programs, a se xante odenearejote meloska ratum kais ta enopscava (DErepoto matinska ražina daja in omogazava (DE-<br>LETE), pomoci ze vam složeci programski red na-<br>mosa z beletka. Nieza treba nasti had kan do, le severes, then specificar knationweig saved in strakcha **CHILDREN** 

### **CLRISpetsCRSRes-**

 $H^*F^*T^*F = f^*F + f^*d = f^*L^*dF.$ 

**198.2. POKE ASLIS POKEAST 19-5 ND** 

One fitter treba navesti na početku programa hod korea se briše blok instrukceja, a zatem u ta velopes mode radats podeire i knigen red beenk

lerja koje se brišu na sledeci način F-ikt. prvog redal:L-ikt. pociočnjeg redal:GO-

Na arimer: F=115/T = 300/GOTO1 or ob. t per fulle of 115-to de 300-ca

Over the ce month no. C-64, VIC-29 a moon m PET ... commodore" kompatenza

U sločaju da u vatem C-64 žakte da en edett zruk stebrach zvera, dorogno je da. vectore sledect programski red kon ce to omosy

 $S = 54272$  (POKE)  $S + 34.15 : P$ 19 = 1947 STORE 5+24<br>S+1,110:POKE 5+5,9:POKE<br>S+6,9:POKE S+4.17:POKE S+4.16

Oval appearanchi red se male isharistiti es agent

ranje bezerk programa

Aka koristin zvačar elektr C-64 verostan san sareta negotiatza corald umani had se javha prilikom prestnaka svačnih nigazia das daladousline is de othucute sindeel kratak bejzik pre ram, keji će farmireti mešiesku rutku za napore reseterante SID registara. Ora ratina treba sereal as exericity reaker mustiker efekts kept colivedite as C-64, Ratios startege za SVS 50000<br>1000 FOR X = 50000 TO 50013<br>1010 READ A:PORT X,A **1920 NEXT 3** 

1050 DATA 169.0.133.253.169.212.133.254 \$500 DATA 160,0.152,145,253,200,192,24 1050 DATA 288,249.56

Eve kake metete upozrebni WAIT in ernkeiju u beizik programma da bate konatib entroder pafece instrukcija WAIT 56465,16,16<br>radni sa portom 1, dok će WAIT 56464,16,16<br>dzi sa portom 2. Evo konketroja primera

apotrebe ove instrukcija u rada sa komarskvim

10 PRINT "PRITINYLDUGME ZA PALJRU L PORTL<sub>2</sub>

20 WALL SGIGLIE IE  $6000000$ 

Ako radne su komunderm palazama (jo Asy an VIC-20 1 pri tome te perkjuden kuiso do grelle prithem rada sa programon Zato kos re asloboditi" sve ostale pritismale tastere

Preka ove jednostavne pozgovenske teri recent due informative loss debruit od in

10 POKE 37154.127:X-CNOT PEEK (37151)) 60-0(PEEK(37153) AND 1283-03-PRI-Potterance: komandne palice u odgovaraju-

on precima na càrana ce se pojavljivati slede. SEVEROISTOK:

Kuda je komandaa pakce u maliom (početnom)<br>poležuju X=0 Prziskapah dugme za pocanje vrednost se postavba na 32+ vrednost odazvarasacra prayes. Allo kompuster trebs da ceks na perhakange tantera za pusante, treba dodate slede-

# **SAWETH**

20 PRINT PRIUSNUTI DUGME ZA PALA m. 30 WAIT 37112-32 WAIT 32137-3233

grid estate lestrakcije a seperana. **40 past** 

One education program consenting da ciran vales izlekuora proper kao welo uroboskops Stretta treperenta mode but proceediprograms, a samo oreperenje može has u balo koto has also se recovere level keer adredone been re drages FOKE navedbi Ova; program je za VIC-

A-3409.POKEAR-FOR T-1 TO 99:NE XT:POKE A,25:GOTO1

Za C-64 ovaj program se definite na slodod na

 $A = 53380 : B = A + 1 : POKL$ ARPOKE BAFORT-1TO 99:NEXT:POKE

Zeine h da zalistez vale programe take openoments upotreba SAVE komande. simo je da zadare sledeću komandu. POKE 2.32 U shahaya da ye meko pee vas definisac nezue - o sucuju oa je noto pre vas denesao<br>sličnu caštitu, možete je raskiriskati ako zadate

U staten da a importa vanishe kostore TO doct ce do greate, ter te red TO skratemca za odgovacersću emtrzkoju. Na pri-

EET<br>IO TOP = 65  $20 BOTIOM = 90$ **30 PRINT BOTTOM-TOP** Referee za takis shotar je komičenje grafičkov Na primer<br>10 Theath JIOP = 65 20 BOTTIskin JROM = 90 **30 FRINT ROTTHING JOM-THMICROP** U teer statula knowshow de bez erella trovii processes I leaded your recording the

(Nascarek sa 23. strane)

I-'

\_Test-cIip'' Siipaijke su veoma kvaliietne <sup>i</sup> pouzdane. aliih moiemo kupiti samo u inostranstvu. Nama treba 16-pinslca itipalj ka, ali pored čipova sa 16 nožica možemo se prikliuditi i na 14-ponske ili 8-pinske čipove. ali to moramo da uzmemo uobzir kod posmatranja niza od 16 dijagrama, jer brojevi notica nece odgovarati. Cak <sup>i</sup> ako nemamo ovakvu štipaliku - ništa nas ne spre£ava da lemimo krajeve iice trakastog kabla na testiranu ploču. Jeste naporno, ali se tako har se moramo ograničiti samo na jedan čip. postavicemo meme tački<br>gde nam to odgovara. Tako čemo im udobniji, ali univenalniji uredaj. Ulazi nisu zaStideni od prenapona ili ne-

gativnog napona: dozvoljen je samo TTL nivo. Dobro se čuvajte čipova koji imaju jo\$ neke napone napajanja osim SV. Lako se može dogoditi da oštetite nešto od elek-

tronike koja leži pred vama.<br>Ako se ..prikliudste" na neki čip koji ima spoijne RC komponente (kao Sio je. rcci- mo, 74LS123). verovamo cetc ovim ureda jem poremeiiti njegov normalan rad. Ovo ce biti samo akutni problem; čim skinete<br>štipaljku, sve ce proraditi normalno

Stipali CMOS cipovi imaju uliaze i izlaze koji su TTL kompatibilni, ali je snaga iz- LEVA STREL'

**MUNICIPAL** 

1aza vrlo ograničena, tako da u nekim gra- ničnim slučajevima može da se dogodi da<br>priključenje - unalizatora - odvede - testavan CMOS čip iz normalnog režima rada. Ovo, srecom, ipak neće bili čest slučaj.

SPECIJALNE **FUNKCIJE** TASTERA LEVA STRELICA: pomerane logičkih i DESNA STRELICA, pomeranje logičkih dijagrama nadesno • SHIFT (istovremeno sa steliconv): ubrzano pomenane dijagrama. DEL: prekid rada i odlazak na početak<br>programa programa BLANK (RAZMAKNICA): novo oCitavanje sa istim parametrima

### SPECIFIKACIJA MATERIJALA

iniegrisana kola 74LS257 (dva komada) kondenzator 100 nF 44>pinski EDGE konektor17-falm trakasti kabl (40 cm) **6 pmski TEST-CLIP** krokodil-strealika

# računarski program TIM

SVETSKI STANDARD U KONCEPTU I IZVOĐENJU

-<br>FUNKOIDNALNA MODULARNOST KOJA OMOGUČAVA KONFIGURISANJE VIŠEKORISNIČKIH

SAVREMENA MIKROPROCESORSKA TEHNOLOGIJA

RACUNARSKI PROGRAM TIM

U POTPUNOSTI REZULTAT DOMAĆEG RAZVOJA

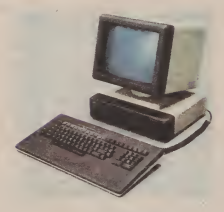

### terminali TIM

za efikasnu i ekonomičnu automatizaciju poslovanja projektowani da zadovolja specifične potrebe korisnica u transakoongi i distriburanci obradi masovnom unošenu podataka uredakom poslovansu interversion primenante

**TERMINALI TIM** 

modularna struktura koja omogućave konfigursanja terminala različitih funkcionalnih karakteristika kompatibility and DEC. IBM, Burroughs i Honoveel termenairne

# Z8O U VAŠIN RUKAMA

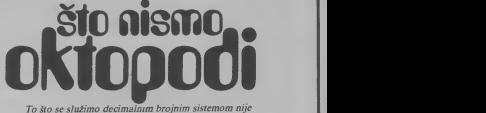

slučajno: ljudi su nekad sve brojali "na deset prstiju", pa sad imamo deset cifara. Steta sto se nismo rodili kao ok topodi: oktalni sistem je mnogo pogodniji od decimalnog<br>za rad na mašinskom jeziku na mašinskom za rad na mašinskom jeziku za rad na mašinskom jeziku

tom broju: sasvim desno su jedinice. do njih desettice, dalje sporas tersor pa hiljade. Dakle, svaka sicdeda cifra ima desel puta veću težinu od svog

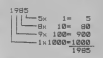

Analognu tom«, kod binamog btojnog siste ma. krajnja desna cifra ima tehnu I. a svaka slcdeda ima dva puta vedu te2inu: 2, 4. 8. 16, 32. 64 I tako dalje. Evo kako bismo u binamom kodu.<br>I predstavili jeli biografija bismo u binamom kodu.<br>I bio kabanje biskosobosnalni bitografija

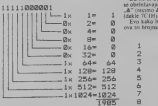

Mada je binami kod vrlo blizak matini (kompjuteri sve računske radnje obavljaju isključivo pomoću njegal, on je spak dalek česeku je leško pojmiti broj od tako mnogo cifara, bez obzira Sto su one samo nule <sup>i</sup>jedinice. Zato se ukazala potreba da se izmisli novi brojni sistem, koji u sebi objedinjuje dobre strane oba sutema - <sup>i</sup> tako je najpre nasiao oktalni, sa osnovom <sup>8</sup>(gde su se svake iribiname cifre direktno zamenjivale jednom oktalnom), ali ga je ubno zamenio heksadecimalni kod, koji za osnovu ima'broj 16 (dakle. korost 16 različnih ofara). Tako se veliki brosyv mogu predstaviti sa malo cifara, a preračunavanje iz binarnog u heksadecimalni

Kad napiiemo neki decimalni broj. reomo kod ii obratno) je izuzetno jednosiavno. jer fietiri 1985, znamo da svaka cifra una različit značaj u binarne cifre odgovaraju jednoj heksadecimalnoj (treba reò da je decimalni sistem guartno nepovoljan za preraOunavanje u biio koji drug)). TehmOki problem nepostojanja viie od 10 cifara za predstavijarske svih 16 mogucih u beksadecije kao u dectmalnom. a onda slede cifre A. B. C. D. E <sup>i</sup> F. Dakle, A ima vrednost kao decimaino cimalnom kodu decimalni broj 1985 predstaviti kao:

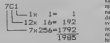

Da ne hi bilo zabune. heksadecimalia brojevi « Oleaddua za pieda za nekakven rozuzet<br>he oletekavaju tako ko se ispred broja stavi znak . Tako se isposlavaju tako stavi znak znak .<br>A" (recimo &7C1) ili se iza broja stavi sl

Evo kako bi izgledalo brojanje na svakom od drži u

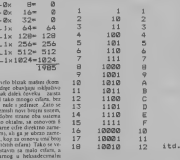

Dobro poznavanje nizlidtih brojnib sistema <sup>i</sup> oslobadanje od ineraje decimalnog anlmetiCkog mikroprocesorima. Neka vas ne zavara to \$to<br>mikroprocesorima. Neka vas ne zavara to \$to kompjuter prihvata decimalne brojeve; osim vrio kraike konveraije na po£etku <sup>i</sup> na kraju posla. on sve radi u binamom kodu. Rad samik reprocesorom podrazumeva ophodenje sa mašinom na mnogo nitem nivou nego md sa kompjuterom. uko da nas £eka dug put da se pri\* blilimo malini. Binama aritmetika je lek prvi korak na tom putu

1985 - nu mkakya nekon čipovi keji sadrite rekoliko Malo koja tehnologija se razvijala tako brzo kao tehnologija izrade integrisanih kola. Poslednjih nekoliko godina je gustina pakovanja eieme\* nata na silicijumsku pločicu dpa rasla tako brzo da sesvake godine duplirala - lake smo dobijali sve složenija i savršenija kola, a cena je, suprotno našim navikama, vrtoglavo padala. Sad več nisu nikakva retkost dipovi koji sadrže nekoliko.<br>biljada elementarnih logičkih kola, a u inosiranstvu ih pla^mo manje nego sendviC kod ..Mek

Donaldsa". Tako serodila potreba za nekakvom ripizaci jom koja moze da pomogne korisniku da na prvi pogled proceni kolika je kompleksnosi kola koje dr2i u rukama. Lisiajud katalog. pored svakog kola cete pronadi skracenicu koja vam ba\$ to govon. Evo šta znači svake od njih;

SSI Small Scale Integration - nizak stepen in legracije. Integrisano koto sadrii manje od <sup>12</sup> to gidkih 1, ILI ili NE kapita.

MSI : Medium Scale Integration - srednji sit pen integrali sie pen integraeije: od 12 do 99 logijkih kapija. Vje dedegno da su ovakva kola najčešće u upotrebi. jer su <sup>i</sup> pored velike kompleksnosti, uglavnom univerzalne namene.

LSI: Large Scale Integration -visoki stepen integraeije; od \99 do 999 logifkih kapija. Ug lavnom seradi o specijalizovanim tipovima -re-

como za igre. digitalne čusovnike i slično.<br>VLSI; Very Large Scale Integration - vrio visoki stepen integraceg, 1090 ili vile logičkih kapija. To su najčelće mkreprocesori i memorijski

Cipovi. Za nas je vrio va2no da se upoznamo sanekim kompleksnim logičkim sklopovima koji su redovni ..gosii" konslrukcija sa mikroprocesorima. Naime, mikroprocesor ne bi mogao mnogo da uradi bez svojih vemih pomagača - lečeva. jaCa. dekodera. multipleksera. <sup>i</sup> naravno RAM <sup>i</sup> ROM memorija.

Radi bolje preglednosti. svi ulazi su nacruni nadole, a izlazi ingore. To kasnije, u složenivno iemama. neie biti s!u4aj. Sto znaii da « vam bitipotrebna iniuicija ili iskusivo (ili debar katalog) da odredne ita je ulaz a sta ušaz.

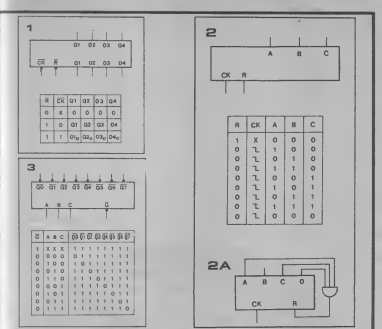

Silks I : LEC (latch). To je zapravo niz D flip- Kelsko je zaplju tran ovo i zapravane i drug covva (o kojima je već bilo reči). Nacrian je a-bitni led. mada su u upocrebi <sup>i</sup> 6-biini <sup>i</sup> 8-biini. L'pravijadki ulazi su CK (clock, takt) <sup>i</sup> R (reset, ronikavacac). Pošto su praklična izvodenja naj-:eide lakva da su ovi ulazi akiivni kad su iogiCki niki, i mi smo ih obeletili nadvučeno.<br>Pogledajno tabelu vrannom: kad je R miko

Po selam su maki, bez obasta na CK (znak .X" Silka 2: BROJAČ. To je senjska veza nekolimaci na maci, oz osnije na UK grnak "A" fco, <sup>a</sup> C nisko, svi D nip-dopovi su Iransparentui. dakle iziazi bukvalno prate ulaze. Medutitn. kad i CK podignemo na visok nivo, glazi se "zam(znu~ u zateCenom sianju, <sup>i</sup> postaju nezavisni od ulaza. (simbol D1 saindeksom 0 ima znaCe jiaza CK").

Ledevi su nezamenljivi u izlaznim granama. kad mikroprocesor ima nelso da saopito spobi|eg osiane ukijuden. Neka je.na primer, bar munistara, koji dahe napaja razustaj relea dak immisistra, koji dalje napoja namotaj refea dak. <sup>12</sup> Dide i smo predstavili izostopenij brogač. U ulast Sig.<br>10. kad je QI legebli vsolik, rek je salijačen Sia – Dide i smo predstavili izostopenij brogač. U ulaz C ca i<br>40 'Cide na Dl visok logidki nivo <sup>i</sup> nadinice CK na kratko niskim (stradno redeno. time je "progvao leč). Podrazumeva se da je R bio sialno visok i risil je dinjenica da serijskim spajanjem više. Selfič da su u trenutku prozivanja D2, D3 i D4 iroali .<br>potrebbe logidke nivoe ako su nam važna i stanja ulia: stedevleg i možemo dod.<br>plaza O2, O3 i D4, jer jedino možemo da ih nro- voljave hreams film-florova. izlaza Q2, Q3 <sup>i</sup>Q\*, jer jcdino mo^enio da ih pro- tovemosve istovremeoo (imamo samojedanCK

Koliko u praksi Iraje ovo ..prozivanje , dru- gim fa<br>gim redima, kolika je Jirina negativnog impulsa 199306<br>na CK utazu? Pa, to zavisi od brzine rada mik- 49890 roprocesora. ali mo2emo red da nikad nije duie od jedne mikrosekunde (milionitog dela sekunde). Zaito tako kratko? A zaito da ne! Efekai je ionako isti. a mikroprocesor mora da se vrati drugim posiovima.

..uiaz Dl neposredno pre opadajude ivice najpre je predsiavtjena funkcija ponistavanja Slika 2: BROJAC. To je senjska veza nekolikog od mah vezuje na ulaz vledečeg. Dkydački (promena sa 0 na <sup>I</sup>) ne menja sunje, a opadajuda ivica menja (ako je Q bio nizak. postaje visok, <sup>i</sup> obratno). Pogledajmo tabelu isiiniiosd brojada: svih utlaza; ulaz R je visok (pazite, ovde R nije do 12. dok 13. 14 i 15 noče bili moguć nadvuden. znadi da je aktivan visok), a onda se posle svake opadajude ivice ulaza stanje izlaza A. B i C menja tako da zapravo pokazuje broj <sup>10 pr</sup>oje slazni uregelsa u binarobin kodu. s lam sto prvi n<sub>a C</sub> iziaz (A) odgovara poslednjoj cifri binamog bro-

> je <sup>i</sup> brojadi sa vccim brojem flip-flopova. Od koovakvih brojada (poslednji iziaz preihodnog na uiaz slededeg) moiemo dobiii brojade sa proiz-

voljnim brojem flip-flopova. Nije leiko izraduoati fakior deljenja jednog brosida; ako on ima N flip-flopova, onda je nje- zlaze

gov faktor deljenja 2'. Na primer, za trostepeni gov rakter berenja za svakih 8 ulaznih impulsa. dobicemo Jedan impuls na izlazu C. Za deivoros-lepeni je fakior 16. za pecostepeni 32. Lepo. redi cete. ali 3ia ako jemeni poireban fakior deljenja koji se ne uklapa ni u jedan od sih brojeva, recimo 13' Pa, ima i tu refensi, formirademo brojad koji ima onoliko flip-flopova koliko je potrebnoda zadovoiji zahlev brojanja do prvog veceg mogudeg broja; to je broj 16. dakle šreba nam 4.<br>flip-flopa. Desla demo izradunati kakvo je stanje izlaza posle 13 impulsa počev od stanja 0000. To de za iziaze A, B, C, i D big 1011, respektivno. Onda cemo sve iziaze kojima je stanje de su 10 A. C i D) doveva na ulaze I kola, čes seiaz vrii reseiovanje celog brojada (prisilno dovodenje na nulu). Tako demo imati sva stama od 0.

ulazneh impulsa u binarobin kodu. s tim sto prvi i uvojni succaja vroci retu) goveozeno na umer. A.<br>Izlaz (A) odgovara poslednjeg crfn binarnog bro- hiji C - Ulaz. A odgovara binaromi nace na izraz LSB. irebno za jedno cifru dekadnog kodaj, no posto- od toga koji breazis broj imo doveh ne staze A.<br>Bi C. bube postoj brezon due florence Ad ka. Bi C. bube aktivan testako odenvaristiko silazi alt do 12. dok 13. 14 <sup>i</sup> IS nede biti moguda. Slika 3: DEKODER (DE.MIILTIPLEKSER). To je hardverski konvertor koda. Binarni broj lu ovom sludaju trocifreni) dovedemo na ulaze A. **Uiaz A odgovara binarooj ofri najmane** teiine (deslo demo <sup>u</sup> liceraturi naici na izraz LSB, Least Significant Bit — najmaitje znadajan bit), <sup>a</sup> ulaz C cifri navede tetise (MSB, Most Signif cant Bic). Pogledajmo tabelu istinizosti: zavisnood toga koji binarni broj smo doveli na ulaze A, B i C. bide aktivan (nizak) odgovarajudi silaz, ali samo jedan: svi osiali su pasivni.<br>samo jedan: svi ostali su pasivni. Zato se ti ulazi zovu ADRESE, jer mirna adresiramo jedan od izlaza. Ulaz G služi ra prozivanje celog dekodera : aJco je nizak, dekodet normaino radi. a ako jevisok. svi iziazi su pasivni, bez obzira na ostale

### **780 ILLASINA DI**

Objaingeige år biti odigledno ako dekoder upor«dimo sa obnnim preklopnikom. Adrese odlu£uju u koRi poloiaju ie se preklopnik nad. zaio skJop dekodera tnoiemo oazvaii elektronski upravijanim preklopnikom.

ja". U uporrebi su joi dekoderi sa <sup>4</sup> na <sup>8</sup> <sup>i</sup>sa <sup>2</sup> na 4 sia da radimo ako nam treba da radimir

Pogledajte sliku 4. Upotrebili smo jedan deko der "sa 2 na 4" da bismo njegovim izlazima pro- pomoć<br>zivali još četiri dekodera .sa 3 na 8". Zavisno od .če na 0

Ovakav dekoder se zove \_sa trina osam kra . C. D i E. : porsono imamo siar O bosi ima inte tako veitaCki stvorenih D i E ulaza, bide prozvan Jedan od gomjih dekodera. <sup>a</sup> od ulaza A, B <sup>i</sup>C če zavisia koji od izlaza PROZVANOG dekodera te biti aktivan. Tako smo dobili 32 ravnoprav na iziaza dja akiivnost zavisi od iest ulaza A. B, C. D E, in ponovo imaino uiaz dekodera. Handel uitaar G kod Jednog samostalnog dekodera.

### Sika 5: MULTIPLEKSER (SELEKTOR). Zamisiimo da smo dekoder .okrenuli naopako" <sup>i</sup>

da imamo osam ulaza od kojih izaberemo jedan pom, zahvaljujući lakavom konceptranju mogu ... ...<br>pomoću adresnih ulaza A, B i C. a multiplekser jednostavno protinvati da notrebnih kansoress. £e ga prosledici do iziaza Q. Zato se muliiplekser

joi zove <sup>i</sup> SELEKTOR. jerkao elektronski pre klopetk bira jedan od ulaza. Problem povećanja broja ulaza se reiava na istom principu kao kod dekodera: slika 6 dovoijno govori sama za sebe. Ponovo imamo 6adresnih ulaza (ovde su. radi ka i ridaz Q na kome se pojavljuje stanje adresi-

g

Sklopovi RAM i ROM memorija su znatno sloZeniji. all se <sup>i</sup> oni. kao <sup>i</sup> ostali pomenuti sklo- O toese će biti vile reči u sledećem broju.

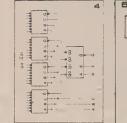

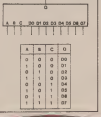

 $\mathbf{B}$  is  $\mathbf{A}$  in the first set of  $\mathbf{A}$ 1

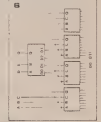

<sup>1</sup> frr'N'l  $\sim$ 

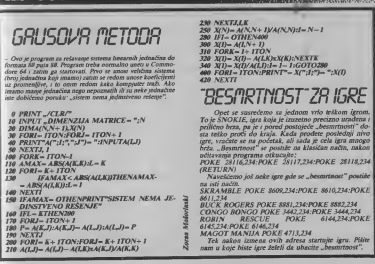

### ZAVOD ZA UDŽBENIKE I NASTAVNA SREDSTVA - BEOGRAD OOUR STVARANJE I PROIZVODNJA NASTAVNIH SREDSTAVA telefon: 636-971

STALNI OTVORENI KONKURS - NATEČAJ

za izradu SOFTVERSKE podrške za računar .Galaksija" ROM 4 RAM 6 i ROM 8 RAM 6

SINKL FR KOMODORE 64

konkurs se odnosi na izradu:

- 1 Statemakih i uslužnih programa
- 2 Obrazovnih progreme
- 3. Delje usavršavanje hardvera i softvera na "Galaka)
- 4. Didektičke lara
- 5. Elektronika u kitu (računari i roboti)<br>6. Priručnici i knjige o računarime
- 

Posle ocene prapelh programe (rukopisa) Zavod sa autorima potpisuje ugovor o saradnji

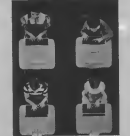

微心的现象:20

LLIST SPECTRUM

# RUTINA PLOT AT"

iDOUa <sup>i</sup> nervirali) kiko realizovati nuinu koja bi vam onogutilA da ttampale karaioere na btio tojciBdchi eknoa, iaiati ncko poput aaredbe PRINT AT xo': (Mo kojikankterX >11^bi <sup>y</sup> tiamaio vredimii 0-175 <sup>i</sup> <sup>x</sup> od 0-2S5. Ovakva uredtw ponoji <sup>u</sup> Beu Soft-ovom .Bate Ba- uc"'\* <sup>i</sup> <sup>u</sup> obtiku PLOT ATxjr sa gore navcdeniio omcfon vrednosti za <sup>x</sup> <sup>i</sup> <sup>y</sup> (rutiiui koja te biti objaliieaa neina oikakve veze sa navedenM).

Ovaj problem nameće pre svega zadatak zav-<br>Induveces "mučne" organizacije "spectrumove"<br>video-memorije. Modela ne bi bilo macdmet nosovo skazati kako je ona organizovana. Pre svepa posetnica je z 5 segmenta, svaki dag po 2044<br>bajta (800 bex). Druga čudna stvar je kako se 1911a podelena jc n 3segmenta. tvaki dug po 2048 bajiovi popanjavaju u okvini tih segmenata. Sva-<br>kon od nas se Cini da bi najlogičaju bilo tako<br>da se selese suscdnih bajiova po vnti razlikuju<br>za sedan, a osih suscidnih po koloni za 32 (obn. zum da je horizontalna zezolooig 256 = 32x8). McCrimi, kod .jpctuuna" vaii ovo pravilo; adrese susednih bajtova n vnti znata se razhkuju iza I, ali ooih susednih u koioni za tiuvih 256 (i io onda kada su u istom segmentu)! Za ovo po-LD AJ<br>1909 neko kakvo-takvo objašnjenje. Obzirom da LADAJ konkremi bajt iz video memorije adresse obitoo sadriajem HL-registra, susedni bajtovo po vnii će se adresirati jednostevana INC HL, VO in type, ret, a oni susessi po annoni operation in<br>ko jednostavnim INC H, odnosno DEC H (or HL=256xH + L). Ovo je svakako jednostavnije

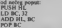

POP BC<br>Ipak onas drug; problem podele na segmente nije lake objainjiv, Sada valja predi na kookretnu realtzadjii pro\*

Mosa. Kao ulazni parametri de se koristiti koordinate x <sup>i</sup>y. adresa tog aazoviaw mini -spraj\* ta" koji mote bid bilo koje veUdine 8 (po x) xn (po y). Obzirom da su koriidCni samo retadvni skokovi, ramna se može smestil u bilo koji deo memorije. Ako se pretpoatavi da je ratina udita- LDA:<br>sa sa CLEAR 49999:LOAD<sup>-~</sup>CODE 50000. on- AND

da de se i startovali uprovo od 50000.<br>Pre pozivanja rudae sa RANDOMIZE USR LD (BC) 50000, potrebbo je definismi vrednosti za x i y koordinate, visika "sprada" (a) i izvorai spiad. Koordinate x i y se nalaze, respektivno, u lokace. jama 23677 i 23678. inade skternskim promocnla vim, namenjenih vrlo ahčnoj nameni (pogldedaj 1236)<br>u ..Sonc. manuela"). Visina sprajta je u lokaciji 1236<br>23296 (podetak bafera) a adresa spasjta (npr. ne-11D ki UDG) u 23728 i 23729 ("mladi i stariji"). Ova Hill 23<br>dva bajta su u delu memorije namenjene sistemskiin promenBoom, ali se ne koriste. Valja joi napomranri da se x <sup>4</sup> y koordinate odnose na gongi levi ugao spanga.

Inade, posle svakog korišdenja ratne potrebe je obno^ vrednosd na adiesuna <sup>23728</sup> <sup>i</sup> 23729. čak iako se ikampa isti spraji (ako vam ovo smeta, izmeniie malo program, tadnije na podetku programa odiotite ove vrednosd na stek <sup>i</sup> na kra\* ju ib pokupitc sa igega). Konadno <sup>i</sup> program: NA ULAZU;

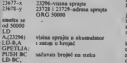

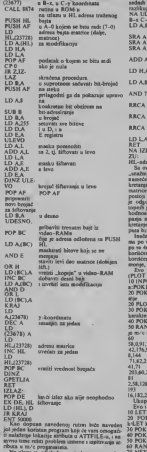

We also a programma, potential anno podel. 70 NEXT a<br>ht 6 vrst i koloni Jelenog stebuta (ij. x i y koos. Eksperiment dinama), il is il registar vrsta i C-kolonia (ne treba Pa ča vam v zaboraviti da je organizacija ATTFILE razlidiu.<br>do DISPLAYFILE, ij, u ovom tiudaju adrese su-

### sednik banyva (od po 8 pixela) po vrsti (x) se razlikuju za I, a onih susednih po koloni za 32).

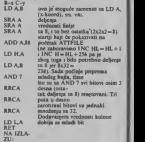

HL-adreu atribuu

Sa ove dve zaisu korisne rotihe bidete znatno .snažnie" u savladavanju problema koje vain namede podetak pisenja igara u m/e. Simulacija' kreturga i to prilidno realnog de biti mogude ako posloji jedna marginizajevse izalo na po vrijesta ja odgovara najvećem razmaku prilikom uzastopash promesa pozicije. Tune de se izbedi neop hodnosi prvog brisanja starog lika i zatim Suerpanja acvog na novim pozicijema. Samim izme kretarje (bez namerno izredenih pauza) de bio 2<br>puu bite.

Inade. ova radna se izvriava brzinom od 0.5 ms po venjkalooj liniji (npr. karakier 8x8 Rampa sa 4ms). Ovde se samo uslovno koristi logika koriidenja pravih spranova. Nikovo ustrojstvo i korskersje je zasnovano na okupaciji dosta me-

dopuna navedenoj rudni bide naveden 3:UST k=k+2xPl/300<br># boristan program ksp će vara conografi - 30 POKE 23477.x:POKE 23731.y<br>me rudni problem umene i sastovam 32 - 50 POKE 23729,8<br>me rudni problem umene i sastovam 32 - 5 morije, ali strabovite brzise.<br>Evo jednog primera koriidenja prye ratine (PLOT AT): <sup>10</sup> INPUT X.Y ; ^tt-50000TO 50063:READ a;POKE ii.a:NEXT <sup>n</sup> 58.0. 20 POKE 23677.X/POKE 23678.Y ili jednosus<br>20 POKE 23677.X/POKE 23678.Y ili jednosus-Ni PLOT X.Y 30 POKE 23728,9:POKE 23729,63 adresa ... " 12 karakter seta<br>40 POKE 23296,8 visina sprajta <sup>50</sup> RANDOMIZE USR <sup>50000</sup> ili adresa na kojoj je m/c udhan 60<br>60 DATA<br>56.0.91.71.197.237.75.125.92.205.170.34.229.245 58,0,91,71,197,237,75.125,92,205,1 70,34,229,245<br>42,176,92,126,103,111,241,254,0,40,54,71,245,42,-8.144<br>71.62.255.87.95,125,133.11 1, 123,131,95.16,248.2-41.71 203,60303.58.16.250.193.10.163.18033.10.162.1- 81<br>2.58.I26.92.61.50.I26.92.42.I76.92.35.34.I76.,92................................. 193 16.I8230I30933S.II434333 Ukupno 84 bajis Evo i jednog programa simulacije kretanja:<br>10 LET k = 0 10 LET k=0<br>20 FOR x=1 TO 247;LET y=88+50xCOS 50 RANDOMIZE USB 50000

> Eksperimentiile malo sa ovim programant pa de vam verovatno doera toga postali jasnije, earodito menjajte kniga 20, tadnije naredbu trećiji<br>no redu u cori kritik po redu u ovoj liniji.

Program koji objavljujemo pomoci će vam da se. posic raznih "svemirskih ratova" i borbi sa "zlim čarobniscima", opustite. Osim toga, možete i štošta naučiti. Pre svega, kako da sebegnete veoma spora naredba IF THEN II over slugge to it neks yrsta izračunator  $GO$   $TO-8$ 

ROGRAM ZA OPUŚ

5 FAFER 6: INF 4: BORDER 4: **CLS** 

6 50 SUB 2000 R CLS : PRINT A : 0.0: IN 1: BRIGHT 1;" computer: 10

unan:  $10 Q$  LET  $z=1Q$ ; LET  $z1=1Q$ ; LET br  $\times R$ 

18 GO SUB 1000 13 LET s#="poga" 14 LET b=(INT (1+4+RND)) 15 LET b\$=sf(b) \ 20 LET v=3+16=RND: LET h=3+26+ **RND** 

30 LET s=3+16+RND; LET d=3+2A+ **RND** 

48 LET 1-1-INT (3#RND); LET KA  $(1-1NT$  (D\*RND)) AND  $(1-0)$ ; IF  $1+$ **E-B THEN GO TO 40** 100 LET at=INKEYS 110 IF as ... THEN LET banas 120 LET m=((as="a") OR wbs="a")  $(-1 + 1)$  (ist="q") OR (bs="q")) 130 LET n=((af="p") DR (bf="p") )-((af="o") OR (b\$="o")) 148 LET vavea: LET haben

144 LET es-SCREENS (v,h) 145 LET 0=168+148+(cf - - ) 150 GO TO @ 168 FRINT AT v, h; INK 2:" 175 BEEP .001,30 180 LET sestit LET dedth **184 LET es-SCREENS** (g.d) 185 LET == 280-{380+br)+(as.)" 198 GO TO # 200 PRINT AT \$401 INK 11" ": L  $FT$   $hrB$ 210 50 70 100 300 FOR A=-1 TO -40 STEP -1 310 BEEP -(1/10/a), at NEXT a

320 LET z=z-1: PRINT AT 0,2B; 1

1000 PRINT AT 1.0:" 1010 FOR a=1 TO 19 1020 PRINT " **LRIVE NEXT A** 1000 PRINT " 1858 RETURN 2000 FOR APUSA " " TO USR " "+ 2010 READ et POKE a.et NEXT a 2020 RETURN 2030 DATA 16.56.17.191.80.16.40. 78, 255, 195, 129, 195, 255, 213, 171, 2 55.153.126.102.219.219.102.126.1

338 1F z 9 THEN GO TO 18

500 LET s=s-1: LET d=d-k

old LET sms-1: LET ded-k

ITISNI ENTER": PAUSE @

LI STE IN

"48 60 TO B

520 LET br=100

620 LET br=200

638 60 TO 180

538 80 70 188

 $0$  AND  $(m=0)$ 

**HALL** 

340 CLS : PRINT AT 14, B; "12GUB1

SSB PRINT /01" ZA NOVU 1GRU PR

SID LET OFLI LET WHAT LET 1=1k AND (1-8)); LET k\*g AND (k=8)

610 LET 1 -- w AND (q=0): LET k --

700 FOR a=1 TO 5: BEEP .1.12: B

710 LET zi=zi-1: PRINT AT 0.12:

730 CLS : PRINT AT 14,6: FLASH

1: BRAVB, POBEDILI STE '": GO TO

EEP .1.16: BEEP .1,19: NEXT a

720 IF z1)@ THEN GO TO 10

INK 1: BRIGHT 1;" "(21)

**Scann Redireits** 

NF 1: RRIGHT 1:" ":21 SVET KOMPJUTERA/JANUAR '85

### **I IST SPECTRIM**

Na prvi pogled sve izgleda zastrašujuce. medutim. ovaj zadatak se moie resiti jednostavnije. Priloženi

### $3D-$  dependent nationalistic profiler, a  $\sum_{\substack{500 \text{ N}} \text{ odd vectors}}$  dente  $\sum_{\substack{500 \text{ N}} \text{ odd points}}$ program omogucava izradu trodimenzionalne grafike. a 510 se tide kvaitteta. s obzirom 48k. prosudiie sami.

GRAFIKA **Material DIM E**(40.40) (linga Podaci. koje je potrebno -ilustrovati", smeiiaju se u 800-900). To mogu bid vrednosli neke funkcije F(x.y). zatim podaci nadmorskih %'isina nekog geografskog podrudia. radni udinak 40 neposrednih proizvodada u

narednih 40 dana. kao <sup>i</sup>izmerene. odnosno teorijski 'sradunaie vrednosd anomalija geomagnetskog ili gravitacionog pola Zemlje itd. ved prema vašem slobodnom nahodenju. Samo cnanje koniura po vrstama i kolonama matrice predscavlja problem tipa ..hocu ili necu to da uradim" ali odredivanje granica vidimosti vec nun tako jednostavno. Poenta ovog postupka se sastoji u

'EonSdenju pomodnc matrice DIM <sup>V</sup> (40.40), <sup>u</sup> koju se za svaki vidlini nacrtani segment konture, pritokom na dirku "v~ (od glagola videti), postavija na tekude V (ij)broj I. odnosno, ako jesegment

**IKSENSIN** 

"n" (od glagola .....ko je ugasic svetlo"), broj 0 (linija 100-250). prikaz tzv. iidane forme, dok priasta tev znesne roeme, cosa re5enu vidijivost. Aleksamtar Diaaic

DIM •<4S,40)s Din v(40,4e) IS<br>28 CL8 : PRINT "UNOGENJE PODATAKA U MATRICU...!" 32 <sup>28</sup> PRINT "OOREDJIVANJE VIDLJIVOSTl 2" 3S PRINT "3D-eR^ZK 35 INPUT mk 37 IF ad="1" THEN GO TO F <sup>37</sup> IF at\*\*\*!" T>CN <sup>00</sup> TO BOB <sup>40</sup> IF 1>CN <sup>80</sup> TO SB 42 IF  $n = -3$  THEN 80 TO 278 45 80 TO SS 4850 RFH executorsesspectroscoppe 52 REH \* \* 54 REM \* Aleksandar M. Džunić \* 55 REM • Andreon Hondach + 44 Henry Honda  $\frac{68}{78}$  CLS 7B IBB FOR l-I TO 4B ilB FOR j-1 TO 39 liS 120 LET x«J\*4+l\*2 138 LET dk∞4<br>148 LET y∞2B+∈(1,j)÷je2 ISO LET dy-(«(i,J+l)-»(l,J)) 16B STB PLOT M,yt DRAW dx.dy **ISO**<br>IVO DEEP .05.50 198 BEEP .83,38 2<br>288 IF INCENS-V" THEN BEEP .83,3: LET v(1,j)-1: 90 TO 240<br>288 2BB IO 240 TO 240 TO 240 TO 240 TO 240 TO 240 TO 240 TO 240 TO 240 TO 240 TO 240 TO 240 TO 240 TO 240 TO 2 21B IF INKEV#»-n" THEN BEEP .85, -Si LET v<i,j)«Bi <sup>80</sup> TO <sup>240</sup> 220 <sup>225</sup> <sup>80</sup> TO <sup>200</sup> <sup>230</sup> 240 NEXT j<br>238 NEXT i 260 80 TO 20 265 270 CLS <sup>I</sup> PLOT O.Oi DRAW 254, Bi DRAW e,175i DRAW -254,0: DRAW 0,-175 281 REH •<br>283 REH • 30-grafik-vrste • <sup>283</sup> REM • 3D-gr«fik-vrst\* • <sup>284</sup> REH « • <sup>283</sup> REH <sup>4</sup>

290<br>300 FOR 1=1 TO 40 318 FOR  $j=1$  TO 39 330 LET x=104+1+2 340 LET dx-4 330 l£T y-2»H»(i,J>4-l\*2 360 LET  $dy = (a(1, j+1)-a(1, j))$ 370 IF v(l,J>-0 THEN 80 TO 410 385 390 PLOT »,yi DRAW dx.dy 410 NEXT j 420 NEXT <sup>i</sup> 430 **AAB** 470 REM ennouncementenes  $491$  REN a 493 REM + 3D-grafik-kolone 494 REN +  $10<sup>2</sup>$ 588 FDR 1-1 TO 48 518 FOR 1-1 TO 39 754.00 **ISB LET x=j+2+1+4** 360 LET dx=2 578 LET y=20+e(j,1)+j\*2 <sup>I</sup> LET dy-2-\*-«(j-t-i,i>-«(j,i) IF  $v(j,1)=0$  THEN 80 TO 640 610 620 PLOT x,y: DRAW dx,dy<br>630 **648 NEXT 1** 650 NEXT <sup>J</sup> NEXT <sup>i</sup> 668<br>678 INPUT "COPY...z"|z\$ 680 IF  $z s = "z"$  THEN COPY 698 80 TO 20 700 718<br>800 REM \*\*\*\*\*\* 801 REH · 802 REM • UNOBENJE PODATAKA ·<br>803 REM • MATRICO F(48.48) · <sup>803</sup> REM « HATRICA E(4B,40) <sup>804</sup> REM \* 885 REM <sup>4</sup>806 CLS

SVET KOMPJUTERA/JANUAR '85.

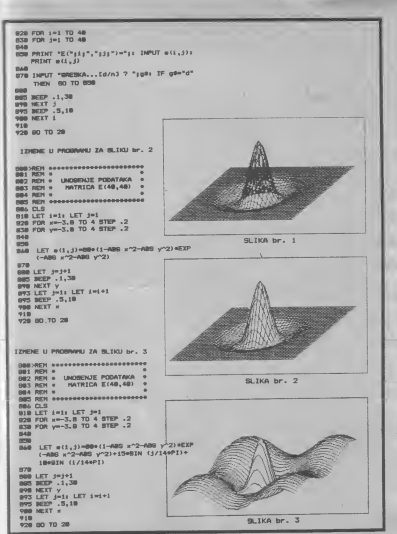

### IST C:64

001215y16551MTX-peak (781)19 Sugar \$415)1114 = 40therpox = 53201 20 dimm#(1,6),n#(6)1fori=itoGireadn#(1)inext 30 dataprezine, ime, adresa, grad, postanski brog, telefone 40 print "Normandia dresar c-64"q#"SUMI ..ucitavanje "q#"NHC..unosenje PodataKa 50 print 'SMR... ispravka'q#'SMR...pregled podataka'q#'SMD...snimanje i Kraj' 60 insut "Savas izbor";bionbgosub458,70,138,248,4581soto48 70 availarint "Manimak #"nifor; - ItoSiprintes" ##"ins(a))" **ART Financial Co.,** OD nextjiprint "国际法+1= 第2 isange 第2 a;" 88 geta#tida#=""or(a#C)"d"anda#C)"b"anda#C)"k")then98 LOD : fas-"d"then70 110 ifas-'K"then40 188 nm-114-1-78 170 gosub 6601forition: (fb@ym@(;,1)then158 148 nextilprint "an bs"Bije u memorisi. "Igosub8281goto48 150 gosub658terint "Beromeniti ata":":for;=1toGtprint"#";'.."n#(;):next 168 print 'MU7..brisanje图': input "vas\_izber"/jiid.cler.j27then168 178 141 x 74 han 218 180 print "Marmilli, 12", "naid. R2 198 print "Not taro "n#(;)" is # "Printn#(;,;)q#t# "Mispravno "n#(;)" is# R88 Insutm#(1,3) Igosub820 igoto220 z.v možete<br>#i proġzi 218 fora=iton=i:forj=ito6in#(a,j)=m#(a+1,j):next;,a:n=n-1 i siène<br>3 juni 1 220 print "MODEL 1; gelite!"qs"; " ... nastavak ispravke"qs"; " ... pouratak 238 input Mras izbor "Jbionbucto130.40/goto230 podstake m<br>može u ovaj<br>soj bibliotec 12 248 Print Willets zelite "q#'ZEN...alfabettski 'q#'ZER..individualno" 250 print [205], pour stak201 : input "vas izbor" /bionbsoto260,410,401soto250 200 g=niifn=Bthenprint'Wwema taxves podtka."Ifor:=lte2000inextigoto40 **S78 GEINECAZES** teské<br>h mogs E de 200 :fs=Bthen3RD z, 298 fora=1ton-e pu telefons<br>fazikitelt<br>fr novabi<br>a symbi og<br>a ma koje ā 300 : fmS(a, i)(mmB(a+g, i)then350 310 r S=m6(a,1) (aS=m6(a,2) (tS=m6(a,3) (uS=m6(a,4) (uS=m6(a,5) (uS=m4(a,6) 320 for j=itoSim#(a,j)=m#(a+g,j)inext 前方前方 ğ) 338 m5(a+s.1)=r#tm5(a+s.2)=c#tm6(a+s.3)=t#tw8(a+s.4)=u#tm6(a+s.5)=u#  $\begin{array}{l} \hbox{if $m$ is $p_1$} \\ \hbox{if $p_1$}, $dxdy\\ \hbox{if $p_2$ is $p_3$} \\ \hbox{if $m$ is $p_4$} \end{array}$ 348 mm (a+g, 6) =u#te=a **SMA WANTA** SER Heißthen278 378 e-BleetoPRB 300 print "W" !! =0:fori=1ton11=1+1tprintm\$(1,1)", "m#(1,2):141(>10then400 398 1=81gosub6281print"#" × denc 11 488 nextiigosubG28igoto248 618 ensubEERI forsting ii fh@aw@Ci . Ilthunddh f 420 nexti **Valid be** timena, a<br>da ima s 430 or int "MAN" (balor int "Shile u memor ini" loosub 620 looto248 83507021858140xc0258140248 F 458 print "Bdisk or Kasetofon (d/k)"  $5500$ 688 outeR1+f(eRC)"/L'andeRC)"V" 'OnneRx" "thendCA **STEP The Second**<br>**The Second** 470 :fed="d"thenfd="00;adress";f=1;ento490 400 f #= "adrese" (f=0) g#="" z **Ako**<br>**Ako**<br>Bilio 428 :4b-Sthen546 is is 588 jff\*itheng#",s,r' odania<br>maista<br>n. dop<br>n. dop 510 apeni.1+7sf.Rsf.f#+p#rescubSRR в 520 input#1.nifors=itonifors=ito6 598 input#1.m#(:.;)?InextInextigosub508;close1?gosub508?goto48 540 :44-Ithenss-', s, w' 558 open1, 1+7+f.1+7+f.f#+u#!gosub520  $577$ 560 print#1.nifori=itonifora=ito8  $rac{1}{2}$ 578 Print#1.mf(1,3)\next?next?gosub508/closeligosub500iend 28  $rac{1}{6}$   $rac{1}{6}$   $rac{1}{6}$ 598 :44-Bthenreturn å, 声 55254 598 ifo=8thenopen15,0,151o=1 688 input#15,a,b\$,c,dlifathenprinta,b\$,c,dlitep **BEEX** m) 610 return × **GRB oriet "Buller (tisn) next taster "** enti E. 638 ceta#11fa#r\*\*then630 cap return 850 print=@grad(i,i)\*, \*mb(i,2)qdod(i,3)qdm6(i,4)\* \*m5(i,5)qdm6(i,D)ireturn Micae im zelitefestmilinesi prezime ?\*\* input witib#ire n v

# EI KUĆNI RAČUNAR

IDecon

Jude of control of the relation

OBRAZOVANJE \* ZABAVA \* VODENJE POSLOVANJA \* REŠAVANJE MATEMATIČKIH PROBLEMA \* VOĐENJE KUĆNIH POSLOVA

**EL MODULATOR** 

FLEKTROMSKA INDUSTRUA - NIŠ RO "ELRAČUNARI" ODUR "FADRICA RICUNSKIM MASINA 1503 - 1 - 1 - 1 774 51 566 TLX 1628 PREDSTAVINGTVA 11000 660 GRAD U Rudo 2 456 26 21017 TITOGRAD U Brace Bracanoves Sa

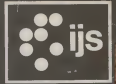

# RAČUNARSKO<br>PROJEKTOVANJE<br>ŠTAMPANIH KOLA

Nudimo vam mogucnost razvoja vaSih mikroraiunarskih kola na prvom domacem sistemu za projektovanje eiektronskih stampanih kola, koji su,. razvili stru5ntaci Institute J. Stefan u zajednici sa Iskra-Telematikom uz pomod Istrazivadke zajedmce Slovenije S tim sistemom smo dosad proizveli preko.200 štampanih kola za domaće prozvođače elektronske i radunarske opreme

I liters an

**LELEVIE I a The** 

**III. Aleje** 

i 11 i 12 i oillt

### Radunarski podrianl postupci:

- grafidko <sup>i</sup> tekstovno unoSenje --^tfUjnih kola
- · interaktivmotorediwanye i
- interaktivno <sup>i</sup> automatsko

### Proizvodna dokumentacija:

- tilmovi za provodne slojeve filmovi za belu Stampu <sup>i</sup> zastitne
- 
- 
- trake za NC buSilice<br>● kolor I crno-beli crte2i kola tablice elemenata<br>● tablice elemenata
- 

### Aleti za projektovanje:

- domadi projektni programski sislem ECCE
- 
- raSunar Iskra Delta <sup>4750</sup> kolor grafiCki terminal Chromatics
- 7900 ● pogodan paket za uno§erije veza • paket<br>● grafički editor<br>● paket za izradu dokumentacije
- 
- 
- 
- 

### CENTAR ZA PROJEKTOVANJE STAMPANIH KOLA<br>CSTAMPANI INFORMATIKU

INSTITUT J. STEFAN, JAMOVA 39, <sup>61001</sup> UUBUANA TEL. (061)263-261 LOK 372 (LABORATORIJA)

### LOK. 582 {SEKBETARIJAT)

NACRAONI '  $\frac{1}{\sqrt{2}}$   $\frac{1}{\sqrt{2}}$   $\frac{1}{\sqrt{2}}$   $\frac{1}{\sqrt{2}}$   $\frac{1}{\sqrt{2}}$ 

•••I\* •{•I\*)\*

o